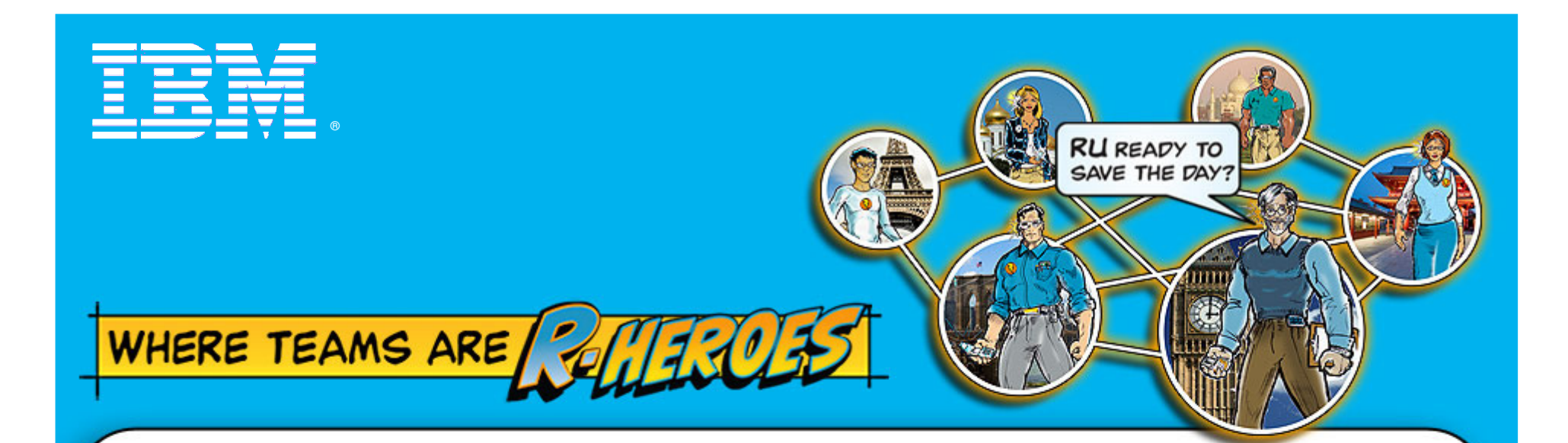

# Collaborative Software Development with Jazz and IBM Rational Team Concert

**IBM Rational Technology Events**

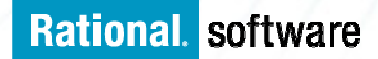

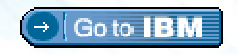

© 2008 IBM Corporation

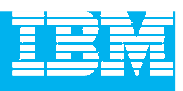

# Agenda

- Today's Software Development Landscape
- $\mathcal{L}_{\mathcal{A}}$  All that Jazz
	- $\blacktriangleright$  Introduction
	- ▶ Architecture
- $\mathcal{L}_{\mathcal{A}}$  Rational Team Concert
	- **C** Overview
	- Getting Started with a new Team
	- Software Configuration Management
	- ▶ Build Management
	- ▶ Change and Traceability
- Wrap-up and Next Steps

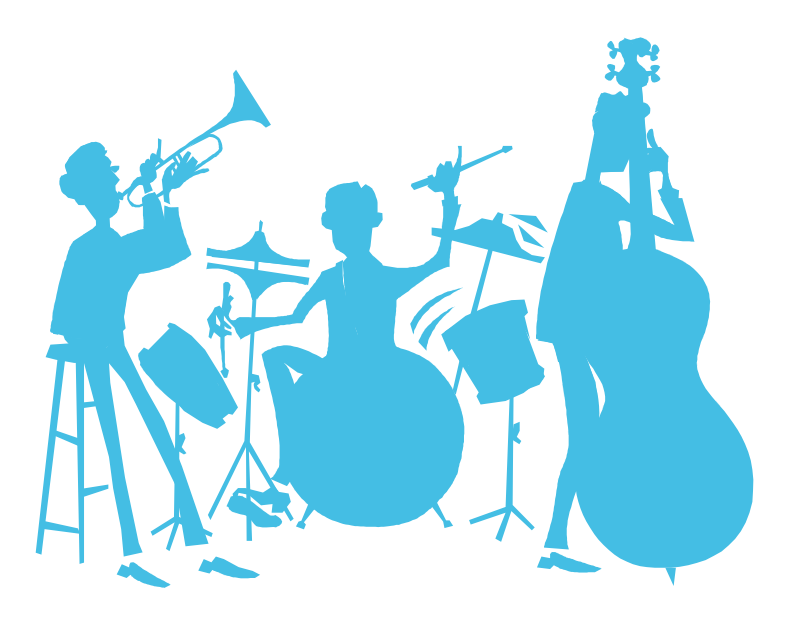

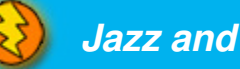

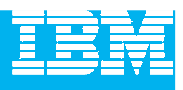

# Demos

 Throughout the event, you will see in-depth demonstrations of the products in action

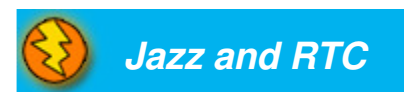

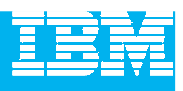

# Agenda

#### **Today's Software Development Landscape**

- $\mathcal{L}_{\mathcal{A}}$  All that Jazz
	- $\blacktriangleright$  Introduction
	- **Architecture**
- $\mathcal{L}_{\mathcal{A}}$  Rational Team Concert
	- **C** Overview
	- Getting Started with a new Team
	- Software Configuration Management
	- ▶ Build Management
	- ▶ Change and Traceability
- Wrap-up and Next Steps

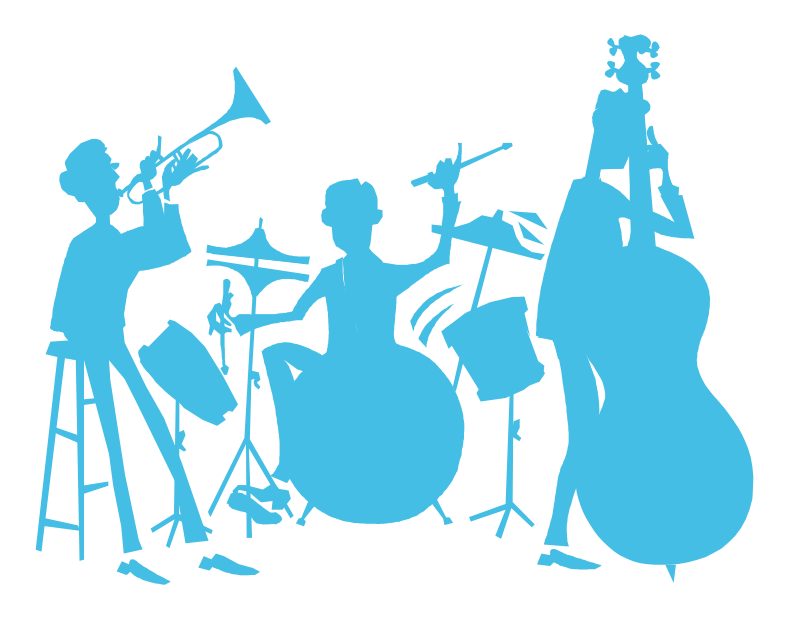

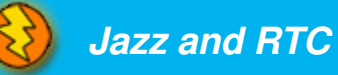

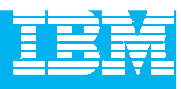

## Today's reality: An intense focus on business outcomes

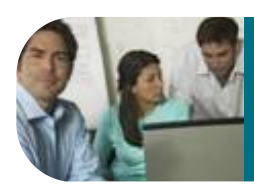

**Align IT investments with rapidly evolving business priorities**

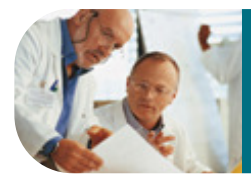

**Manage value and mitigate risks by improving project management**

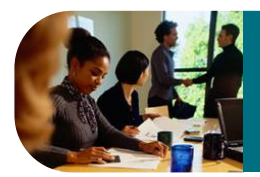

**Control costs & improve global operational efficiencies** 

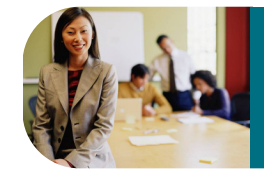

**In a changing giobal environn Ensure security and compliance in a changing global environment**

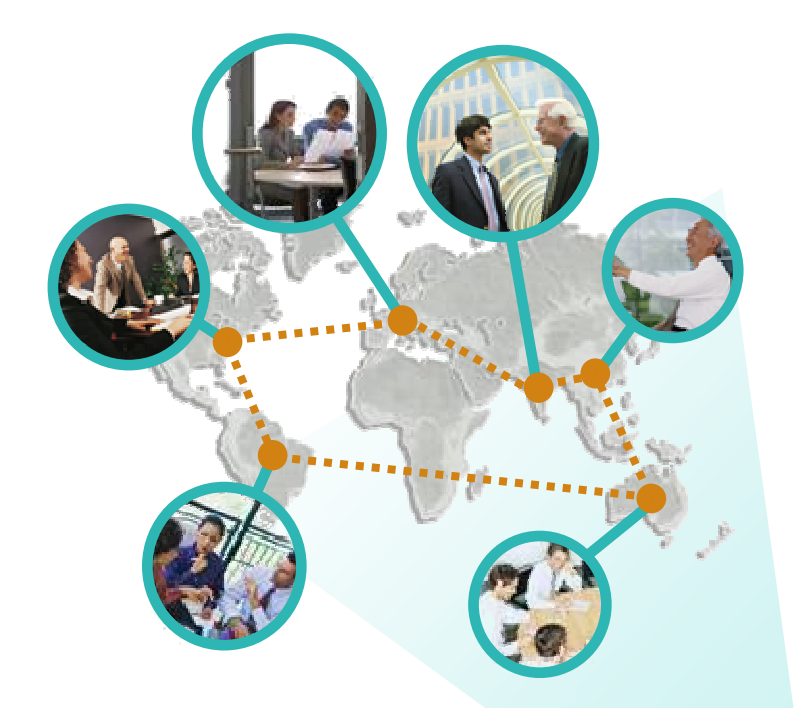

**Integrate value in organizationally diverse environments**

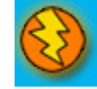

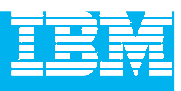

### Creates pressure on software delivery and solution sourcing

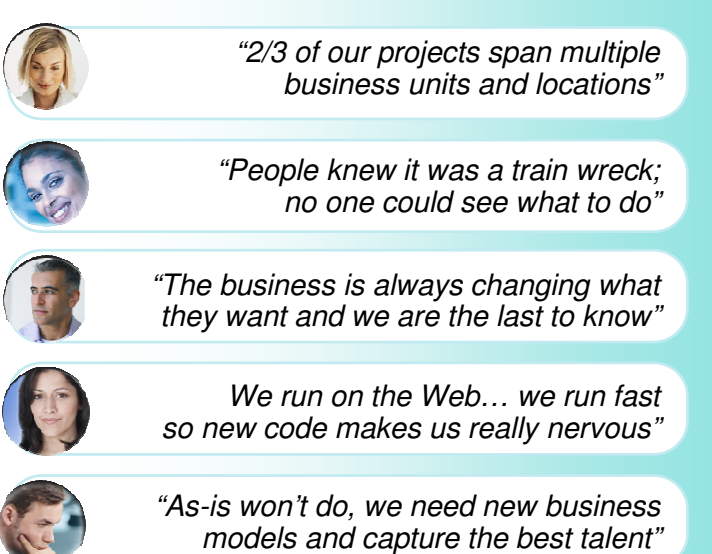

- **Increasing reliance on out sourced** partnerships & software reuse
- Interest in replicating the proven models of open, communitygoverned software delivery models
- **Popularity of Agile development**
- Investments in SOA and Web 2.0 to enable new business models

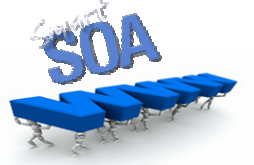

#### **Impact of growing modularity**

- More granular service functionality used across business applications
- **Larger number of projects and assets** including custom, outsourced and packaged

#### **Impact of accelerating change**

- Asset are impacted by frequent updates and changing interdependencies
- Effective cross-organizational visibility and synchronization becomes an imperative!

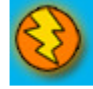

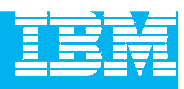

## The defining challenges in effective software delivery

**Only 37% of stakeholders are satisfied with the speed of internal application development<sup>1</sup>.. Only 42% are satisfied with the quality<sup>1</sup>. 50% of outsourced projects are expected to underperform².**

#### **Silos of people,process, and projects**

#### **Geographic Barriers**

- Poor communication
- **Language, culture, time**
- **Process gaps resulting in rework**
- **High degree of friction**

#### **Organizational Barriers**

- **Lack of meaningful collaboration**
- Weak project governance
- **Lack of domain expertise**
- **Poor LOB oversight**
- Security of IP when outsourcing

#### **Infrastructure Barriers**

- **Incompatible tools / repositories**
- Unreliable access artifacts
- **Example 1** Lengthy on-boarding
- **Inflexible tooling integration**

#### Source: <sup>1</sup>Forrester, <sup>2</sup>Gartner

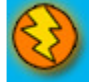

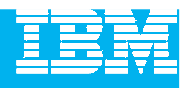

### **Customer Speak**: What they would like to see possible

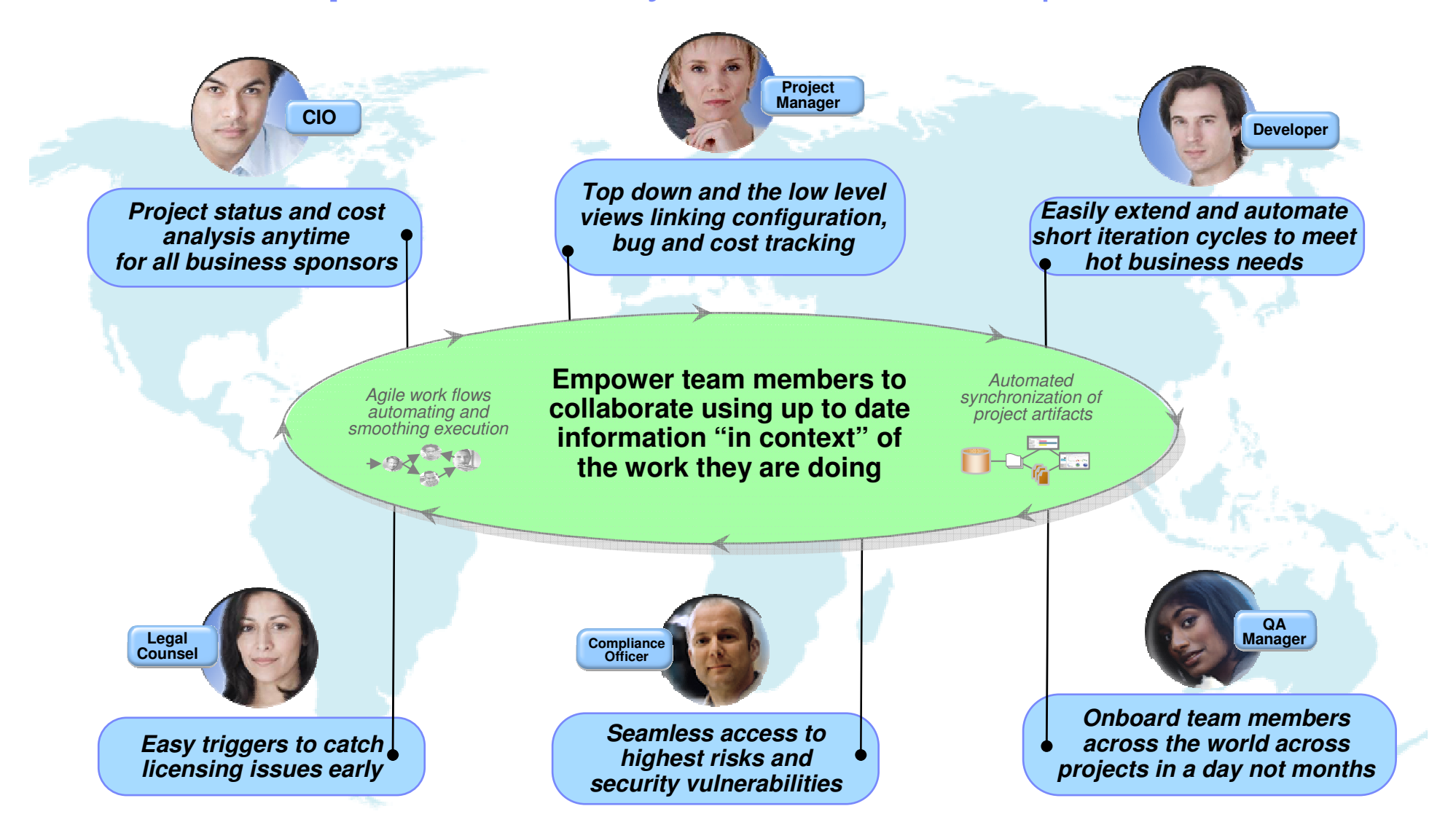

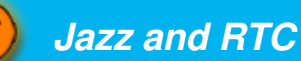

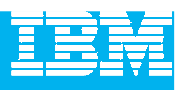

## Envisioning a platform that can transform software delivery

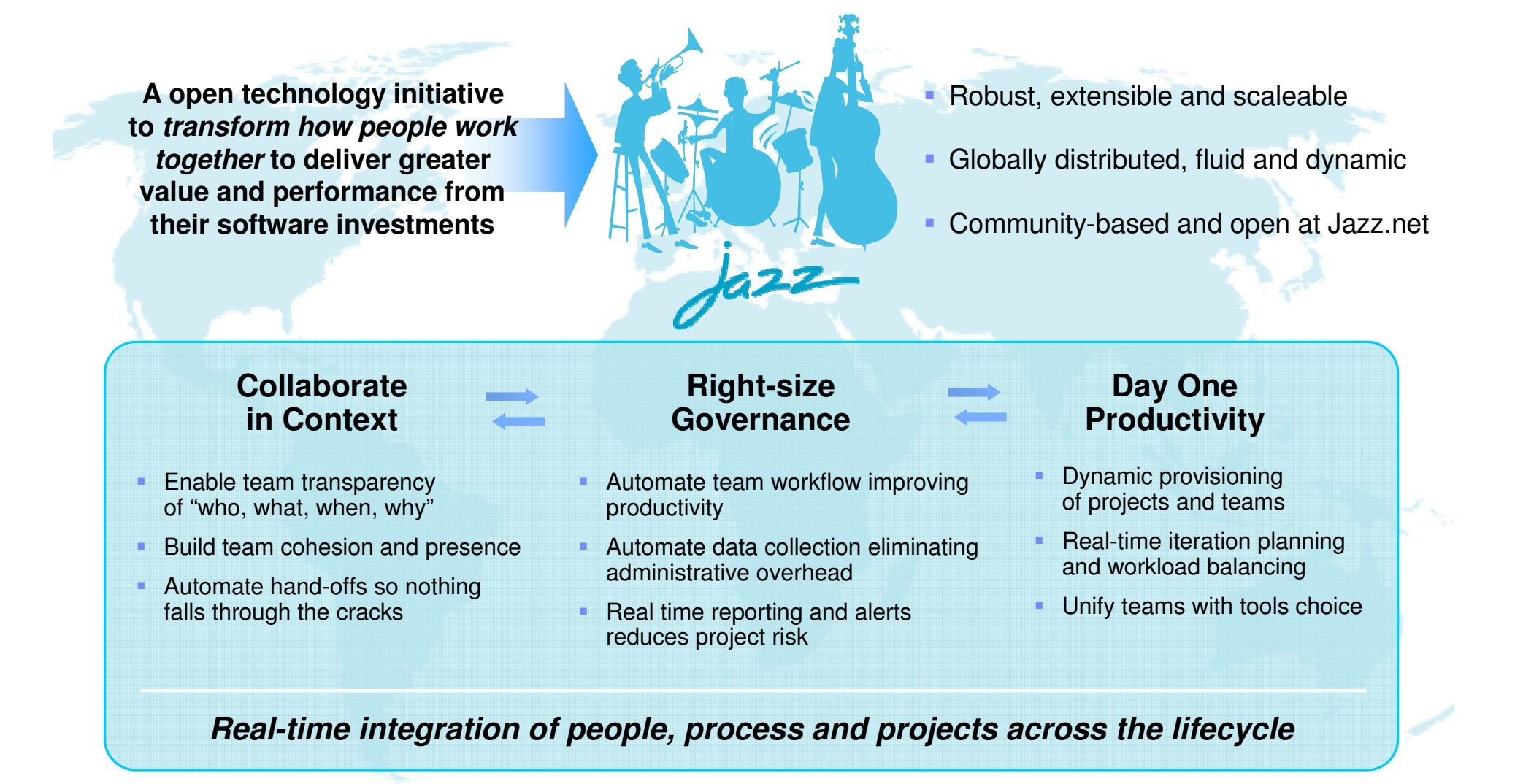

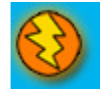

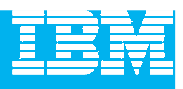

# Agenda

- Today's Software Development Landscape
- $\mathcal{L}_{\mathcal{A}}$  **All that Jazz**
	- **Introduction**
	- **Architecture**
- $\mathcal{L}_{\mathcal{A}}$  Rational Team Concert
	- **C** Overview
	- Getting Started with a new Team
	- ▶ Software Configuration Management
	- ▶ Build Management
	- ▶ Change and Traceability
- $\blacksquare$ Wrap-up and Next Steps

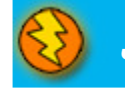

## **The Jazz project**

People working together to deliver great software

Jazz is a project and platform for transforming how people work together to deliver greater value and performance from their software investments.

- A major investment by IBM to create a scalable, extensible team collaboration platform.
- IBM's vision for the future of software delivery -- supporting a workforce that is increasingly organizationally and globally distributed, fluid and dynamic.
- An evolution of the Rational portfolio, which will evolve to support the Jazz technology platform over time.
- A community at **Jazz.net** the online venue for open commercial development of select Jazz-based products.

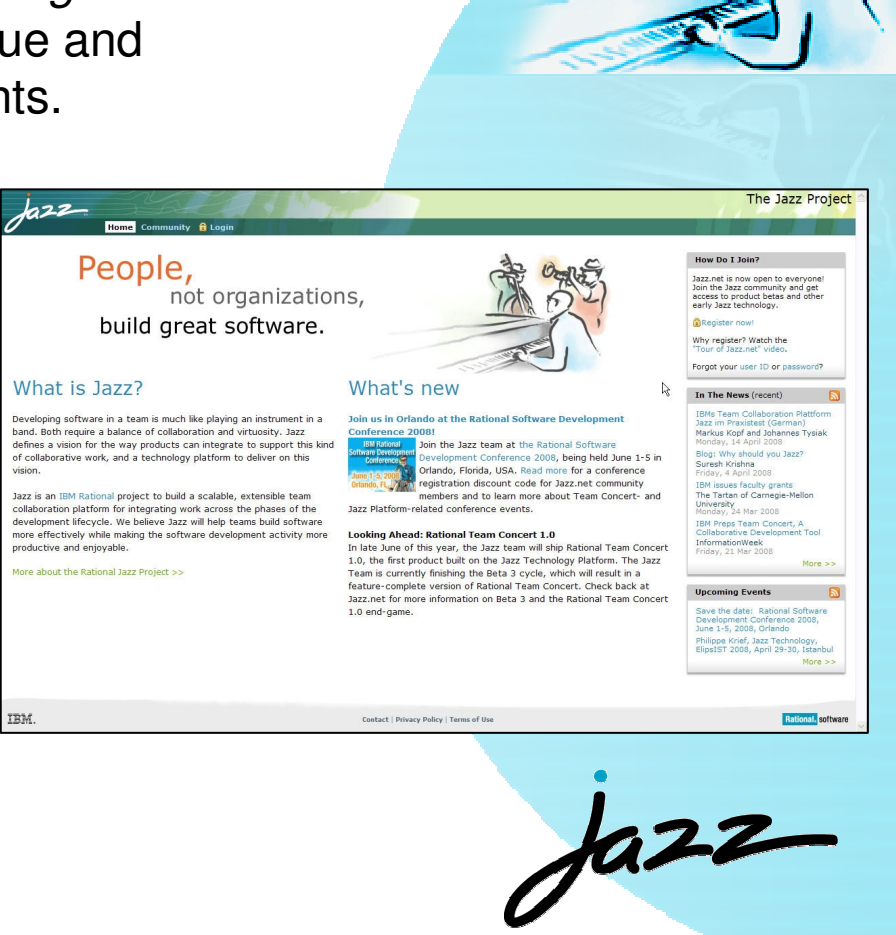

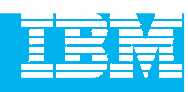

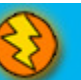

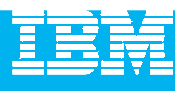

## How Jazz is different

#### **Dynamic integration of**

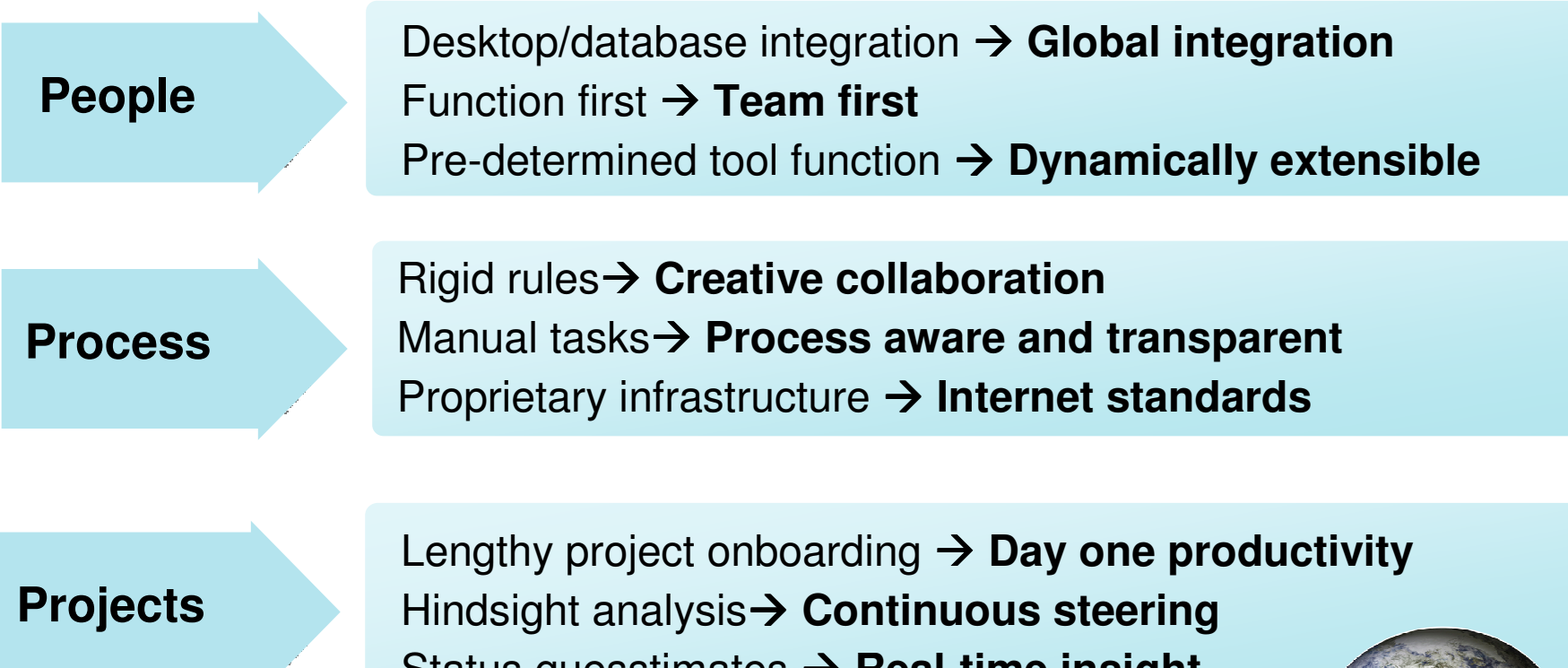

Status guesstimates **→ Real-time insight** 

**...across the software lifecycle**

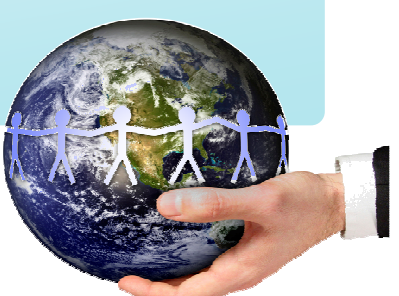

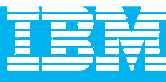

### Dynamic processes streamline team communication and collaboration

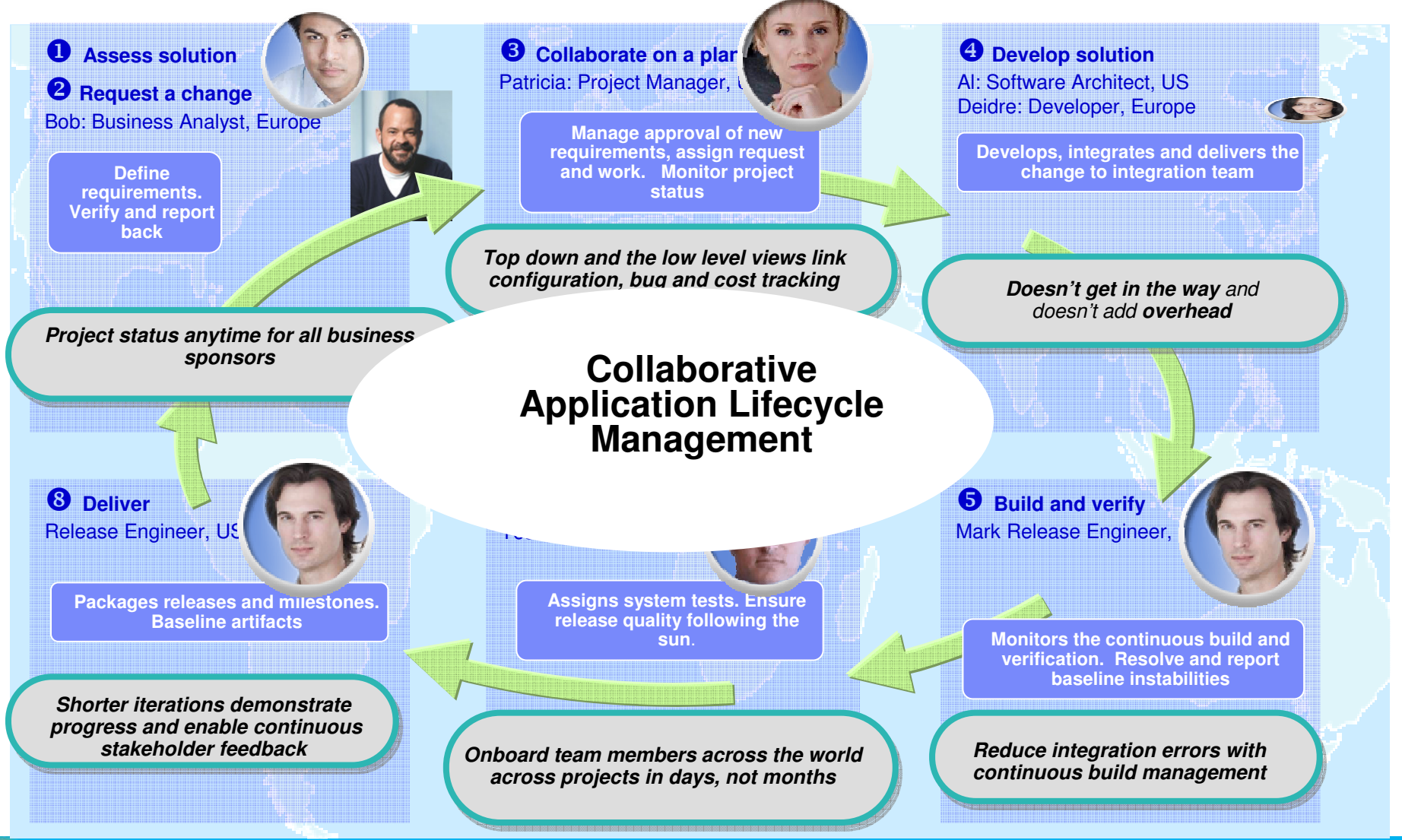

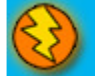

#### **IBM Rational Technology Events**

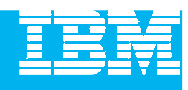

## Jazz.net: Delivering greater openness and customer participation in the products they depend on for software delivery

- IBM is opening up the Rational Software Delivery Platform for greater ease of consumption, extensibility and integration to meet the unique usage needs of our customers
- IBM is providing transparent, collaborative customer participation in the development of new Rational technologies through an open commercial community

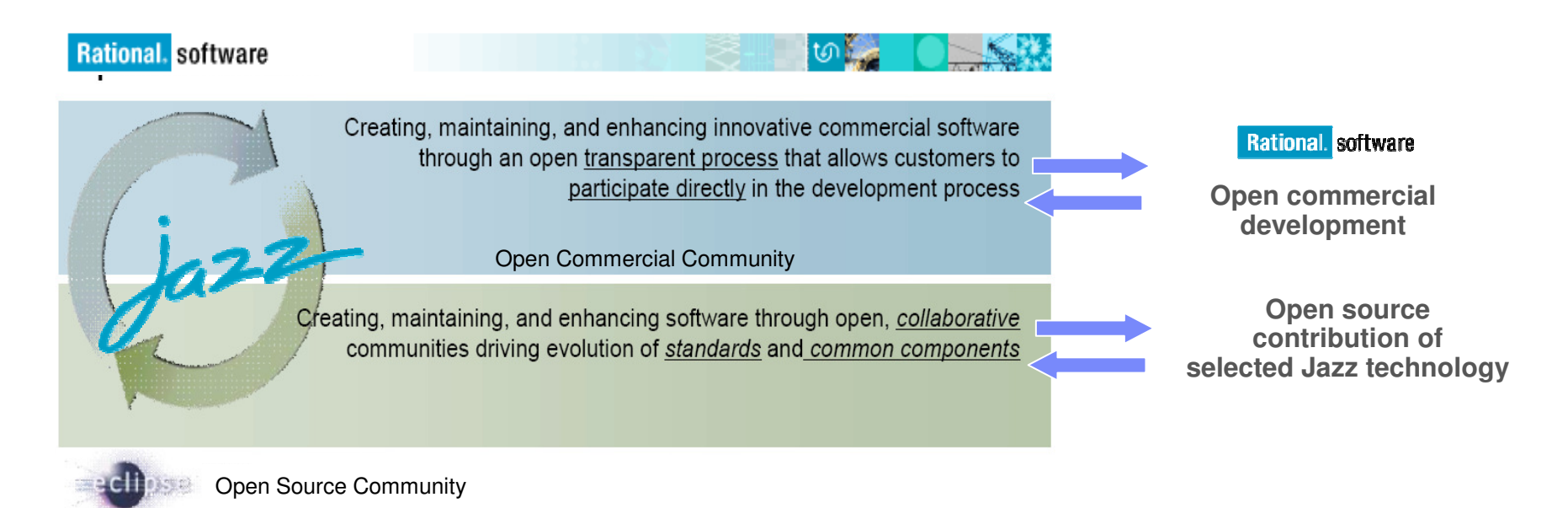

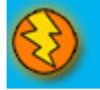

#### IBM Rational Technology Events

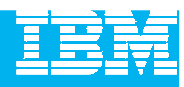

#### The Jazz Project

Home Community **f** Login

#### Create a jazz.net account

Jazz.net registration is now open to everyone! In most cases, we can validate your registration and send you your password right away if you provide us with complete and accurate information.

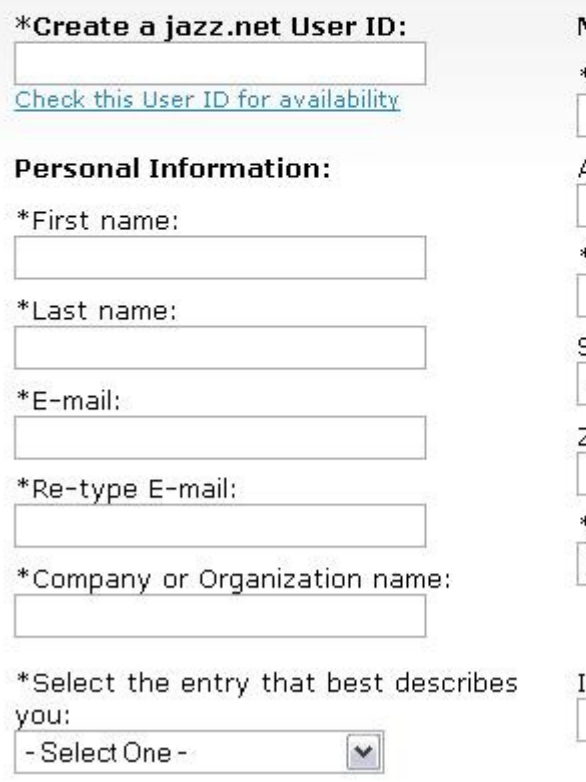

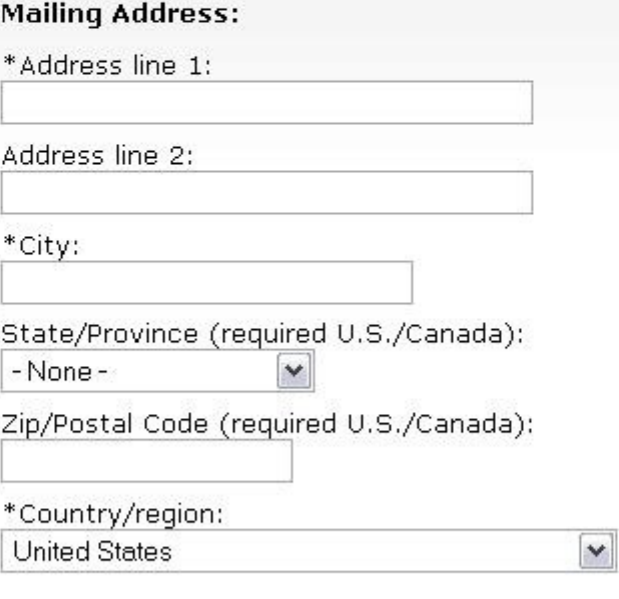

If you have a registration code, enter it below:

#### Why register?

Creating a jazz, net account allows you to take part in the Jazz community. You can download product Betas, and other previews of Jazz technology.

You'll be able to interact directly with the Jazz development team and other members of the Jazz community through forums and mailing lists, and help quide the evolution of the Jazz platform.

Still not sure? Watch the quided tour of Jazz.net.

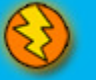

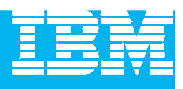

# Agenda

Today's Software Development Landscape

#### $\mathcal{L}_{\mathcal{A}}$ **All that Jazz**

- $\blacktriangleright$  Introduction
- **Architecture**
- $\mathcal{L}_{\mathcal{A}}$  Rational Team Concert
	- **C** Overview
	- Getting Started with a new Team
	- ▶ Software Configuration Management
	- ▶ Build Management
	- ▶ Change and Traceability
- $\blacksquare$ Wrap-up and Next Steps

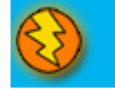

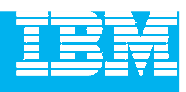

### An evolution of value for new and existing customers**The next generation of the IBM Rational Software Delivery Platform**

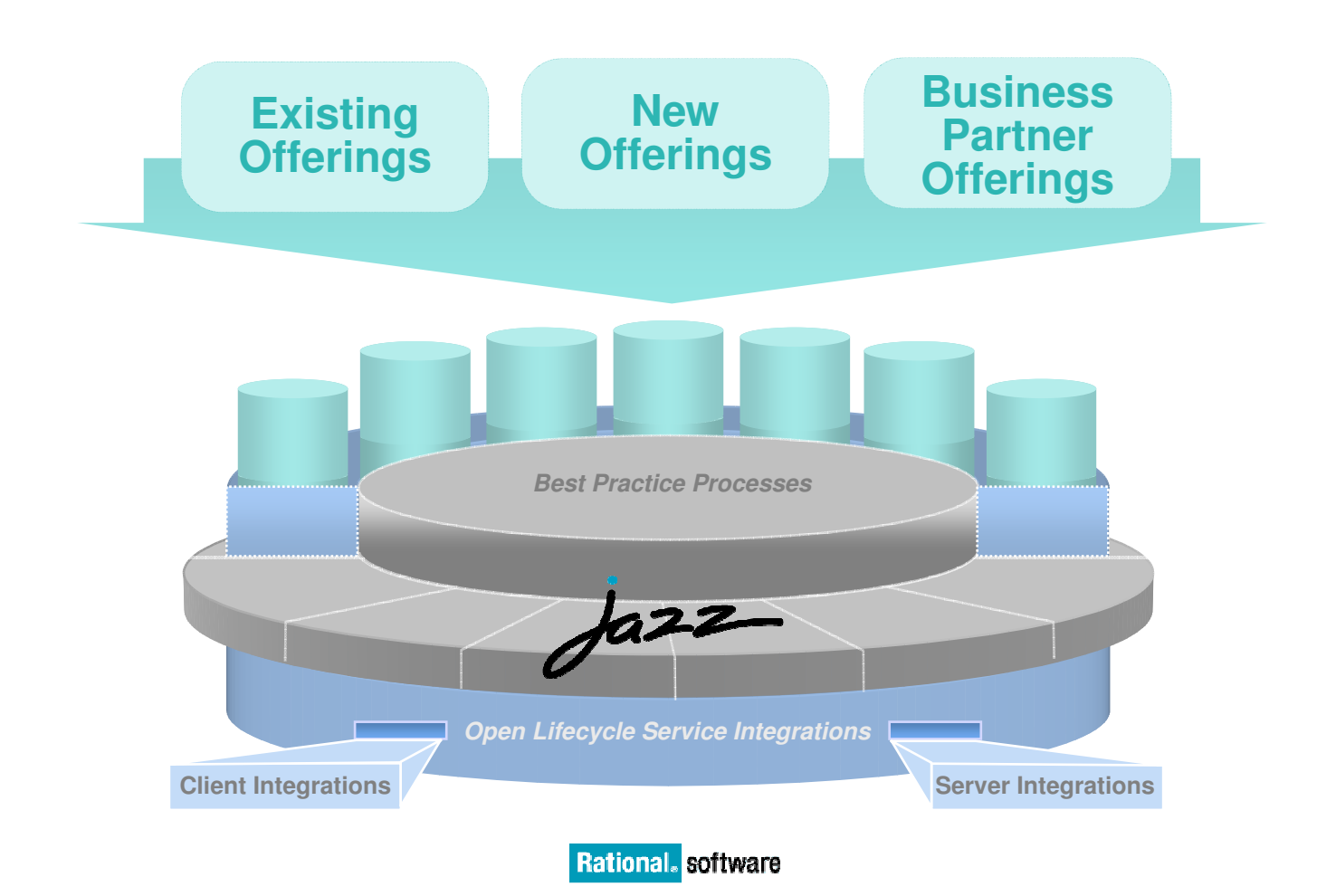

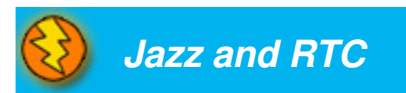

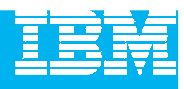

# An evolution for new and existing customers

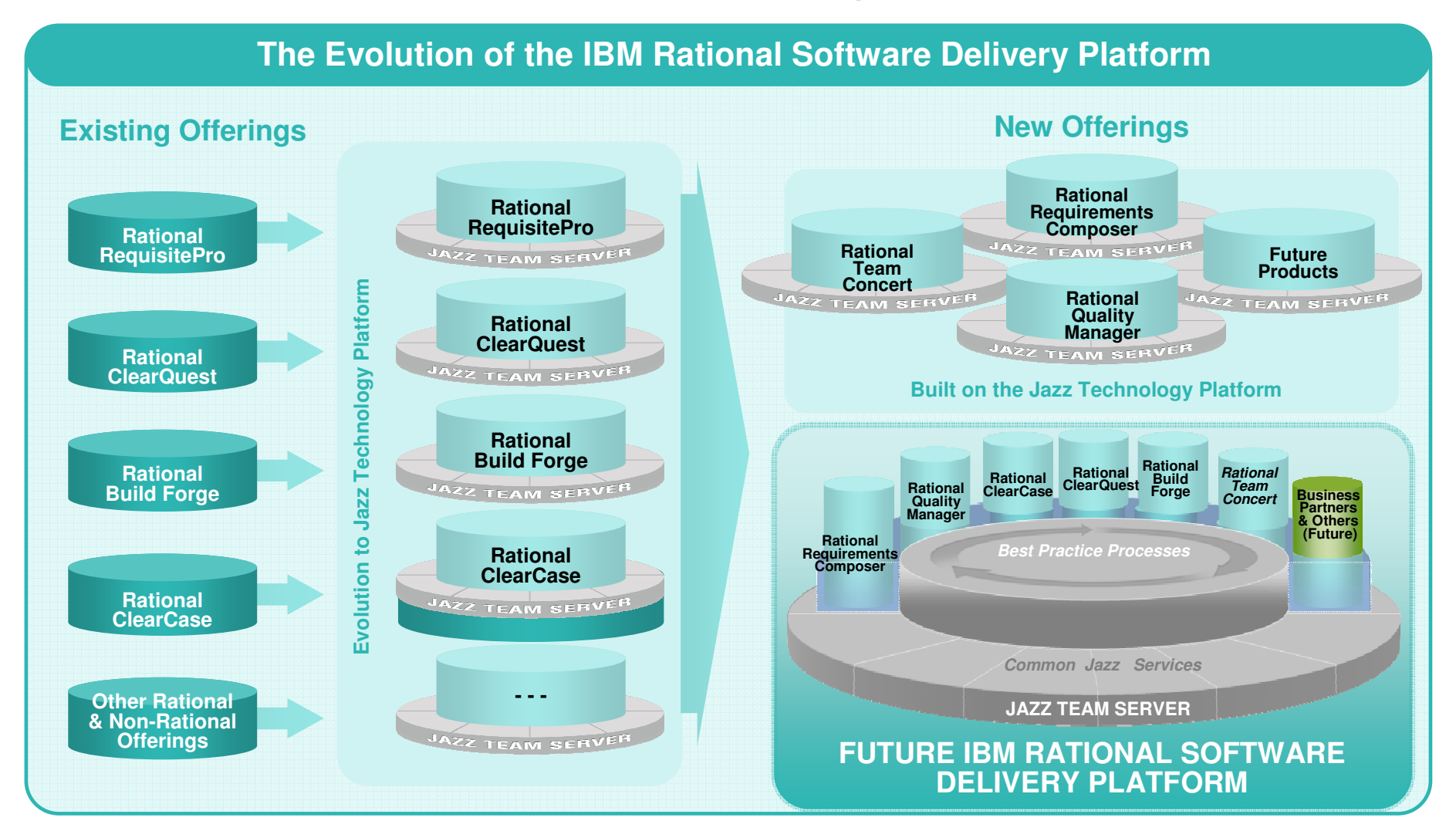

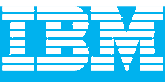

# Jazz Architecture

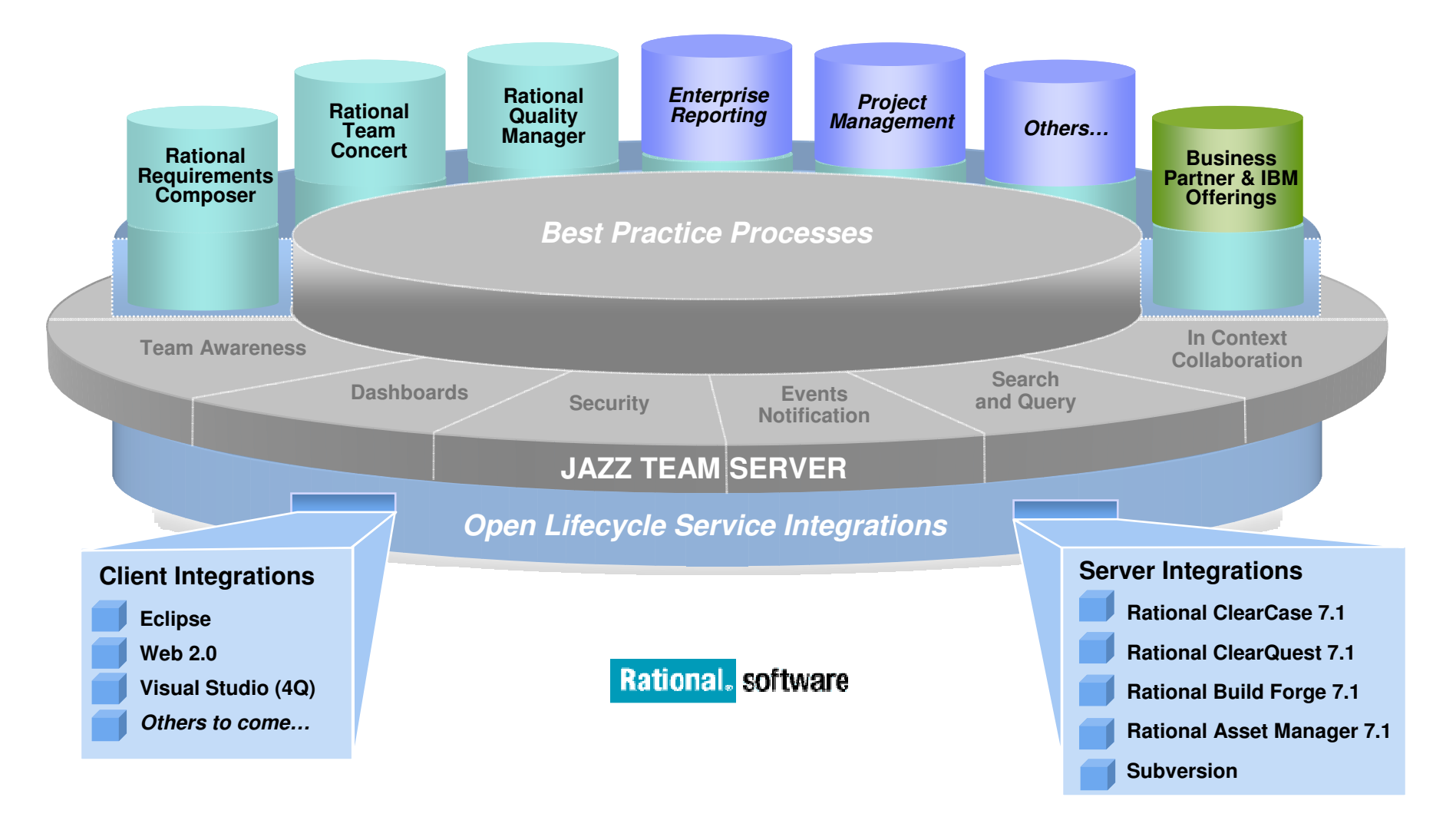

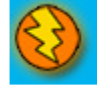

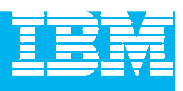

# Introducing the first wave of new **Jazz** offerings

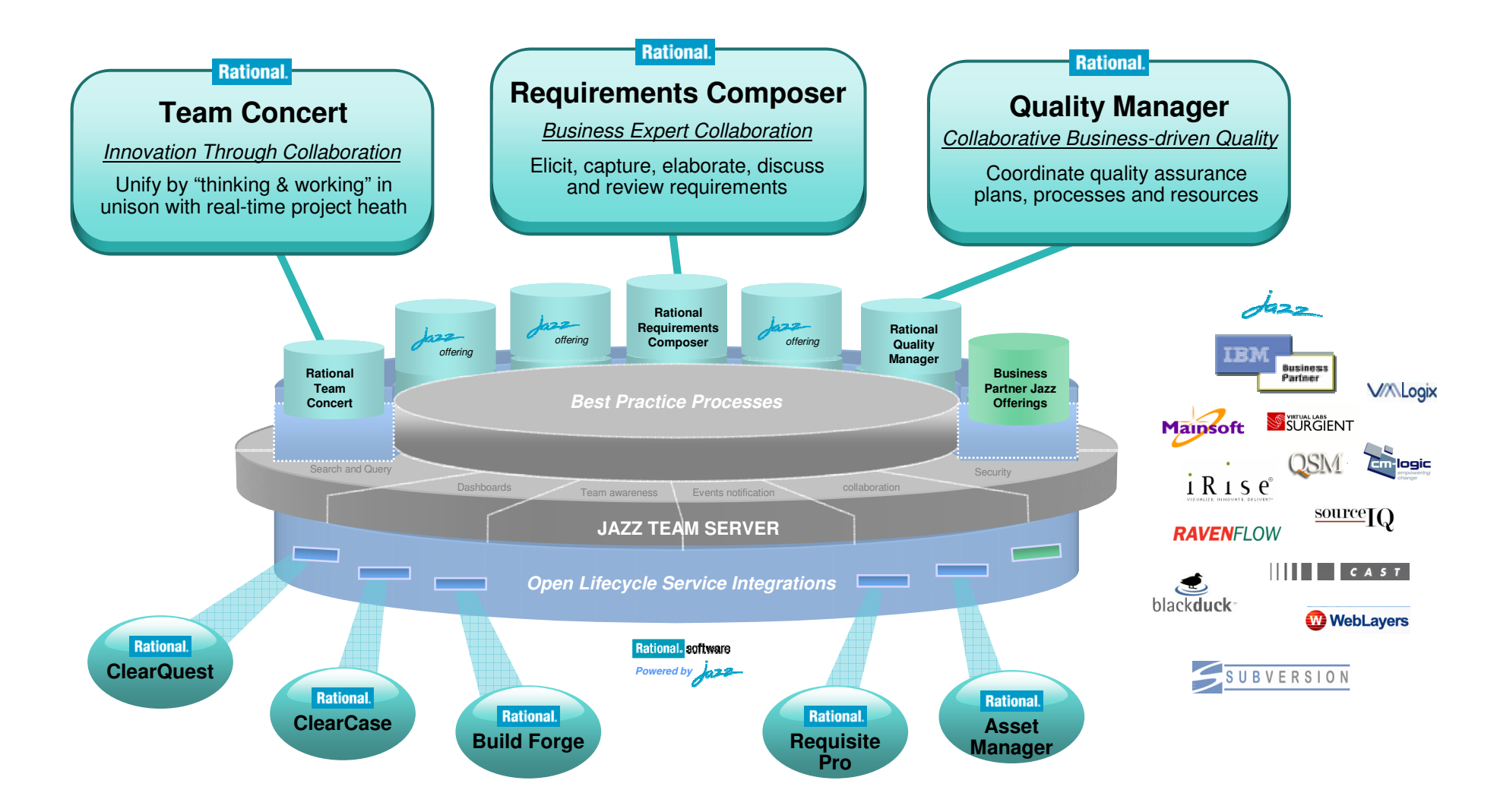

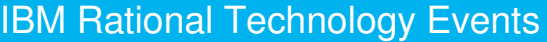

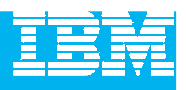

# The road ahead: What to expect from Rational **Jazz** in 2009

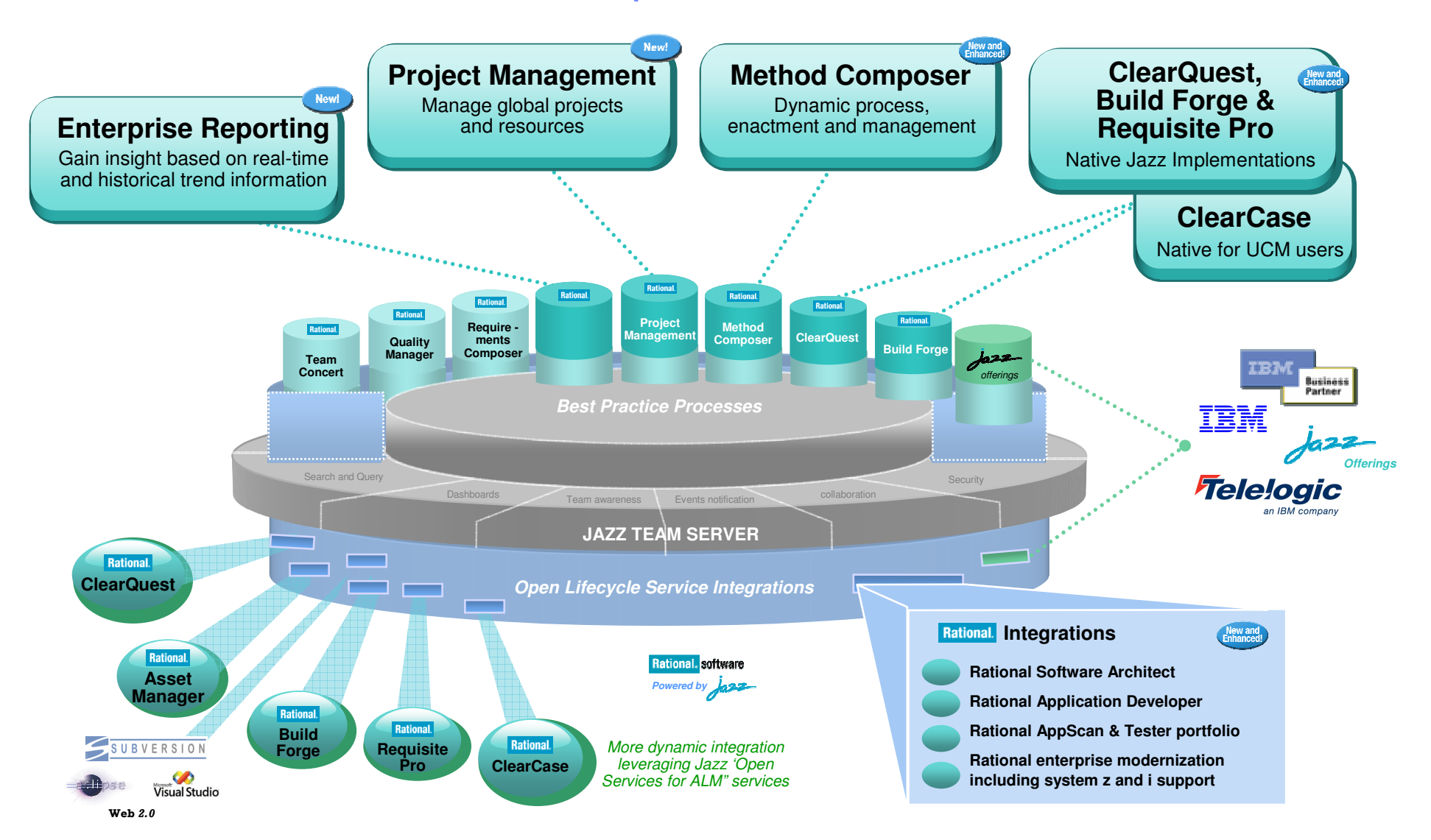

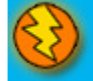

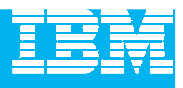

# Agenda

- F. Today's Software Development Landscape
- $\mathcal{L}$  All that Jazz
	- $\blacktriangleright$  Introduction
	- ▶ Architecture

### **Rational Team Concert**

- **Overview**
- Getting Started with a new Team
- Build Management
- ▶ Change and Traceability
- Wrap-up and Next Steps

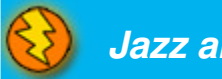

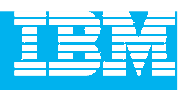

# Today's focus: Rational Team Concert

#### The first offering built on the Jazz technology platform

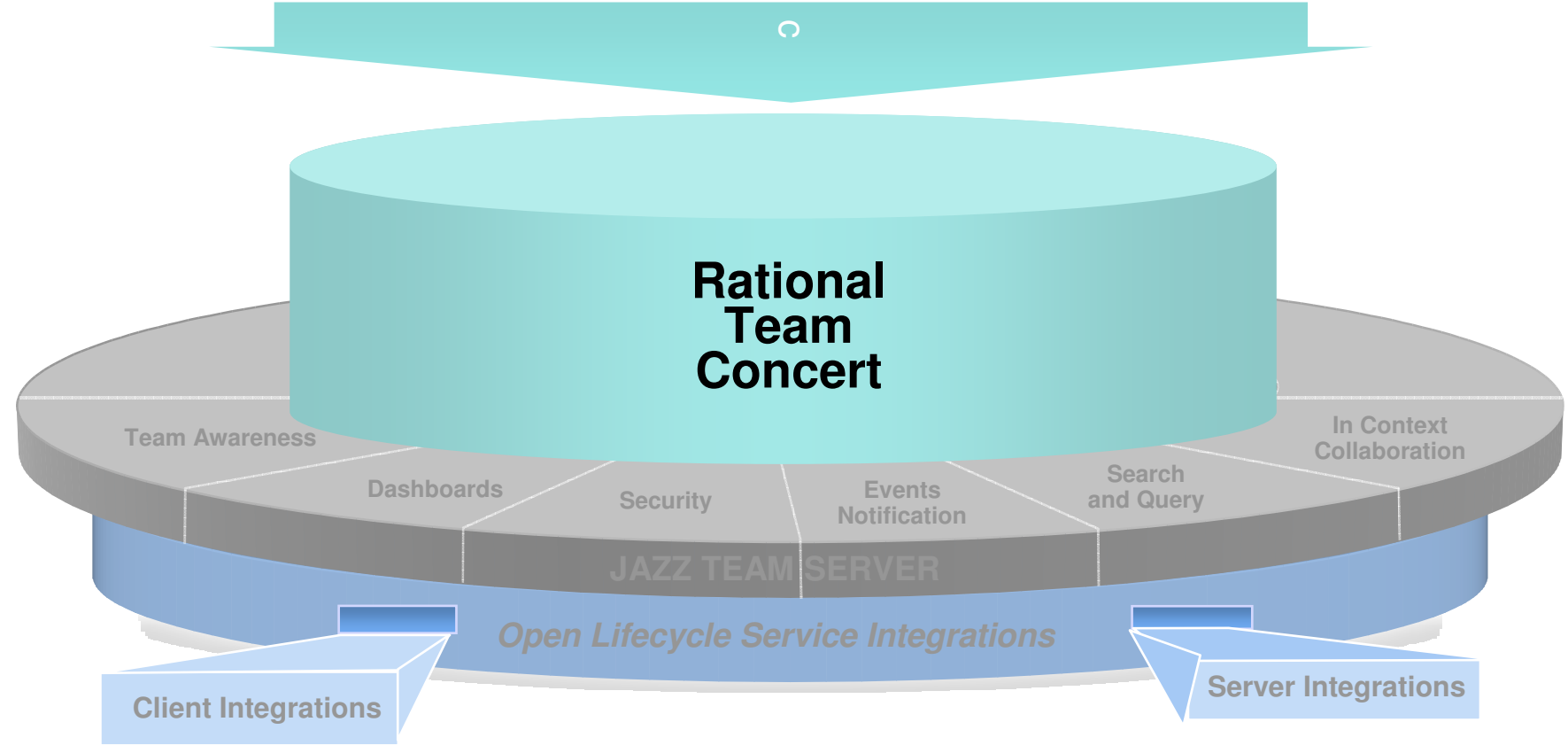

#### **Rational.** software

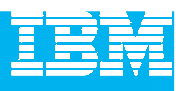

# Software innovation through collaboration

#### $\mathcal{L}_{\mathcal{A}}$ **Real time, in-context team collaboration**

- **Make software development more automated,** transparent and predictive transparent and predictive
- **"Think and work in unison"**
	- Integrated source control, work item and build<br>management management
- $\overline{\phantom{a}}$  **Assess real-time project health**
	- Capture data automatically and unobtrusively
- $\blacksquare$  **Automate best practices**
	- Dynamic processes accelerate team workflow
	- Out-of-the-box or custom processes

#### $\mathcal{L}_{\rm{eff}}$ **Unify software teams**

- Integrate a broad array of tools and clients<br>In Extend the value of ClearQuest and Clear
- Extend the value of ClearQuest and ClearCase
- Visual Studio Client (4Q08)
- ▶ Support for System z and System i servers (2H08)

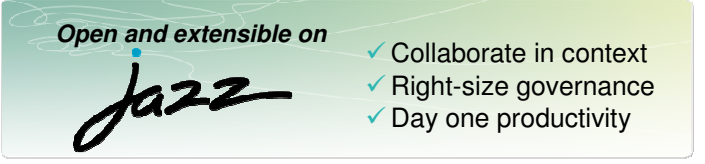

#### **IBM Rational Team Concert**

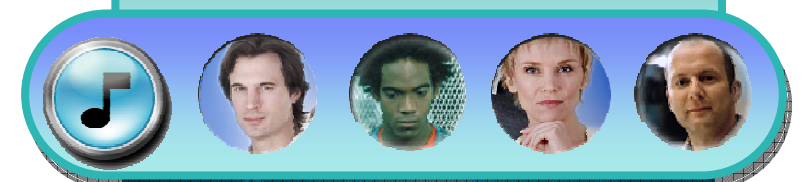

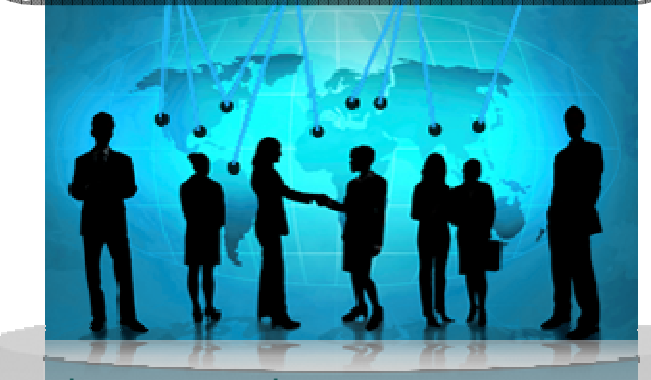

transparent integrated presencewikis OPEN real-time reporting chat automated hand-offs Web 2.0 custom dashboards automated data gathering**EXTENSIBILITY** Eclipse plug-ins services architecture **FREEDOM TO CREATE**

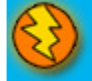

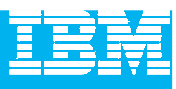

# Translating words to actions

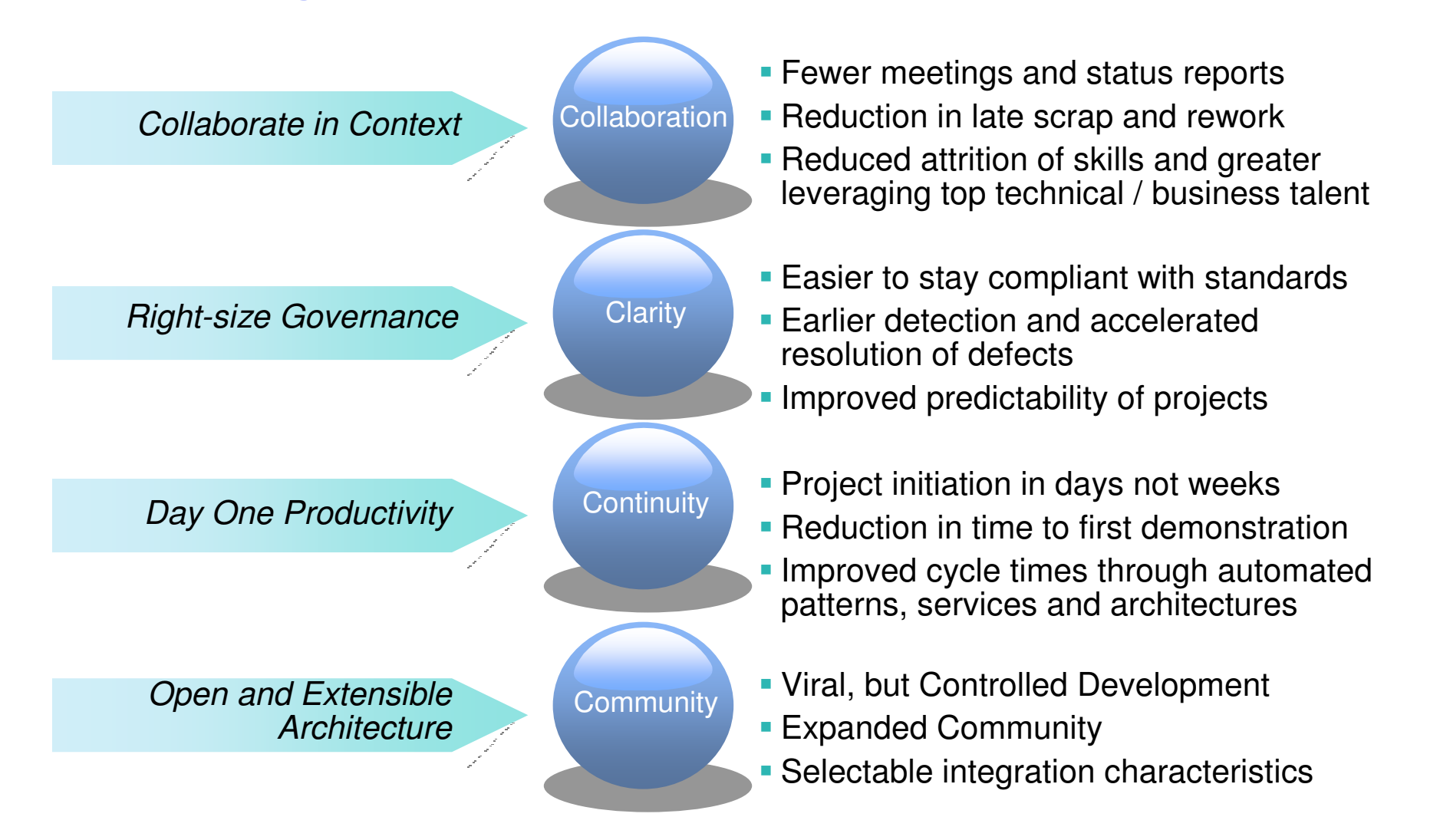

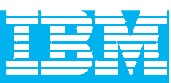

Statement of **Direction** 

# The Rational Team Concert family **2008**

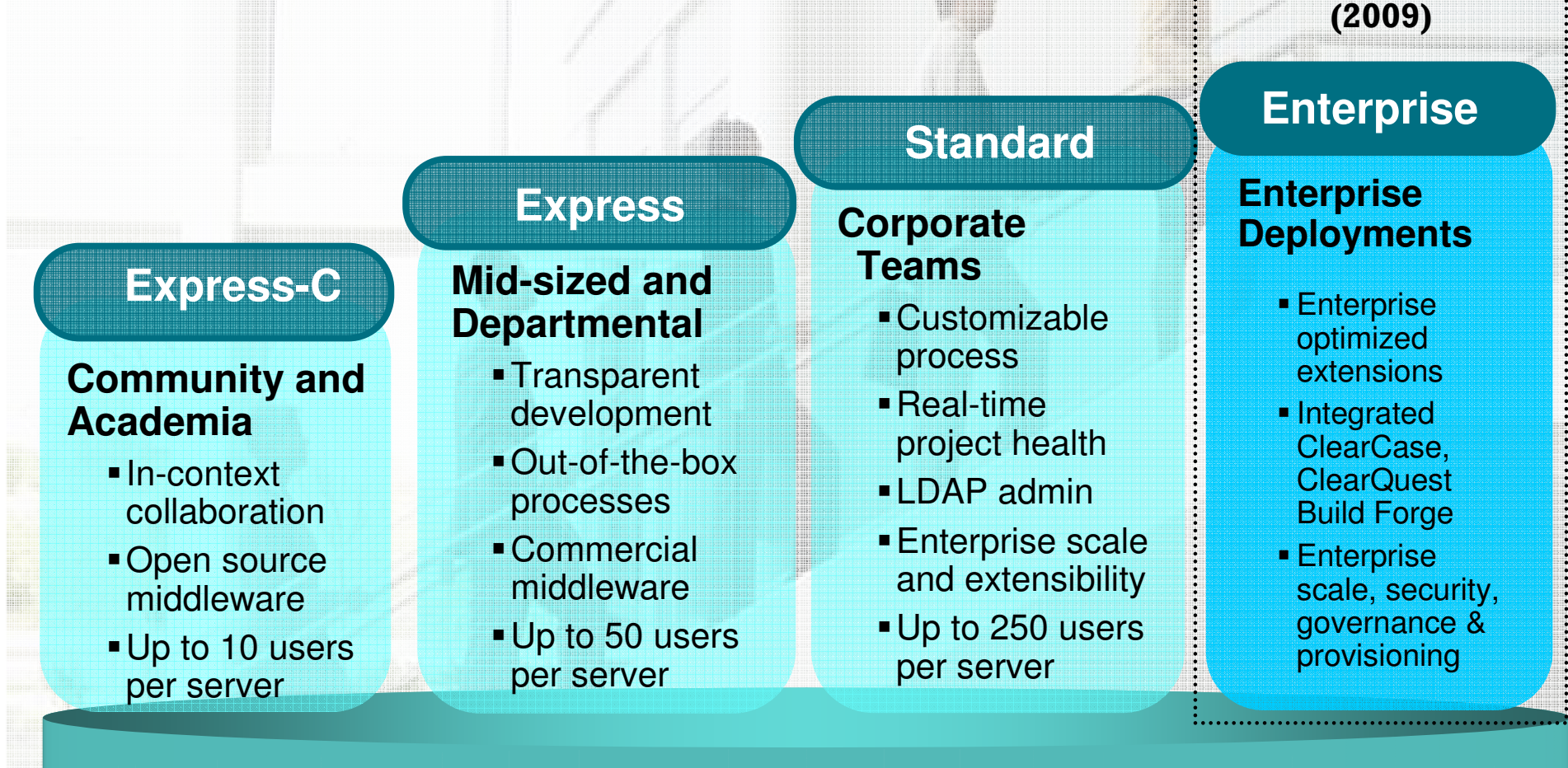

**EclipseTM, Linux®, MS Windows®, UNIX® - z/OS® (1H 09) & i5/OS (3Q) w/ native asset & work item mgmnt**

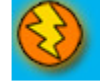

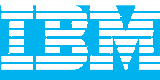

## Rational Team Concert

#### **Iteration Planning**

- **Integrated iteration planning and execution**
- Task estimation linked to key milestones
- Out of the box agile process templates

#### **SCM**

- Integrated stream management with flow relationships
- **Component level baselines**
- **Server-based sandboxes**
- **IDENTIFIER COMPONENT IN STEAMS** and available baselines
- ClearCase connector

#### **Work Items**

- Defects, enhancements and conversations
- **Query results view and share** queries with team or member
- Support for approvals and discussions
- ClearQuest connector
- Query editor interface

#### **Project Transparency**

- Customizable web based dashboards
- Real time metrics and reports
- Project milestone tracking and status

#### **Build**

- **Work liem and change** set traceability
- **Example build servers**
- Supports ant and command line tools
- **Integration with build forge**
- **Build definitions for team** and private builds

#### **Jazz Team Server**

- Single structure for project related artifacts
- World-class team on-boarding / offboarding including team membership, sub-teams and project inheritance
- Role-based operational control for flexible definition of process and capabilities
- Team advisor for defining / refining "rules" and enabling continuous improvement
- **Process enactment and enforcement**
- **In-context collaboration shows team members** and status of their work

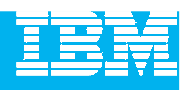

# Leveraging Rational Team Concert independently

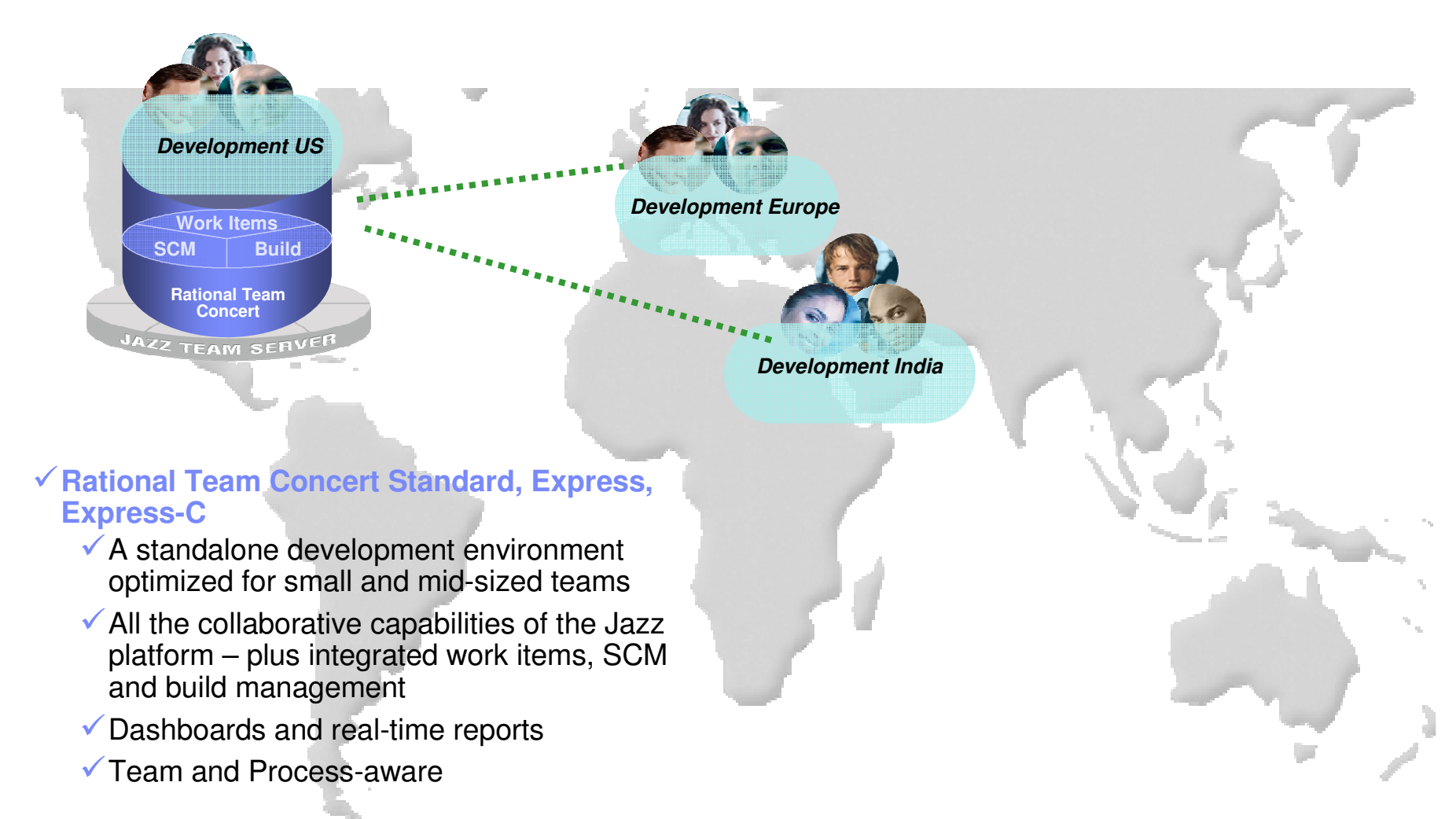

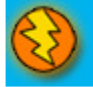

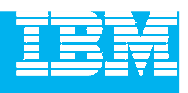

## Unify distributed teams in mid-sized or enterprise settings

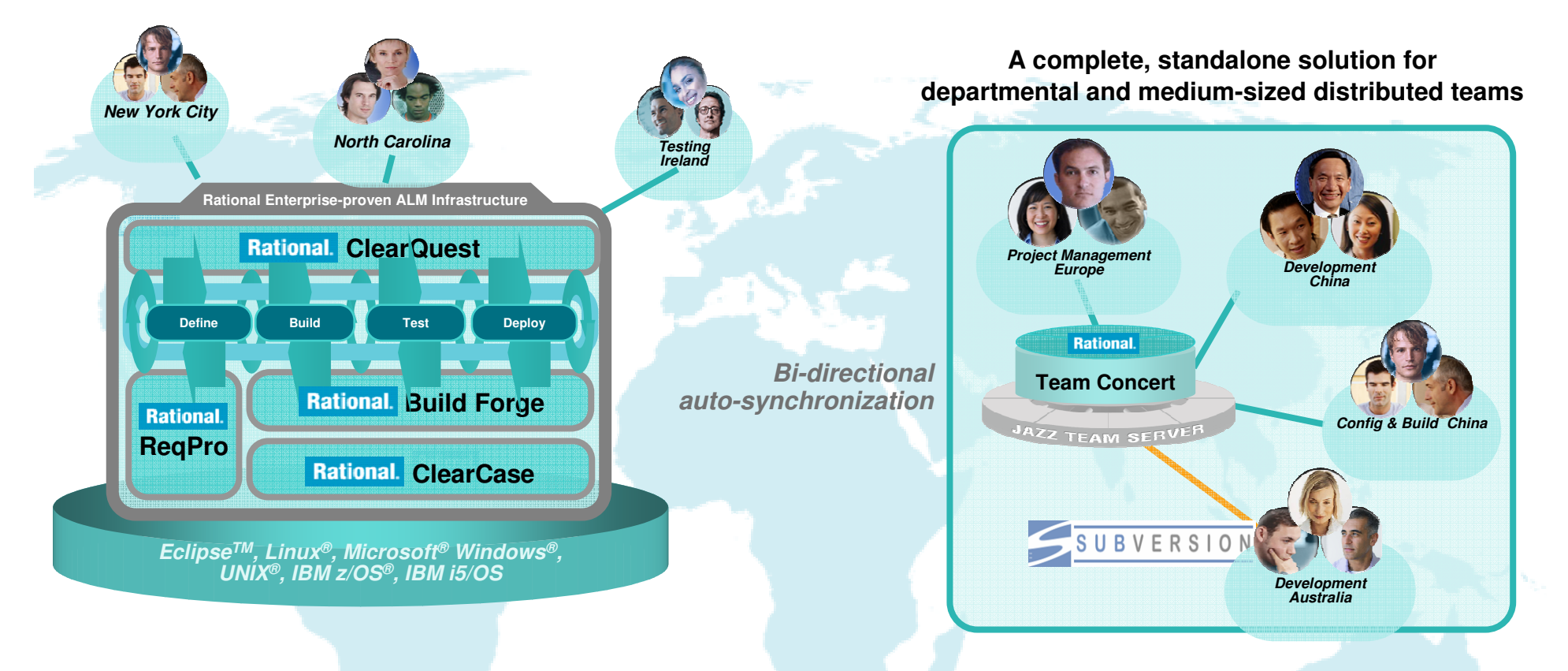

- Supports departmental "satellite" or "agile" projects optionally integrated with existing enterprise-proven Rational ALM infrastructure offerings
- Enhances existing ALM offerings with new collaborative & process capabilities

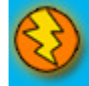

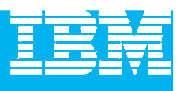

## Source code management

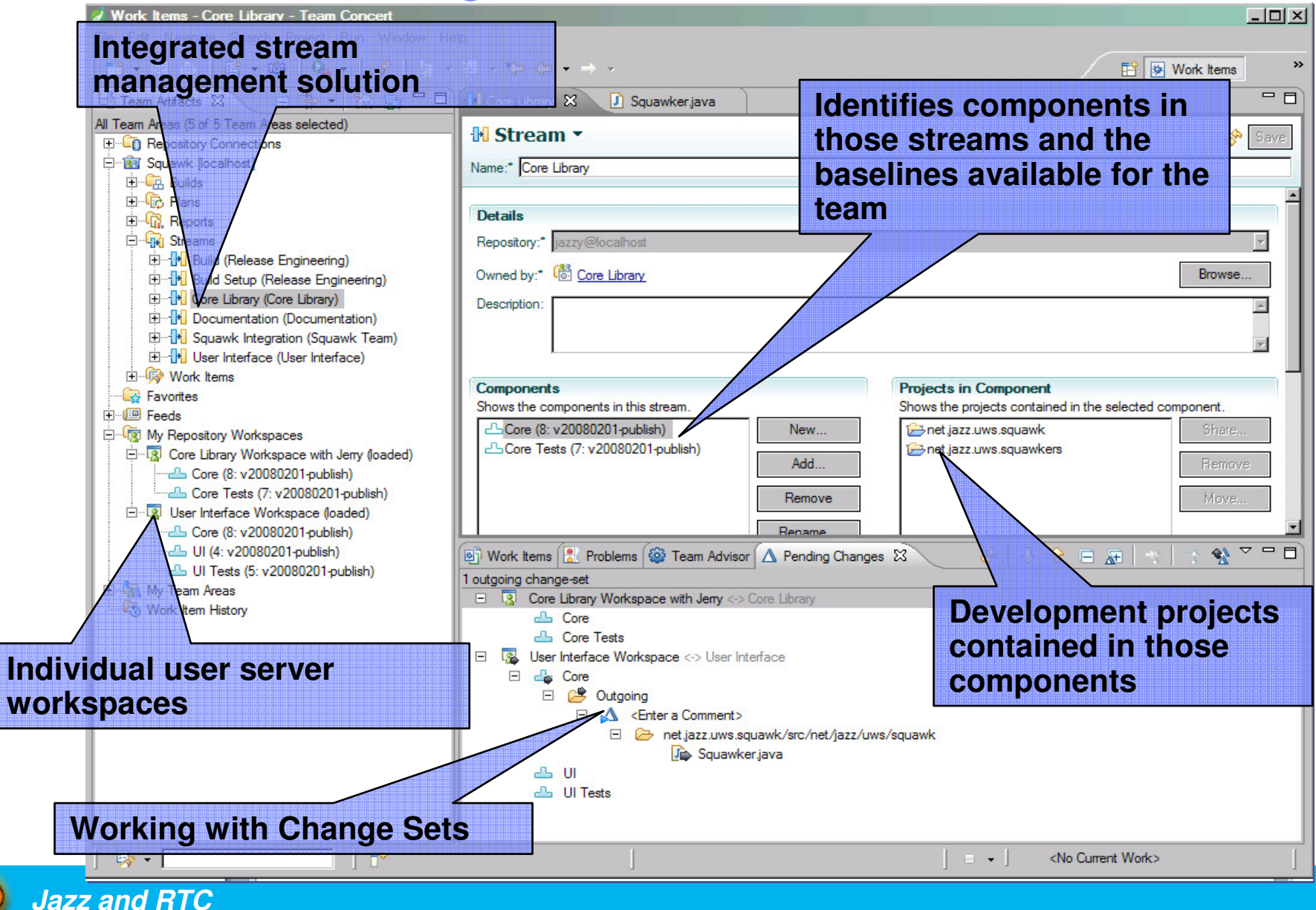

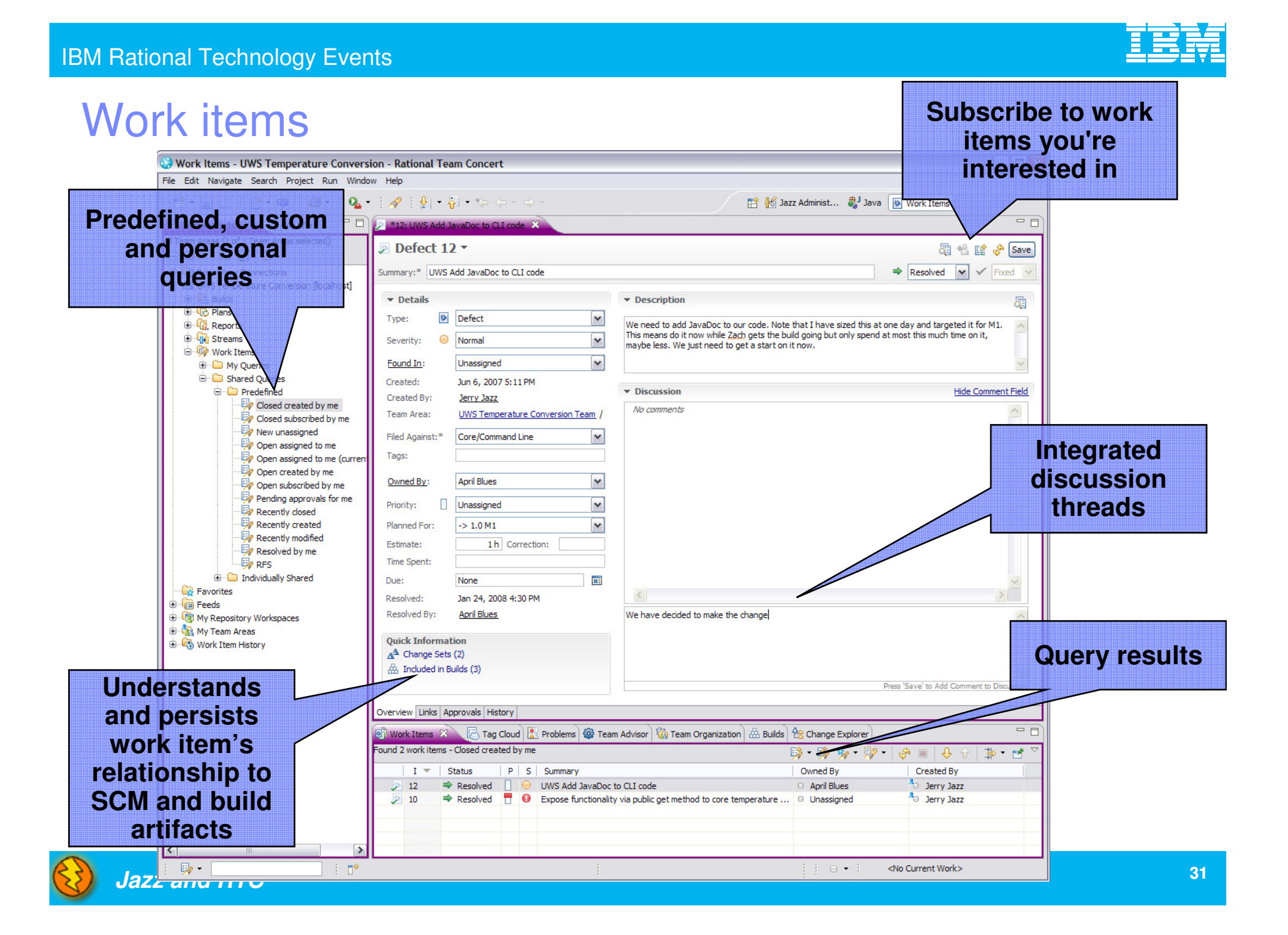

#### **IBM Rational Technology Events**

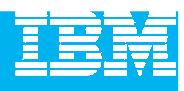

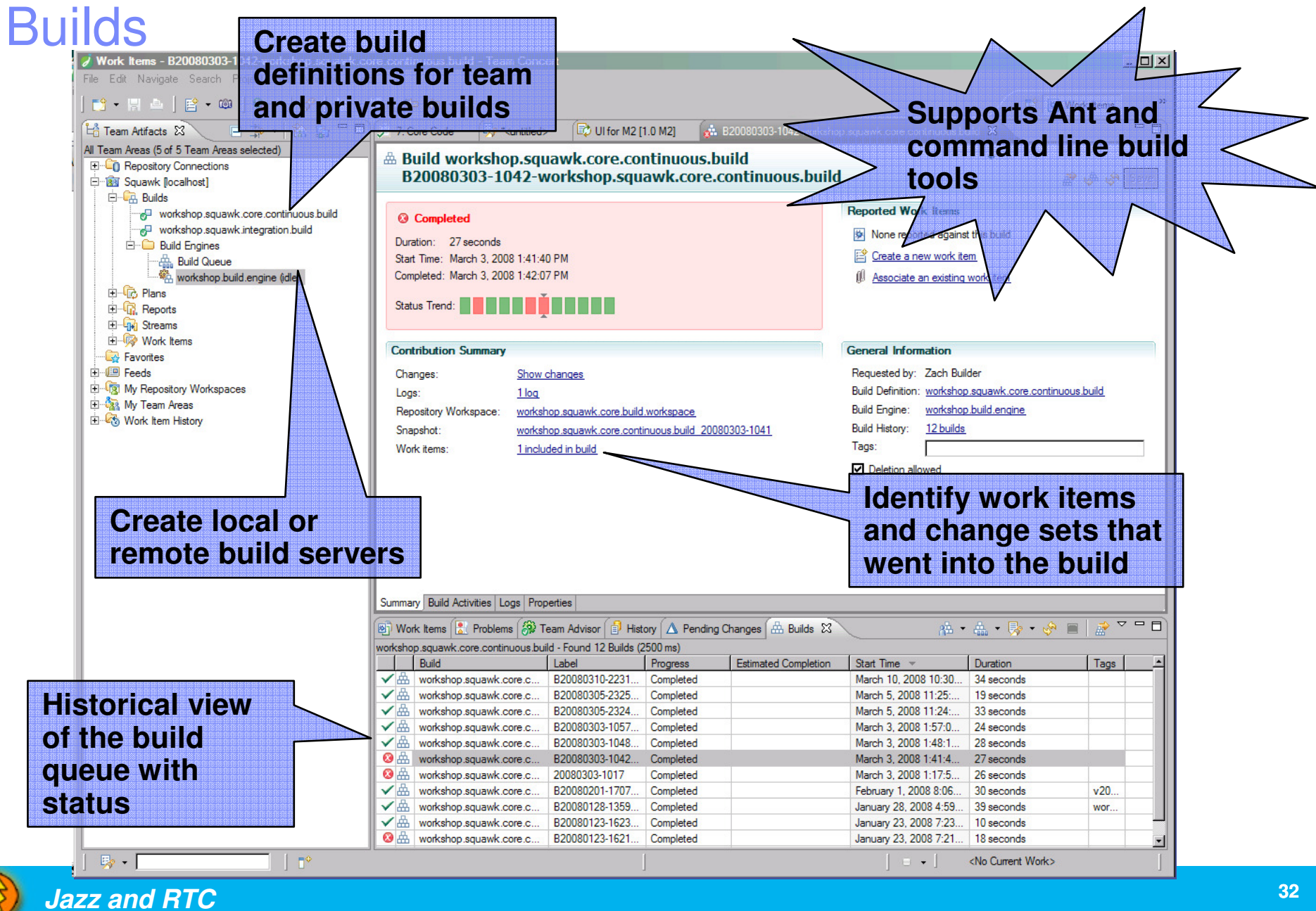

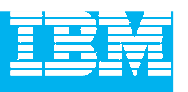

## Enables process awareness and guidance

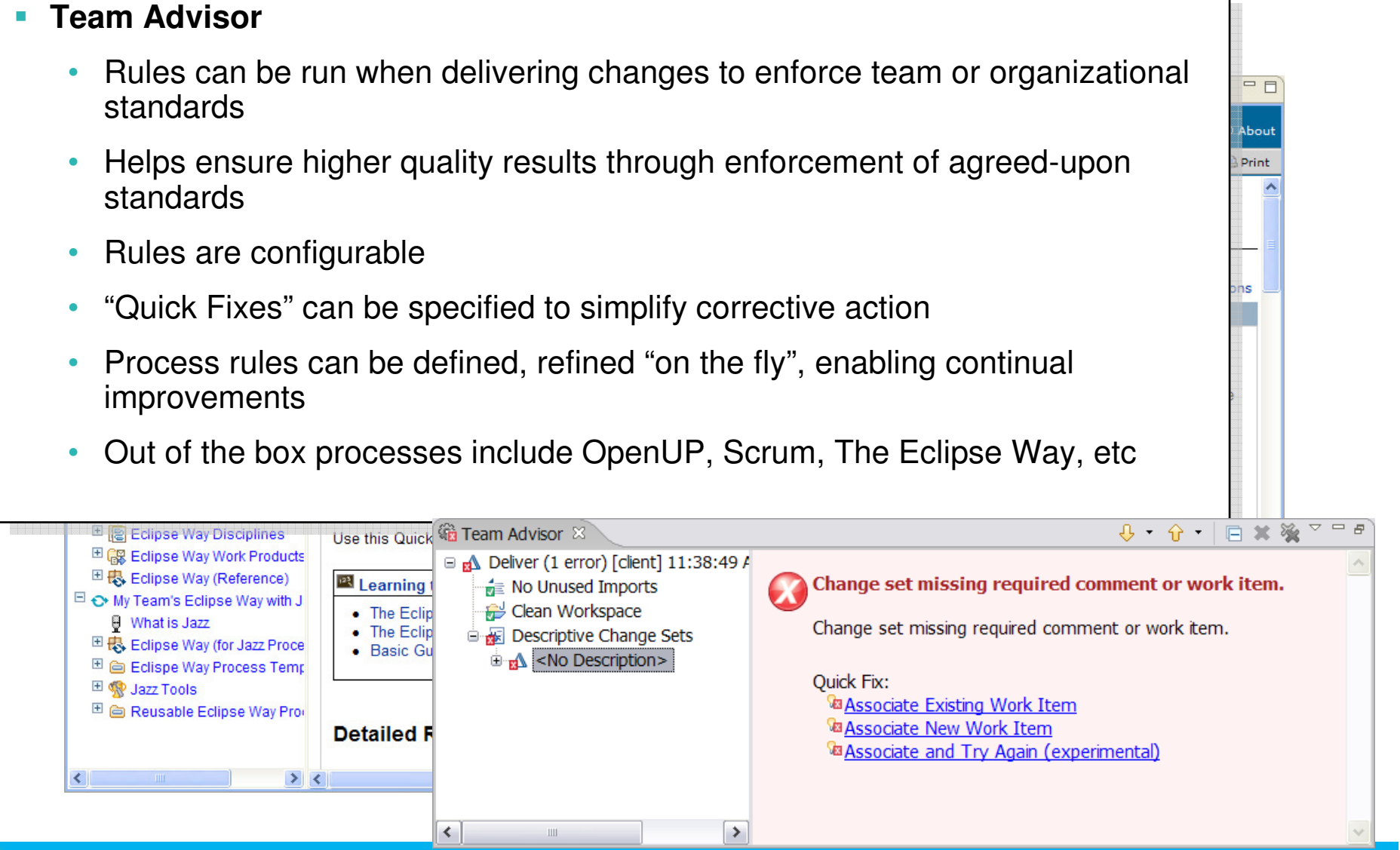

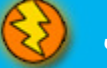

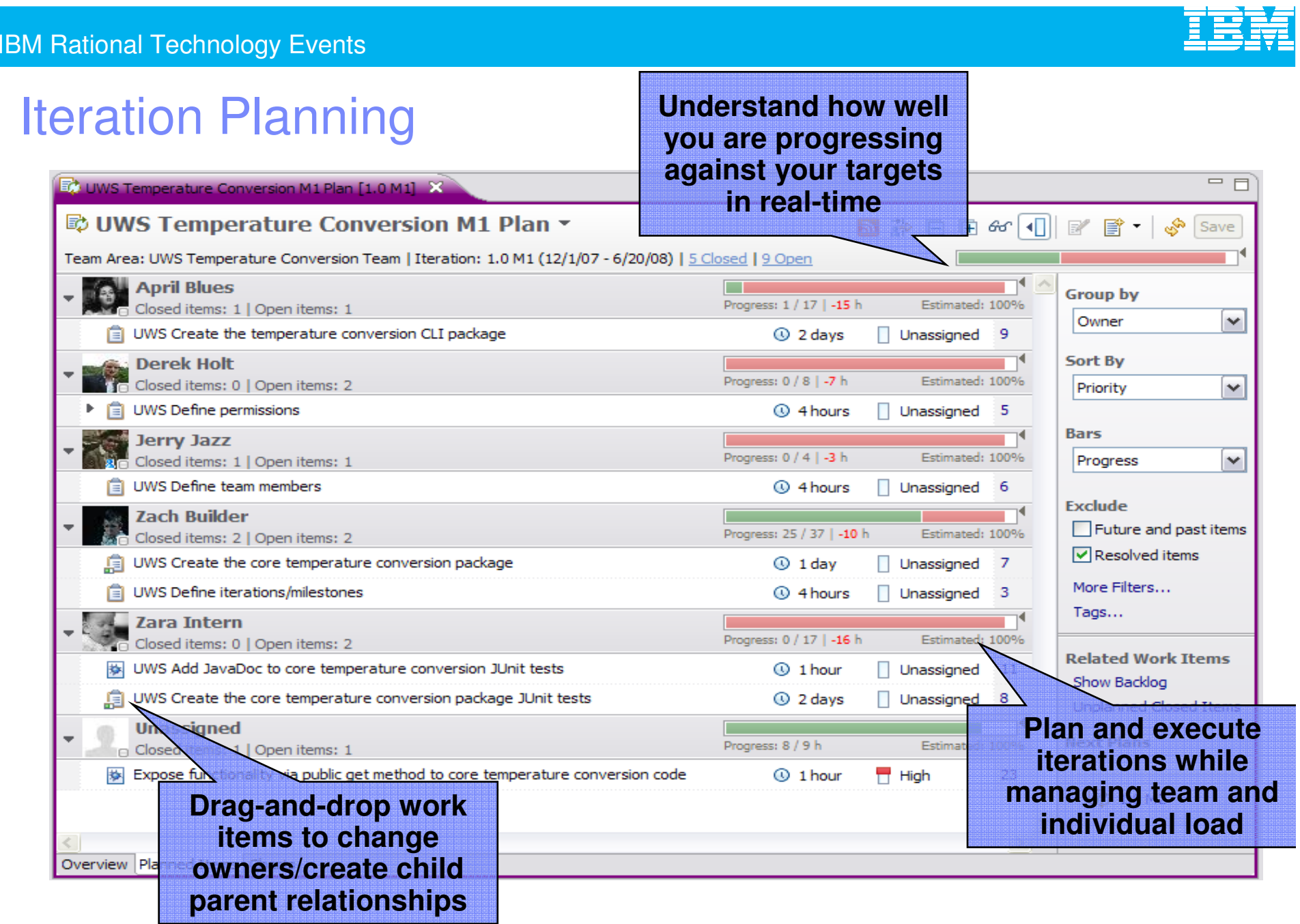

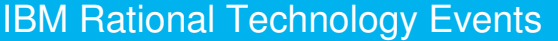

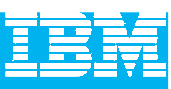

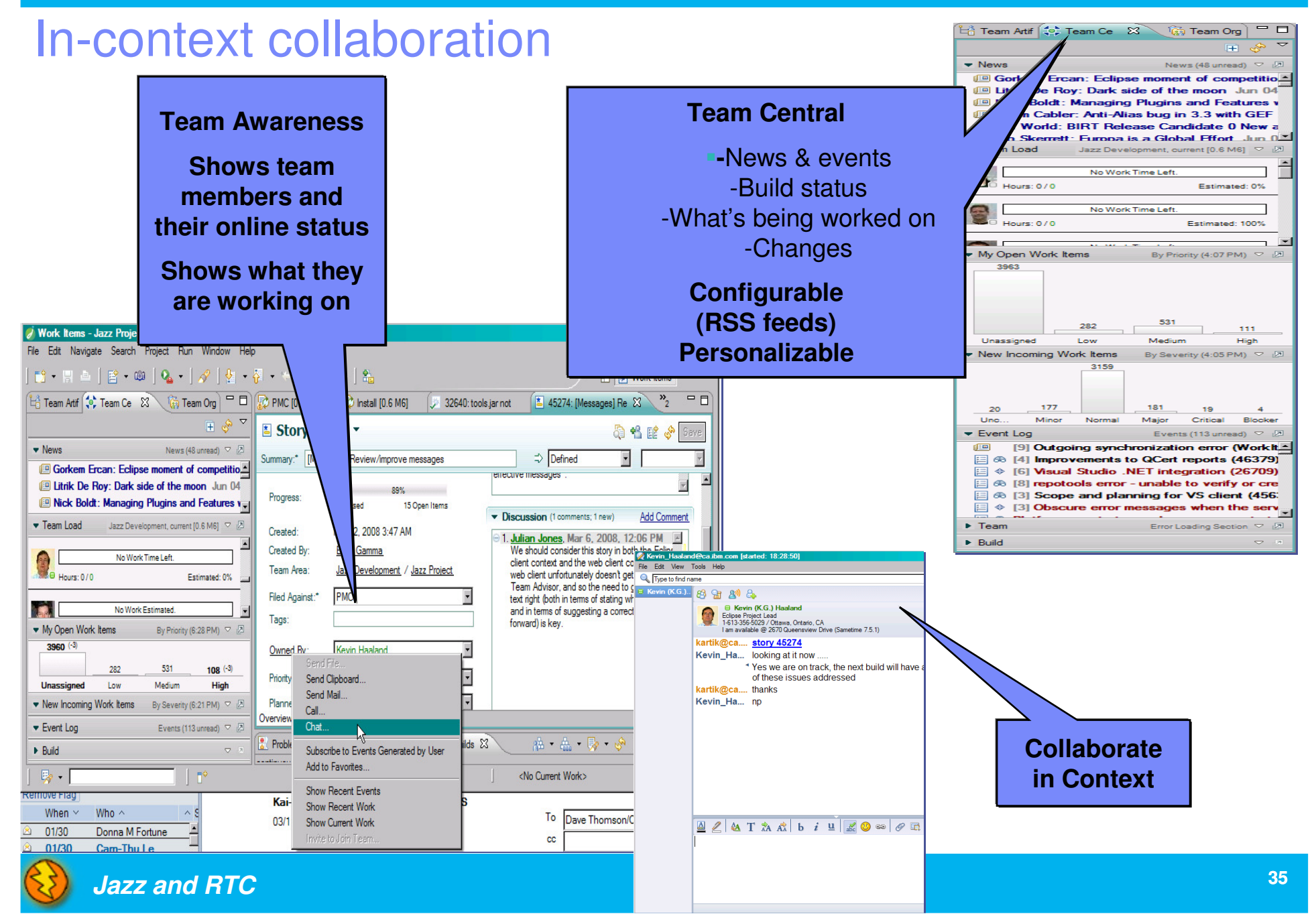

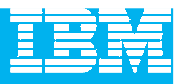

## **Dashboards**

# **Transparency, collaboration and control via customizable dashboards**

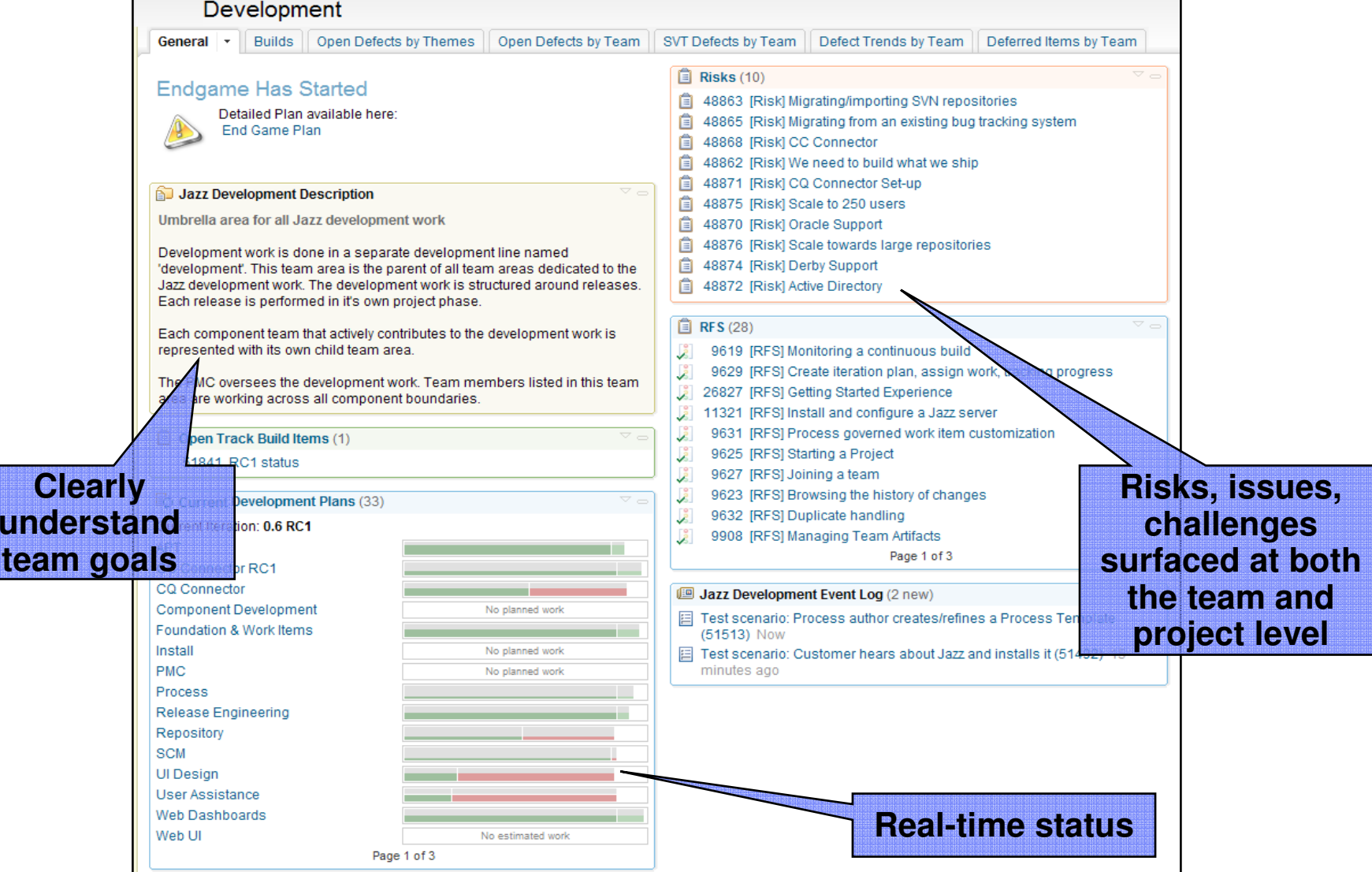

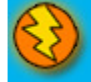
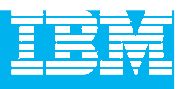

#### Dashboards and reporting

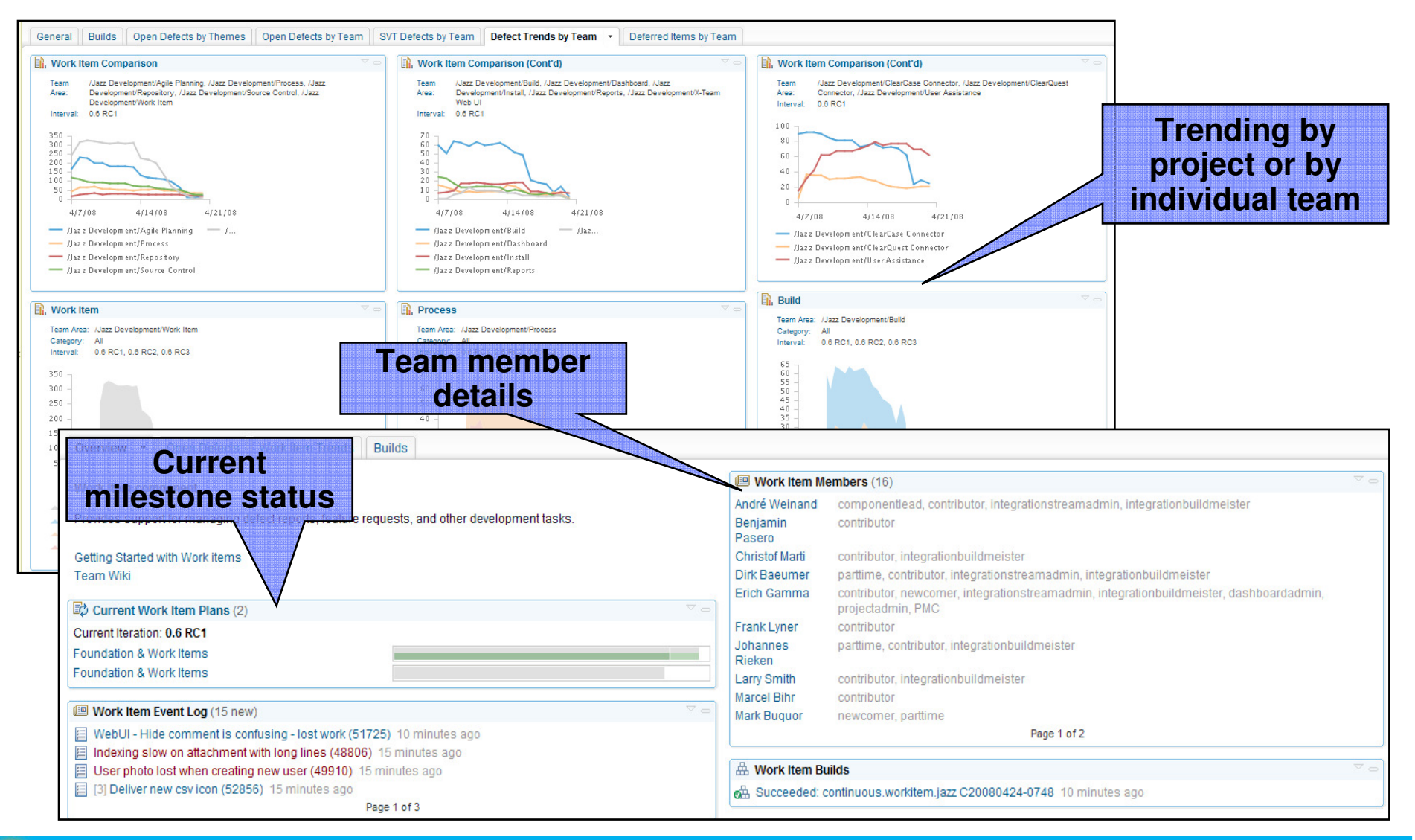

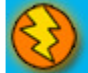

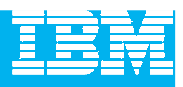

#### Extend team collaboration to a broad range of software professionals

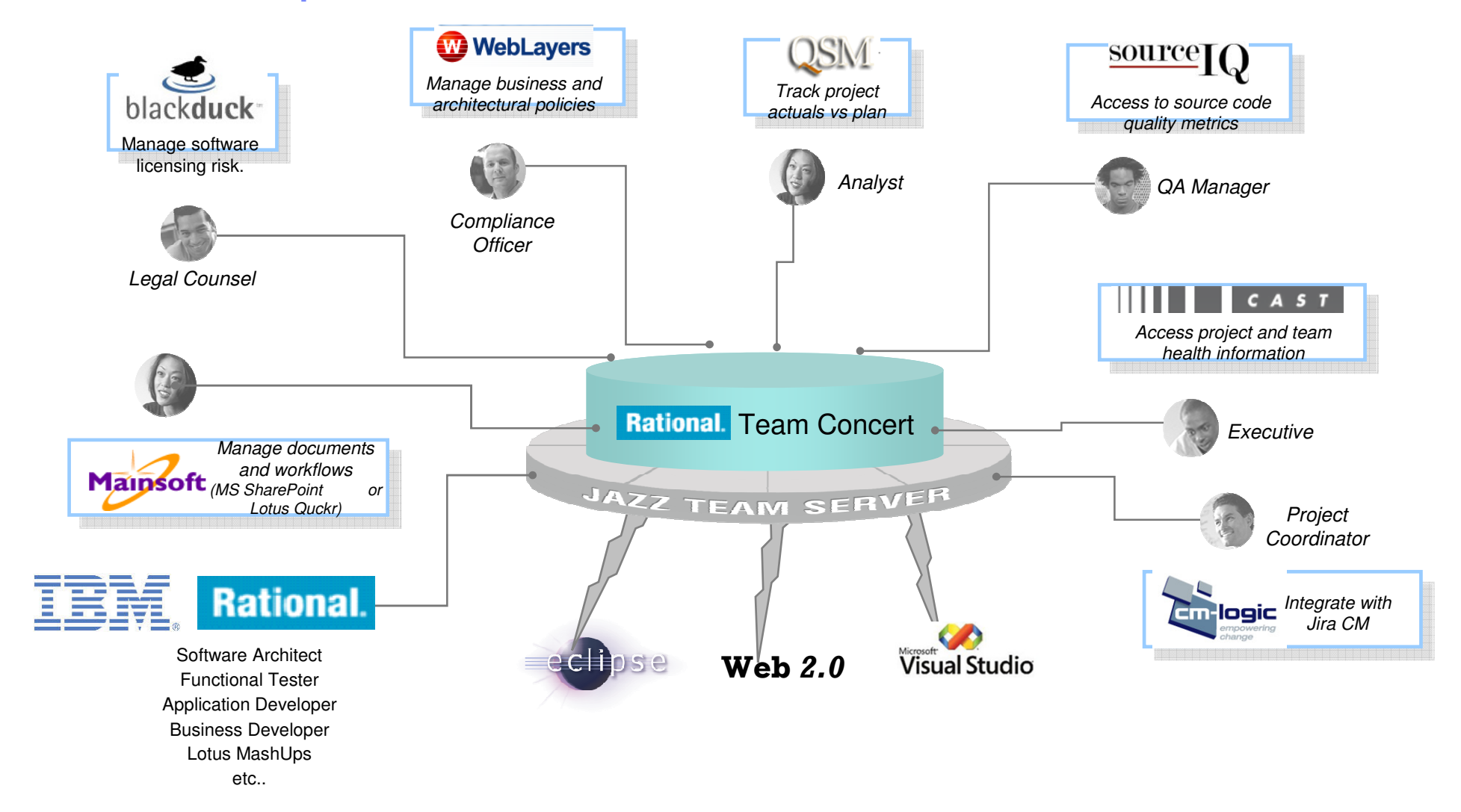

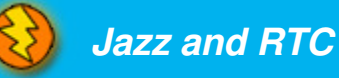

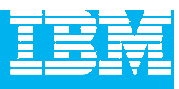

## Customer feedback

"By helping us to make project deliveries more repeatable and predictable, we anticipate that Rational Team Concert will **reduce project overrun costs by 20%.**"

--Matt Pomroy - Business Unit Executive, Software Engineering, Ascendant Technology

"Its automated project management dashboards are transparent to everyone – not just managers. This immediate and **automated feedback helps keeps teams on track and motivated** to achieve project goals."

--Han Jie - Senior Consultant, Siemens

" Where we previously used separate systems, with Rational Team Concert we now have well integrated functionality. **Our developers are more efficient because they are better able to focus on important issues.** Our project managers greatly value the ability to customize these dashboards and **instantly provide status** on their milestones!"

--Mika Koivuluoma - Production Manager, TietoEnator

"Having a **unified and extensible environment is very compelling for us.** Rational Team Concert provides **the team transparency and visibility needed to keep work progressing** so everyone knows what's going on without fingerpointing."

--Carson Holmes - Unified ALM Services Manager, Noblestar

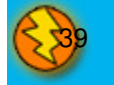

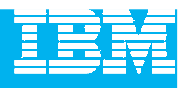

## DEMO

 $\blacksquare$ Introduction to Rational Team Concert

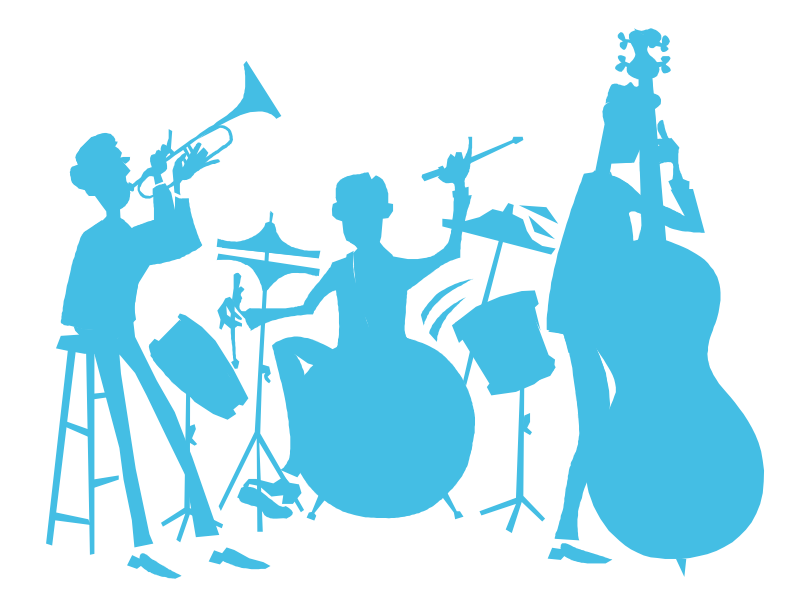

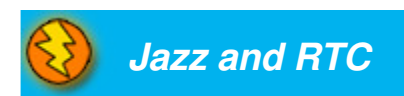

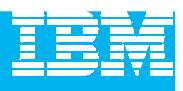

## Agenda

- Today's Software Development Landscape
- $\mathcal{L}_{\mathcal{A}}$  All that Jazz
	- $\blacktriangleright$  Introduction
	- **Architecture**
- $\mathcal{L}_{\mathcal{A}}$  **Rational Team Concert**
	- **C** Overview
	- **Getting Started with a new Team**
	- ▶ Software Configuration Management
	- ▶ Build Management
	- ▶ Change and Traceability
- Wrap-up and Next Steps

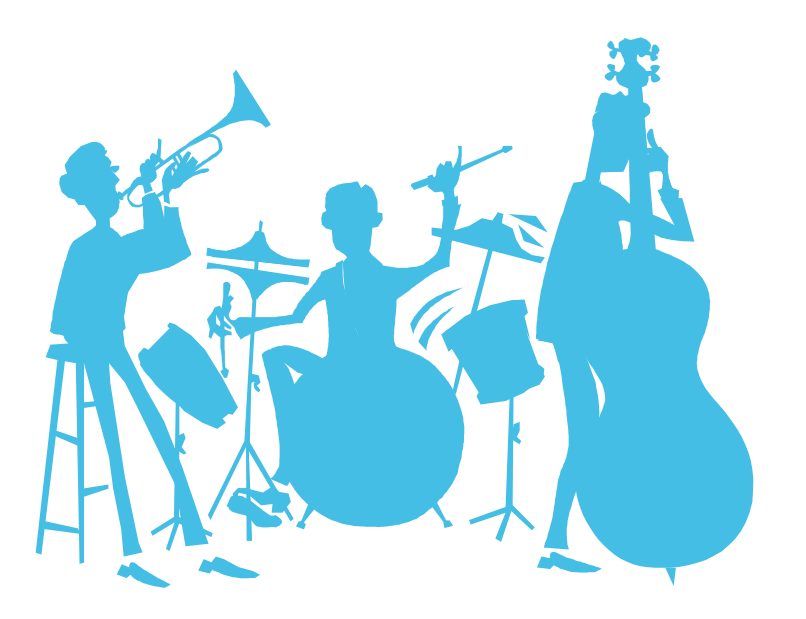

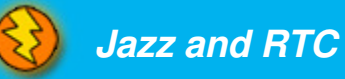

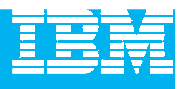

# Joining a Team

- $\mathcal{L}_{\mathcal{A}}$ For most environments, joining a project can be complicated
- $\overline{\phantom{a}}$ Team Concert makes this as easy as possible
- $\overline{\phantom{a}}$ Adding a new team member to a project generates a Team Invitation email
- $\mathbf{r}$  Contents of the email can be used to set up the new team member's access to the project resources in Team Concert

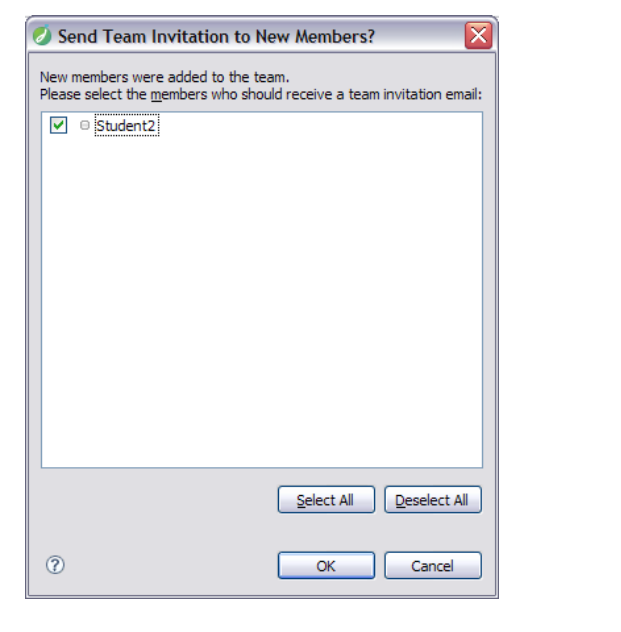

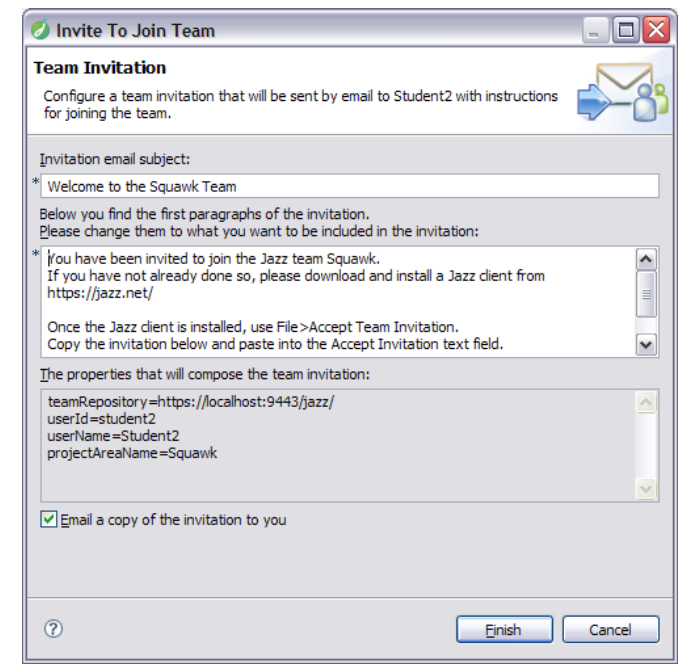

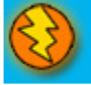

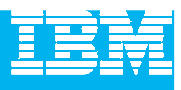

## **Communication**

- $\mathcal{L}_{\mathcal{A}}$  Users of Team Concert can use a variety of tools to communicate with team members
	- E-mail
	- ▶ Instant Messaging/Chat
	- ▶ RSS feeds
	- Web UI
	- ▶ Team Concert client
- $\mathcal{L}_{\mathcal{A}}$  Team members can use all the typical communication mechanisms to keep working together as a team, regardless of where they are physically located. This collaboration allows for a single view of project data
	- ▶ Integrated Instant Messaging/Chat for immediate feedback
	- RSS feeds to notify you of significant events on the project in real time
	- ▶ The Web UI used for anyone on the team, or who has an interest in the project

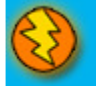

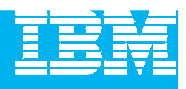

## DEMO

- $\blacksquare$  Joining a new project
	- ▶ Connect to project
	- ▶ Network with new team

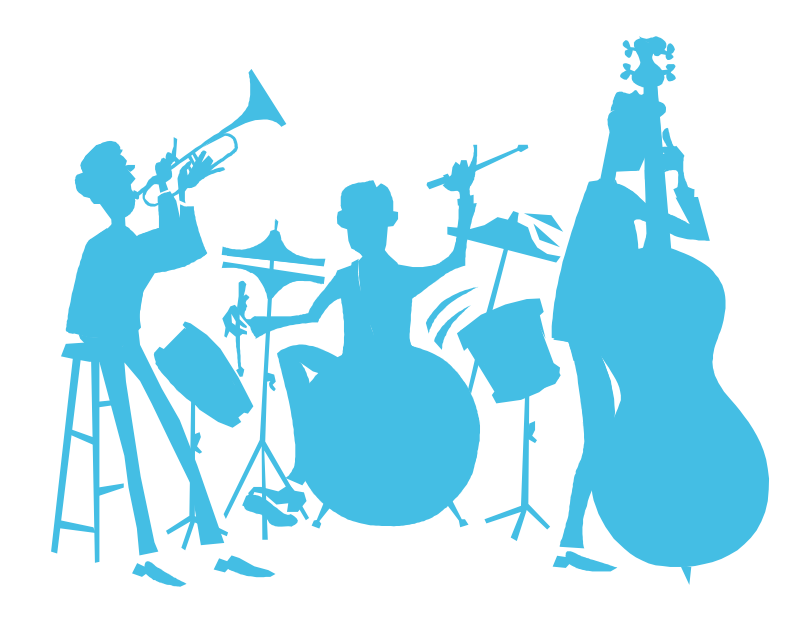

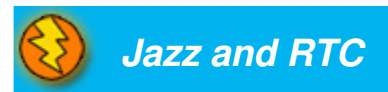

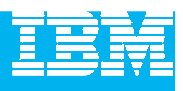

## Agenda

- Today's Software Development Landscape
- $\mathcal{L}_{\mathcal{A}}$  All that Jazz
	- $\blacktriangleright$  Introduction
	- **Architecture**

#### $\mathcal{L}$ **Rational Team Concert**

- **C** Overview
- Getting Started with a new Team
- **Software Configuration Management**
- ▶ Build Management
- ▶ Change and Traceability
- Wrap-up and Next Steps

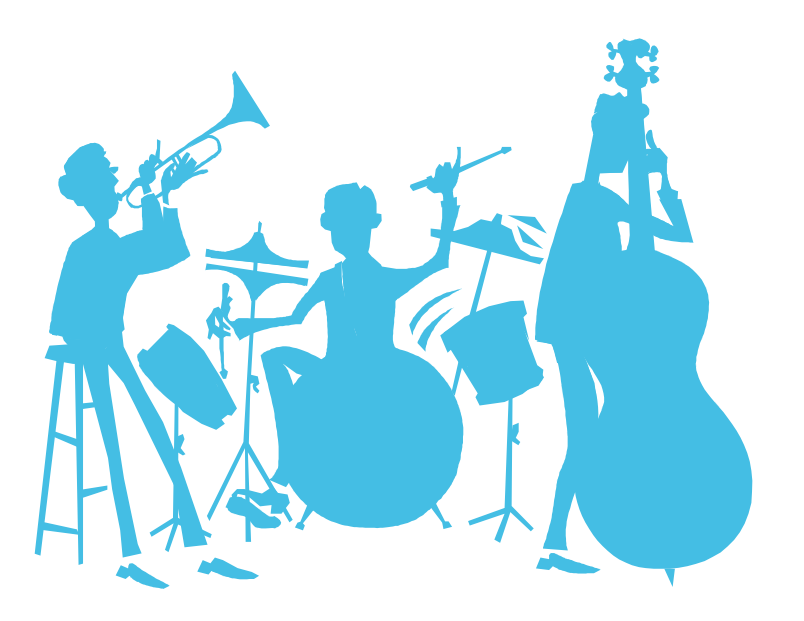

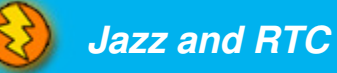

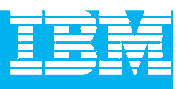

## Units of work

- Rational Team Concert allows you to divide your work into **work items**
- The set of work item types is **open-ended**
- Standard types: **Task**, **Enhancement**, **Defect**
- The set is **defined by each team**
- The work item **life cycle** is **configurable**
- All work items are **stored** in the **repository**
- The way that Rational Team Concert uses **Work items** means that all your work can be planned, tracked and stored under configuration management. Allowing for both the top down view and the low level view of data and project status.

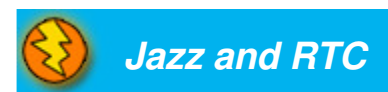

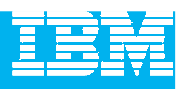

## Work Items are central to Rational Team Concert

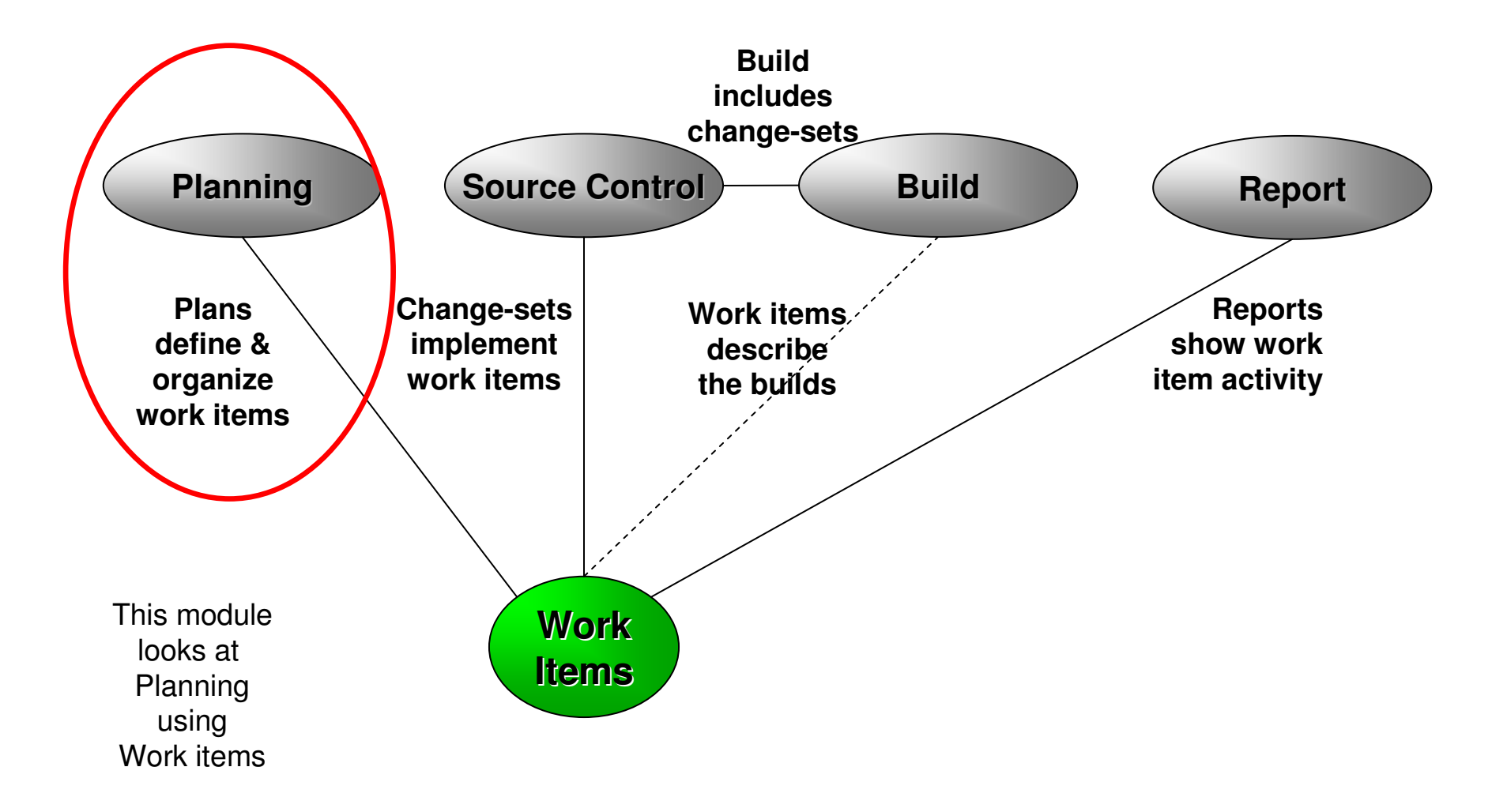

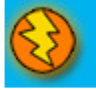

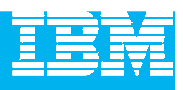

## Work Item details

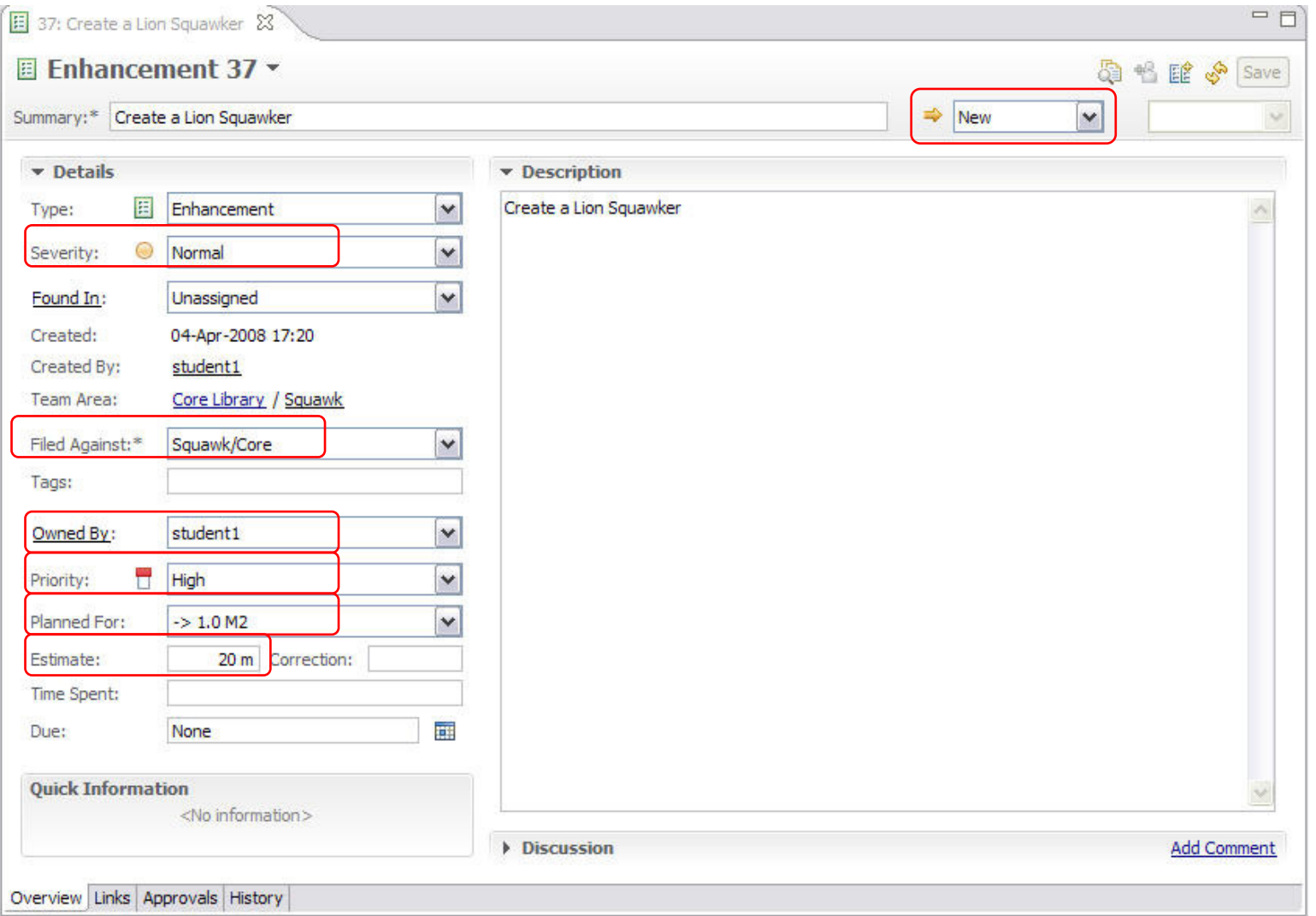

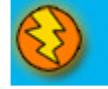

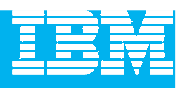

## Iteration planning in Rational Team Concert

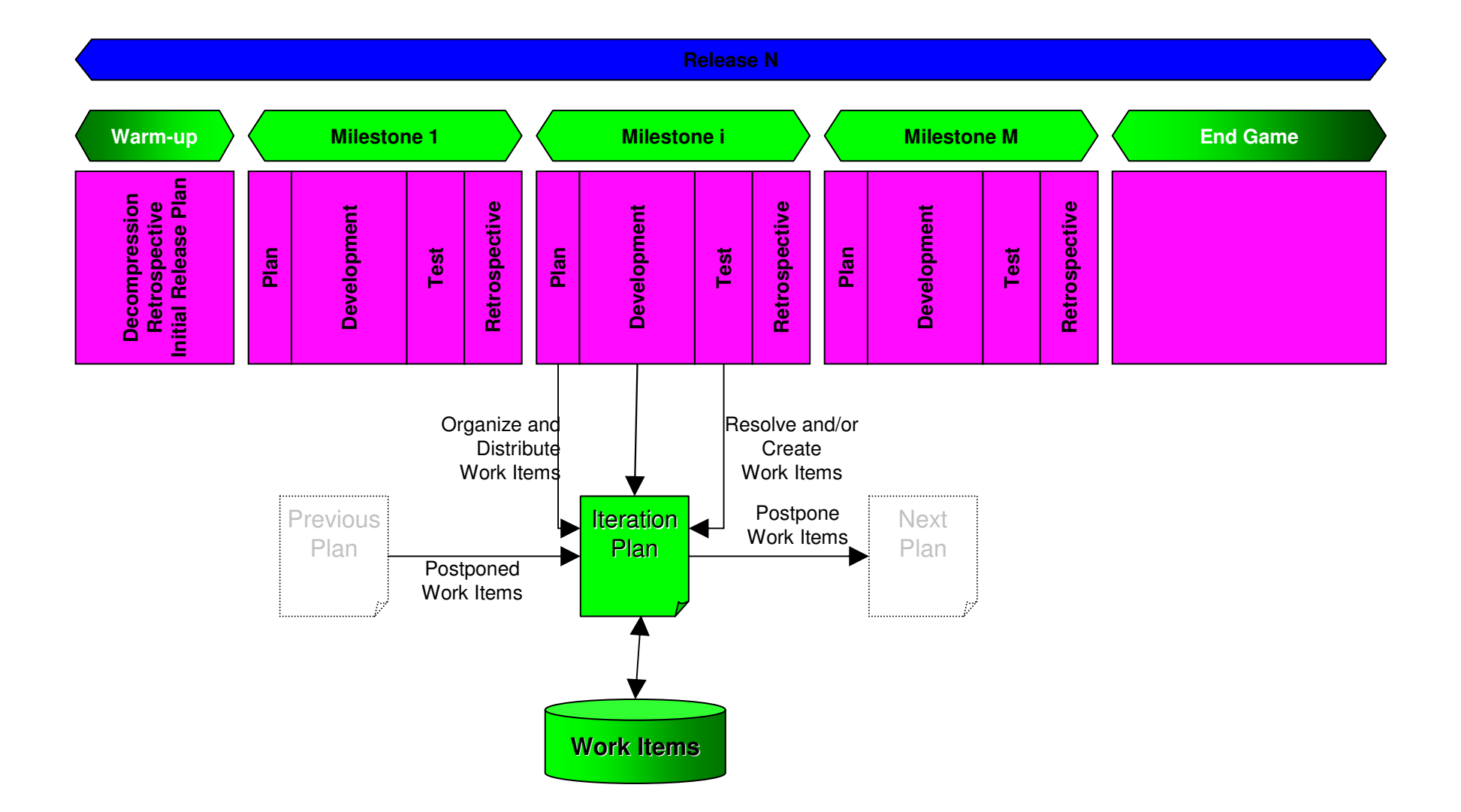

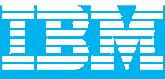

## The Iteration Plan

- $\bullet$  A collection of work items…
	- Assigned to a given milestone
	- ▶ For a given team
- Plans are live
	- Changing work items changes the plan
	- Changing the plan directly changes the work items
	- Create new work items from the plan
- Plan structure is dynamic
	- ▶ Easily be grouped by owner, category, duration, priority, etc.
- $\bullet$  Plans are visible
	- Available to everybody on the team
	- N Observable by interested outsiders

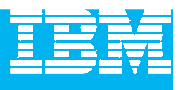

## Work Item Queries

- $\bullet$  Provides real-time project health information and transparency of status through automated data gathering.
- $\bullet$  Rational Team Concert provides a query mechanism to find work items in a Project Area allowing for more project transparency.
	- The query scope for work items is the project area.<br>...
- $\bullet$  The user interface includes
	- $\blacktriangleright$ an editor for building structured work item queries
	- $\blacktriangleright$ an end-user configurable work item view to browse the query results.

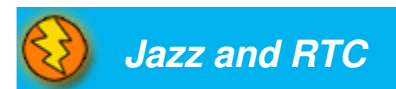

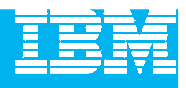

## DEMO

- $\blacksquare$  Planning your work
	- Create a new Enhancement
	- Create a new Iteration

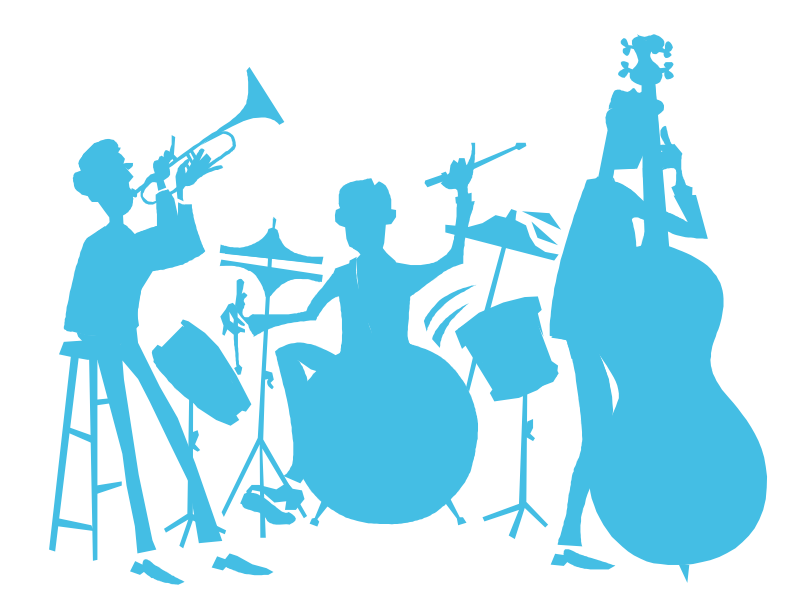

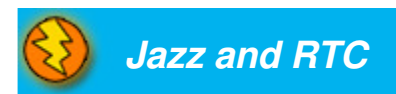

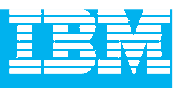

## Real time collaboration

- The modules before showed how the project team plans the work for an iteration.
	- ▶ But how does the project keep track of all the planned work items?
	- ▶ How do I see who may help me with my actual problem?
	- How do I get the most recent status of the project?

#### What if your tool knows the actual status of your team's work?

Rational Team Concert stores all artifacts for the development project in one repository and provides powerful query capabilities to retrieve and display data.

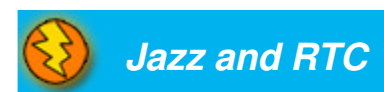

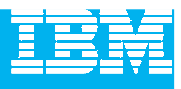

## Real time collaboration

- Query and Reporting capabilities are available in the Eclipse Client and the Web UI.
	- Define queries on Work Items to find your work and the work of others.
	- ▶ See who is online and ready to collaborate with you.
	- ▶ See the event log for build or work item events that are interesting to you and follow RSS feeds for News.
	- Generate, display and export reports on the status and health of the project.
- Rational Team Concert displays the information in automatically refreshed views that are configurable, so that you are up to date with the information you need in real time.

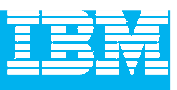

- Rational Team Concert uses the BIRT\* reporting engine
- A huge variety of report formats are designed and available to display an actual overview of your projects:
	- $\blacktriangleright$  Reports for the health of your builds
	- $\blacktriangleright$  Reports for viewing the team load and the distribution of work items
	- ▶ Reports for your code
	- Etc.
- ●Reports can be arranged in the Web UI to Dashboards
- ●Reports can be exported to: .pdf, .xls, .doc, .ppt Formats

\*BIRT is an open source Eclipse-based reporting system that integrates with your Java/J2EE application to produce compelling reports.

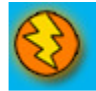

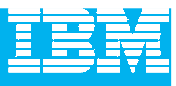

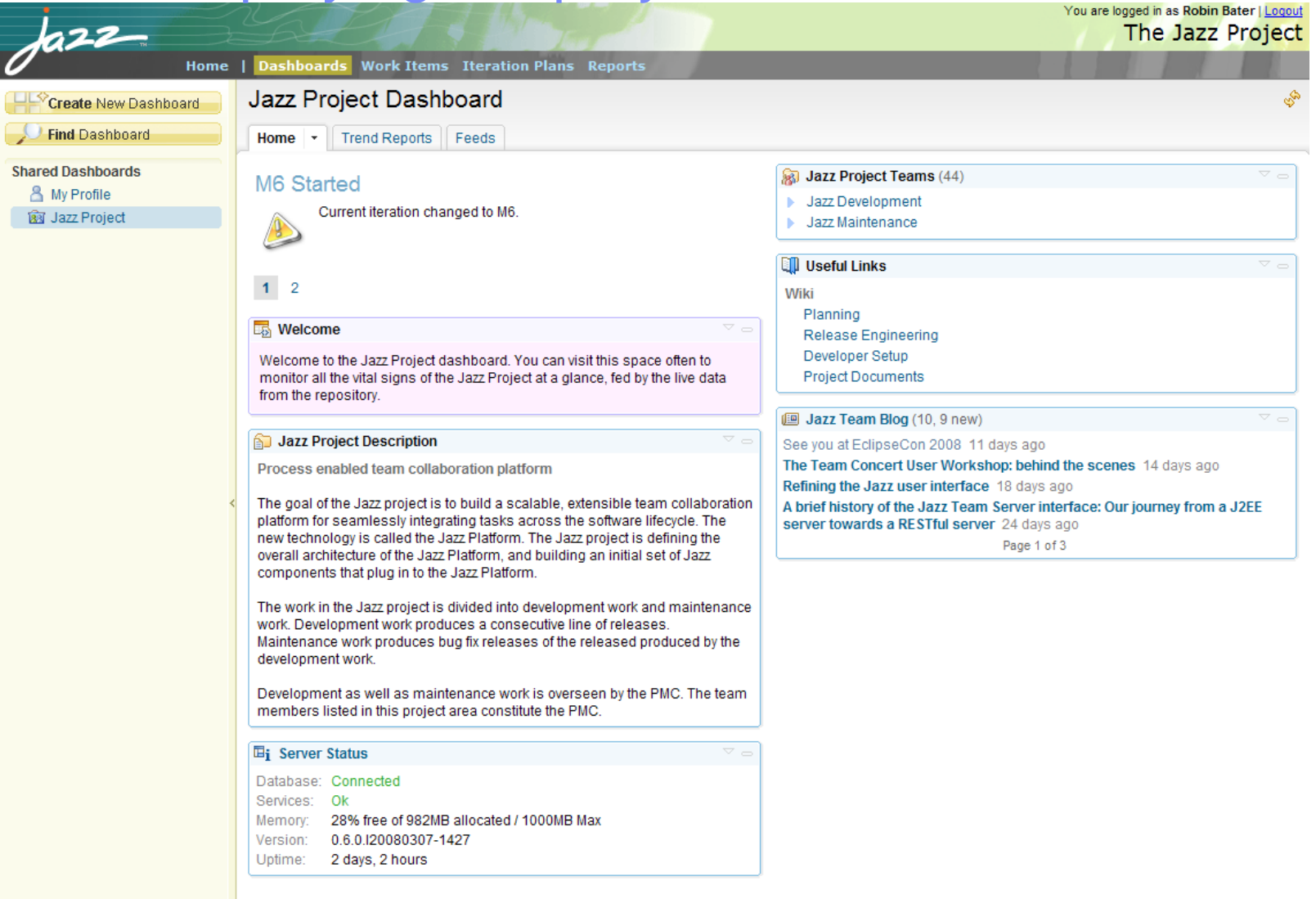

IBM.

@ 2006 IBM Jazz Team Collaboration Platform | Contact | Terms of Use

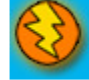

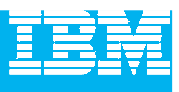

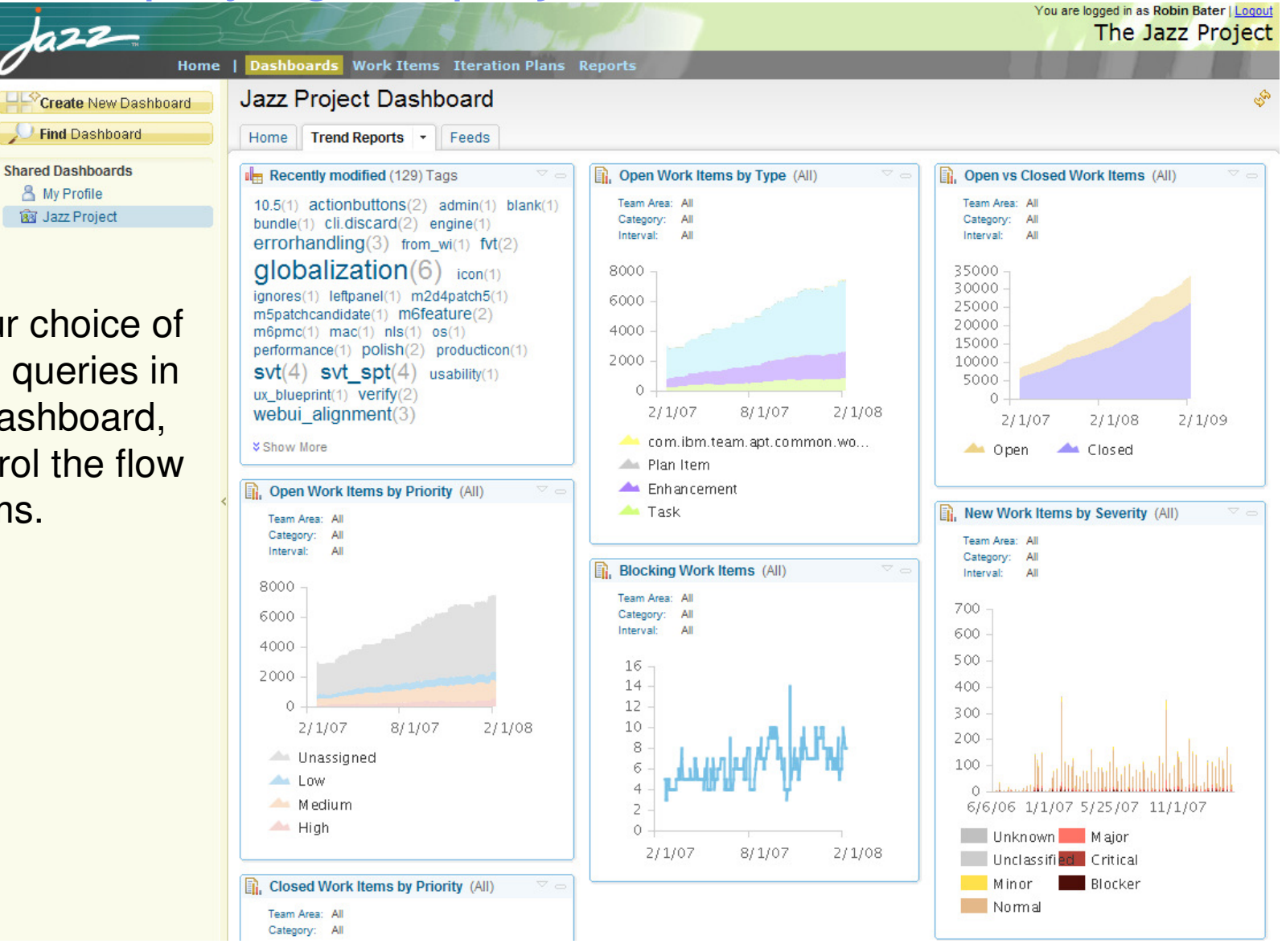

Display your choice of reports and queries in your own dashboard, e.g. to control the flow of work items.

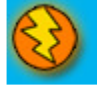

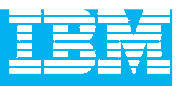

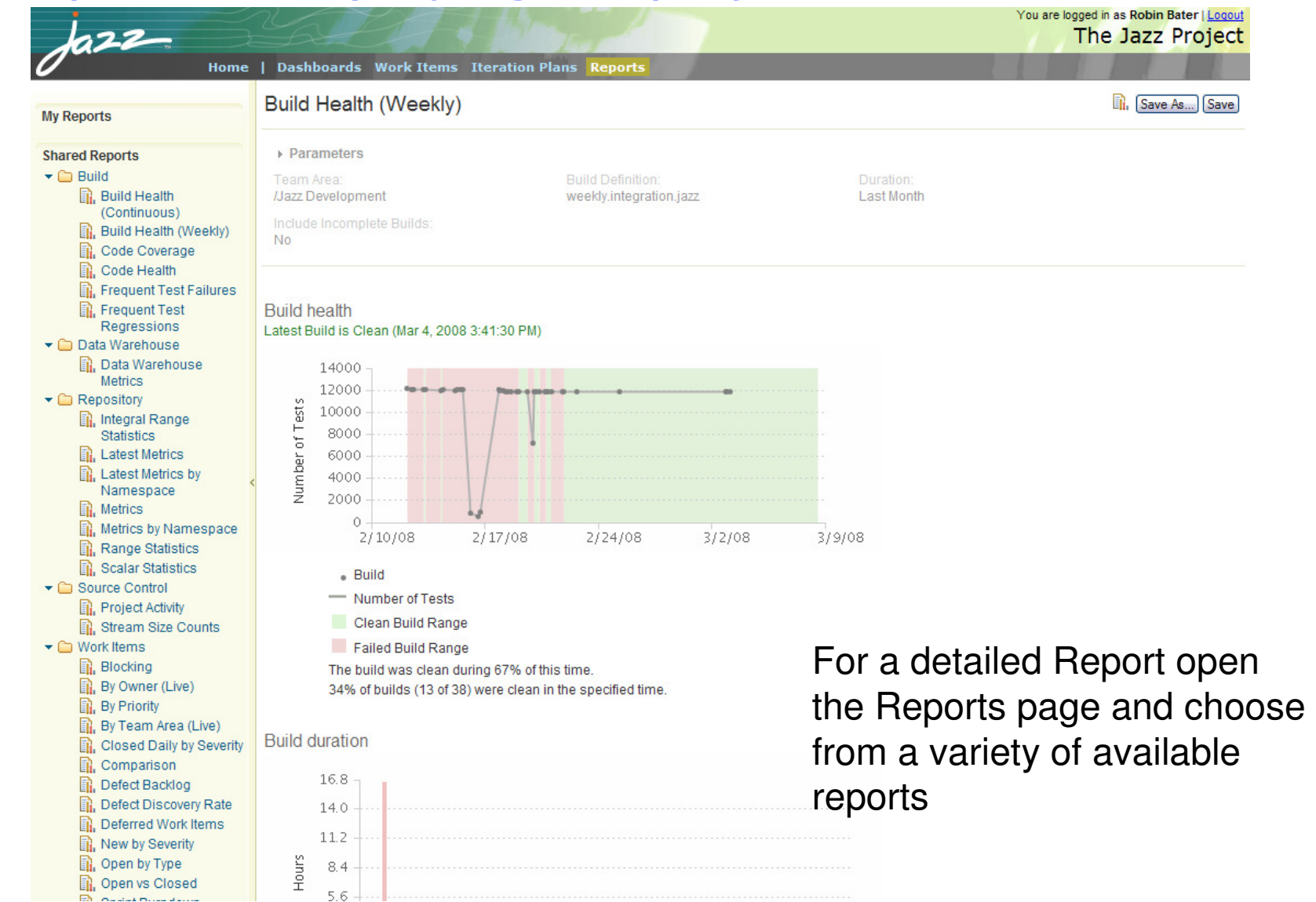

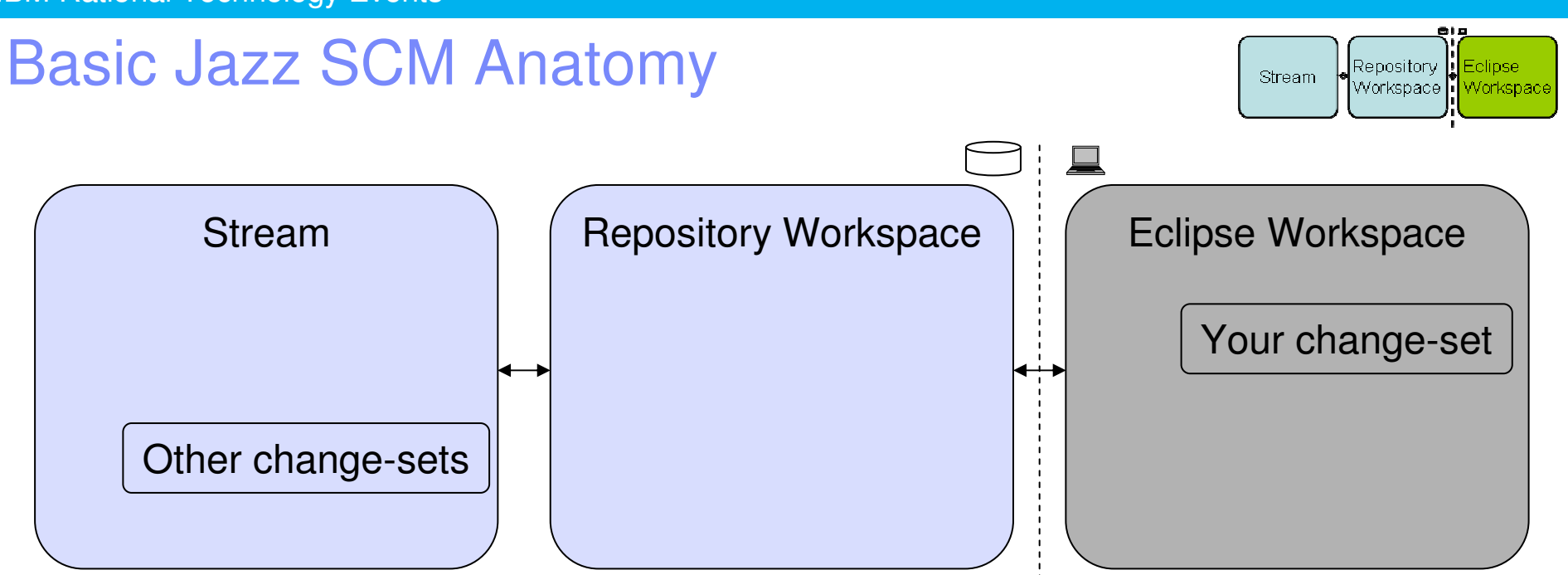

- Streams are for sharing
- Repository workspaces are your personal space
- Eclipse workspaces are where you work
- Change-sets flow back and forth
- Subsequent modules will cover each of these

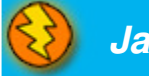

Components…

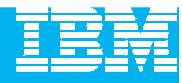

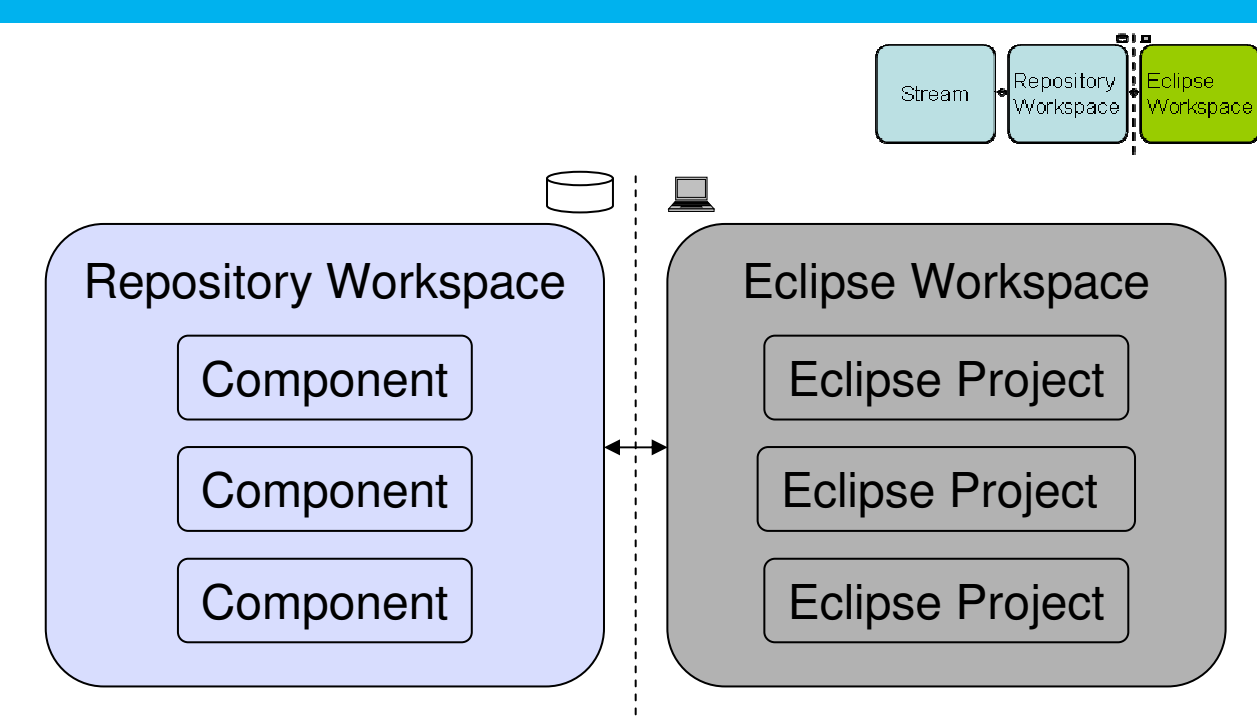

- Repository Workspaces
	- ▶ Contain components
	- **Jazz understands the structure of your project**
	- ▶ Components map to Eclipse Projects in an Eclipse Workspace
		- $\blacksquare$ Jazz will create these Eclipse Projects for you

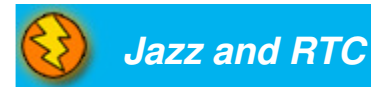

#### IBM Rational Technology Events

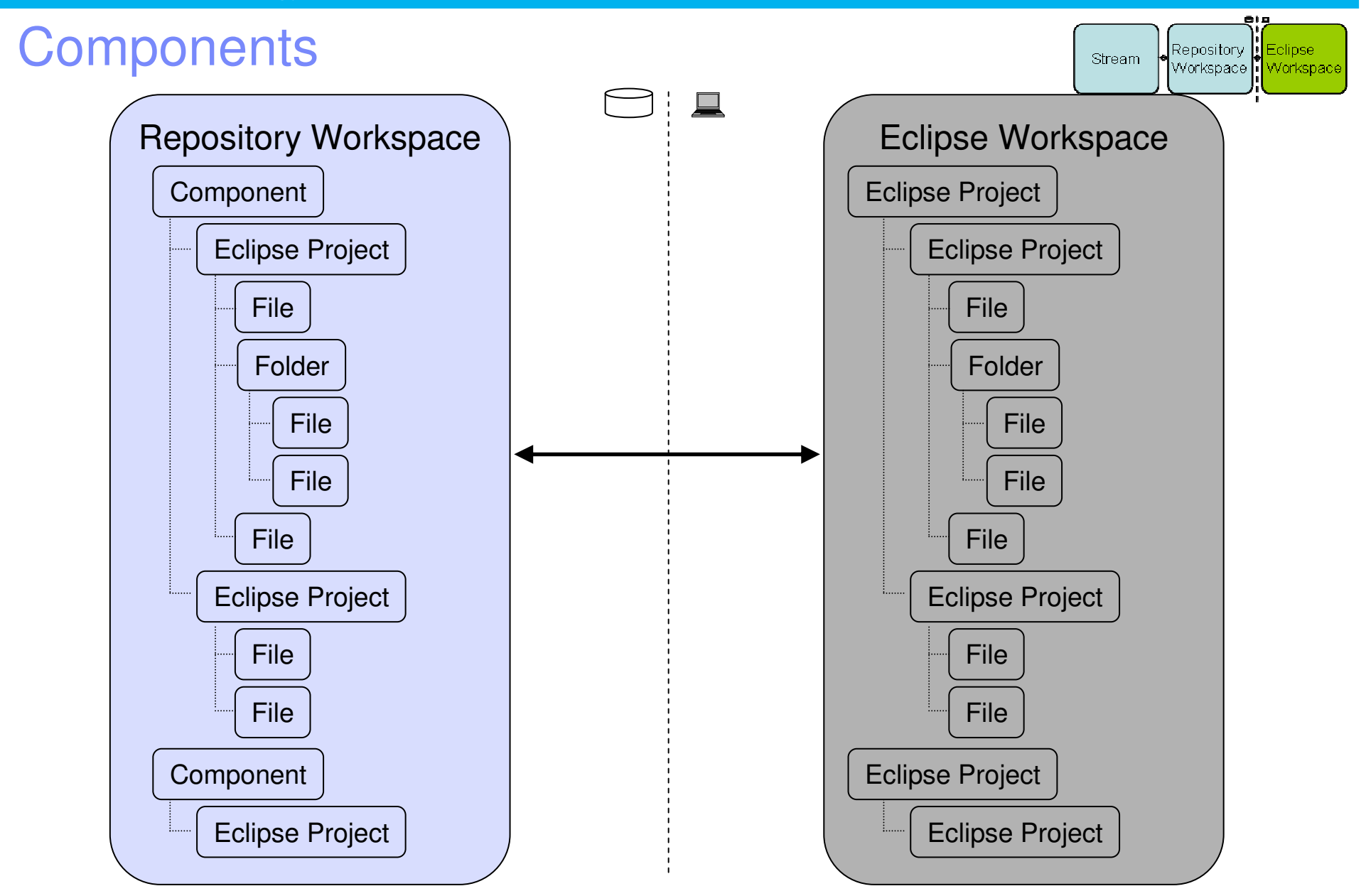

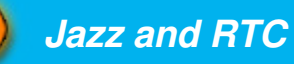

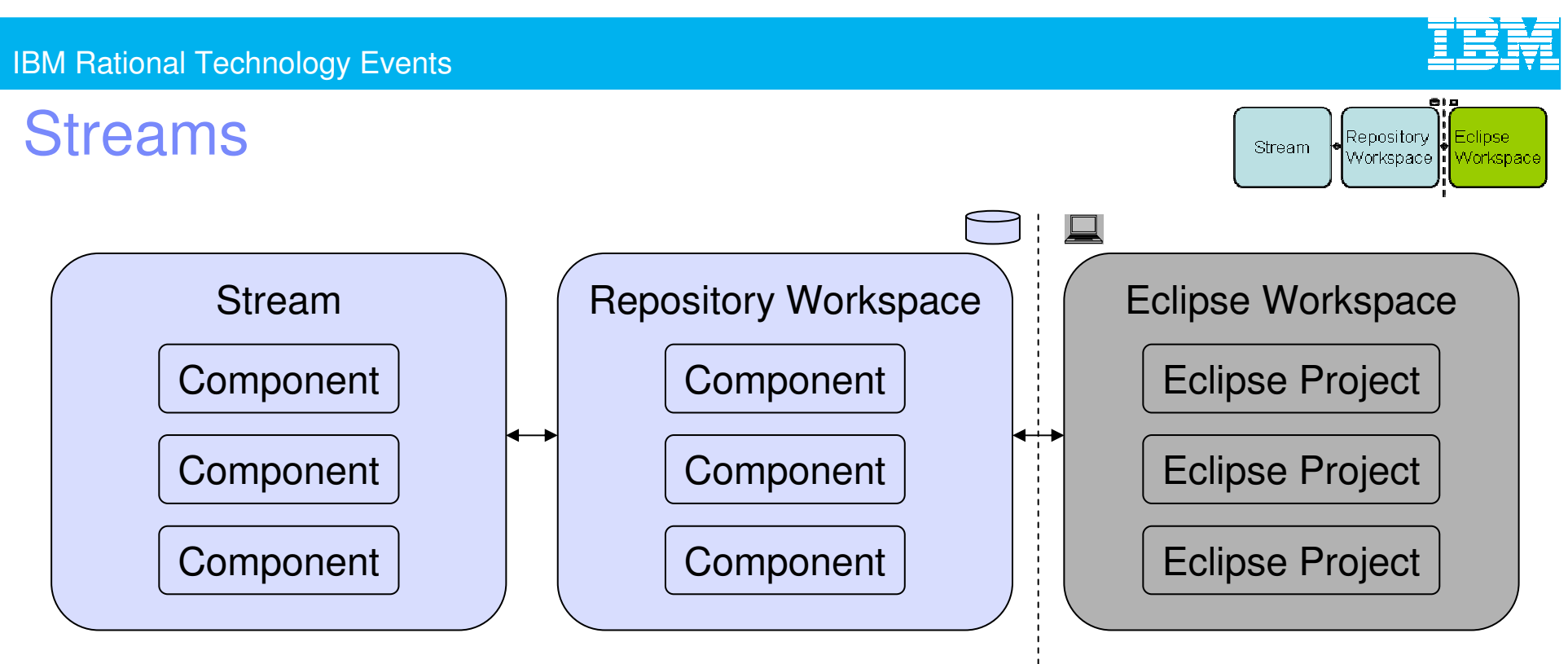

● Eclipse Workspace

Where a developer actively adds and changes source

- Repository Workspace
	- A developer's private space in the repository
- Stream
	- $\blacktriangleright$  A place to share source with your team

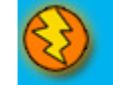

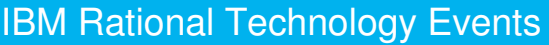

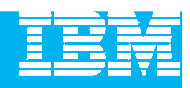

#### Change-setsRepository Stream ∣Workspace **∏** Change-set Stream**Components** Eclipse ProjectsChange-set Change-set

- ● Components Track Changes
	- ▶ Collection of files and folders is built up from the steady build up of change-sets
	- Each change-set builds on what came before
- ● Change History
	- A time-ordered sequence of change-sets
	- Describes how the component's content was built from nothing

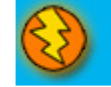

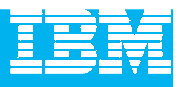

## Change-set Details

- Composed from a collection of changes to one or more files and folders
	- Manage dependencies in an integrated and transparent fashion
	- Change-set orientation is another example of Jazz understanding your project
	- A change-set that affects multiple resources is committed as a single atomic unit
- Indicates the reason for the changes
	- ▶ Traceable artifacts
	- ▶ Collaborative in nature via a comment, and/or
	- ▶ By referencing the relevant work item
- $\bullet$  Can be shared with another team member in real time to increase productivity
	- ▶ Via a stream, or
	- ▶ From your repository workspace via a work item

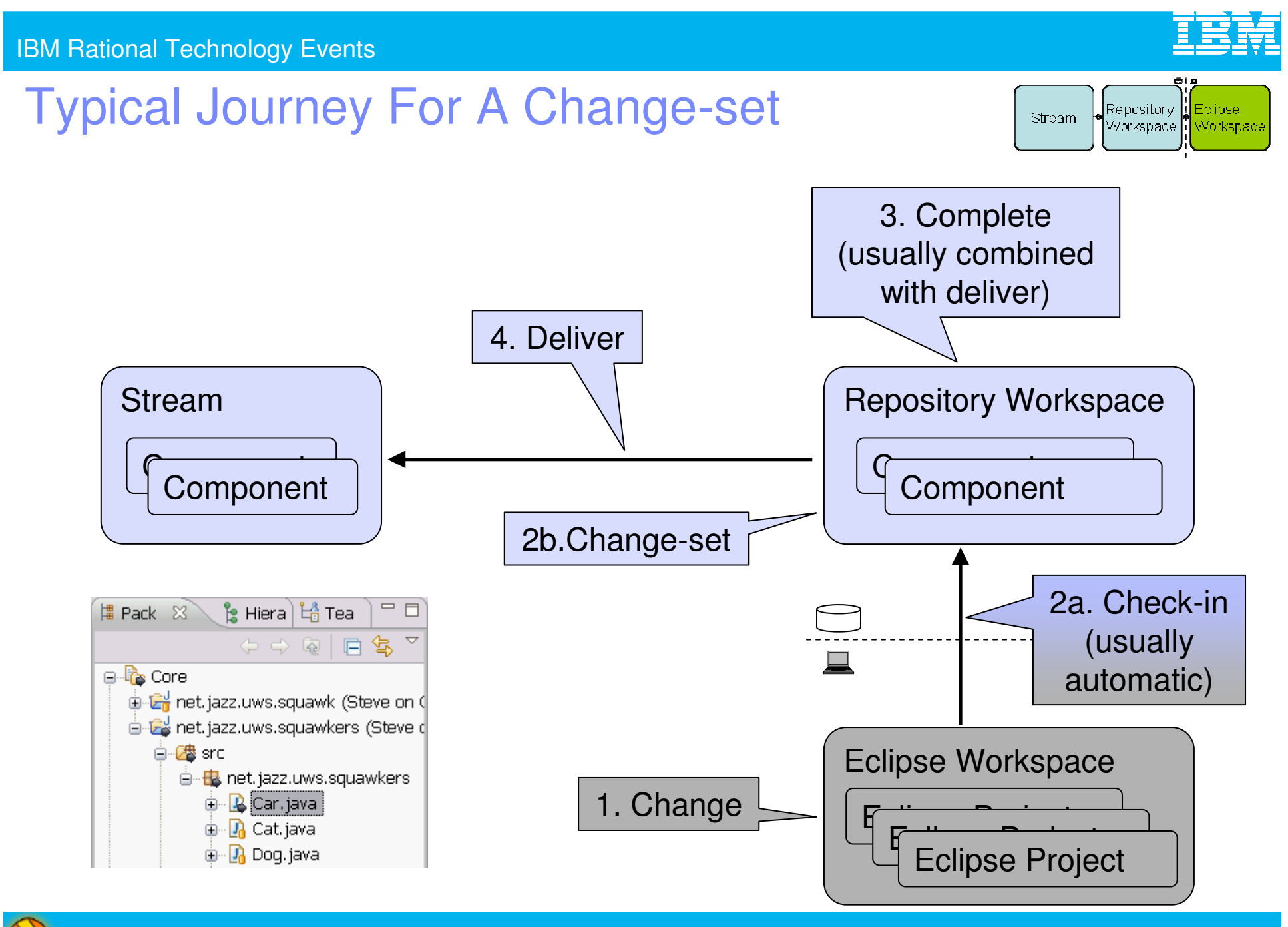

**Jazz and RTC**

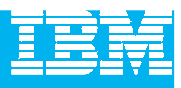

## Change-set Delivery is Process Enabled

• The deliver operation is process-enabled, allowing the team's process to check and enforce delivery rules automatically

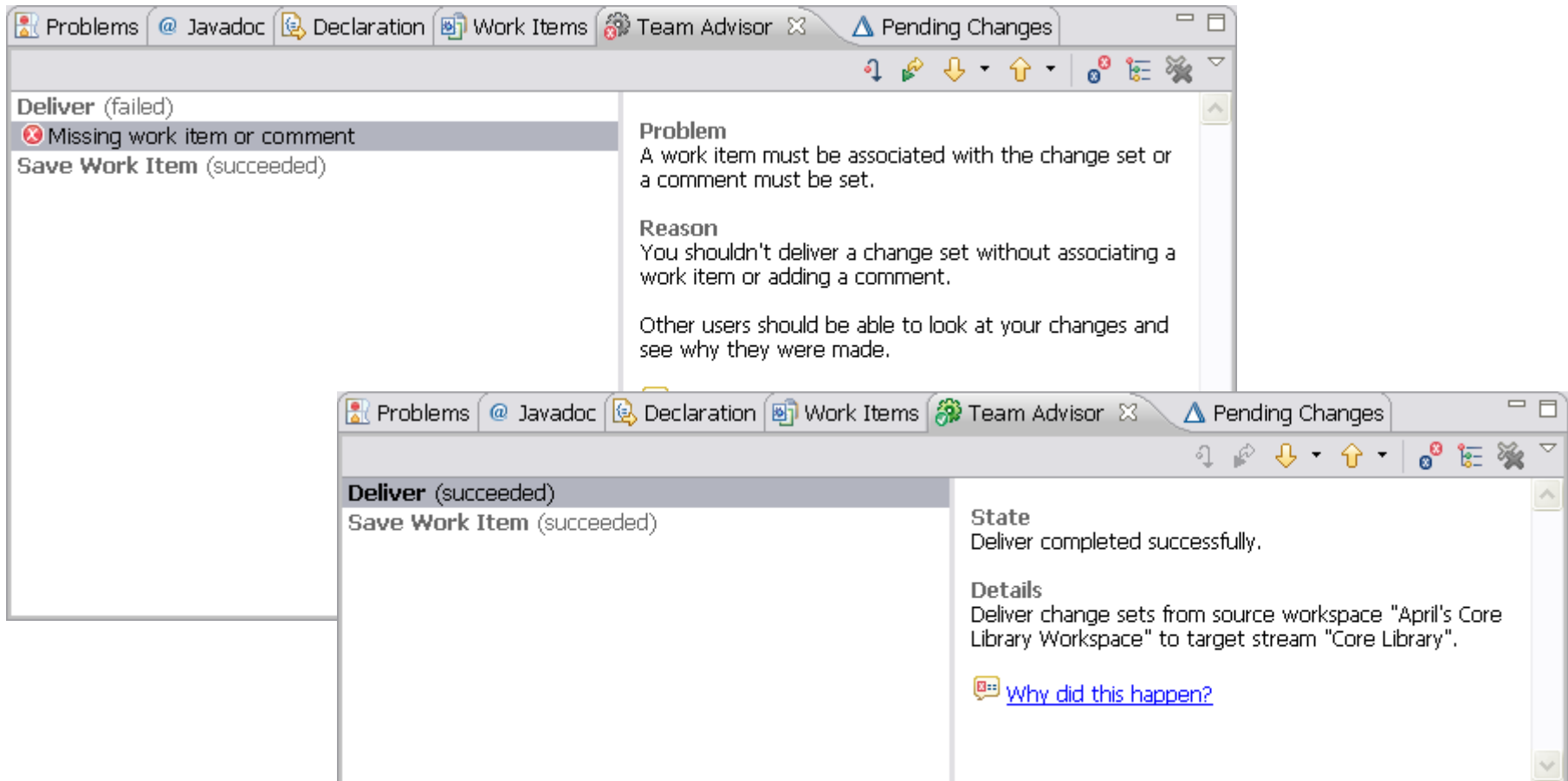

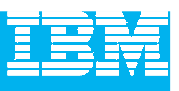

## Delivery Notifications

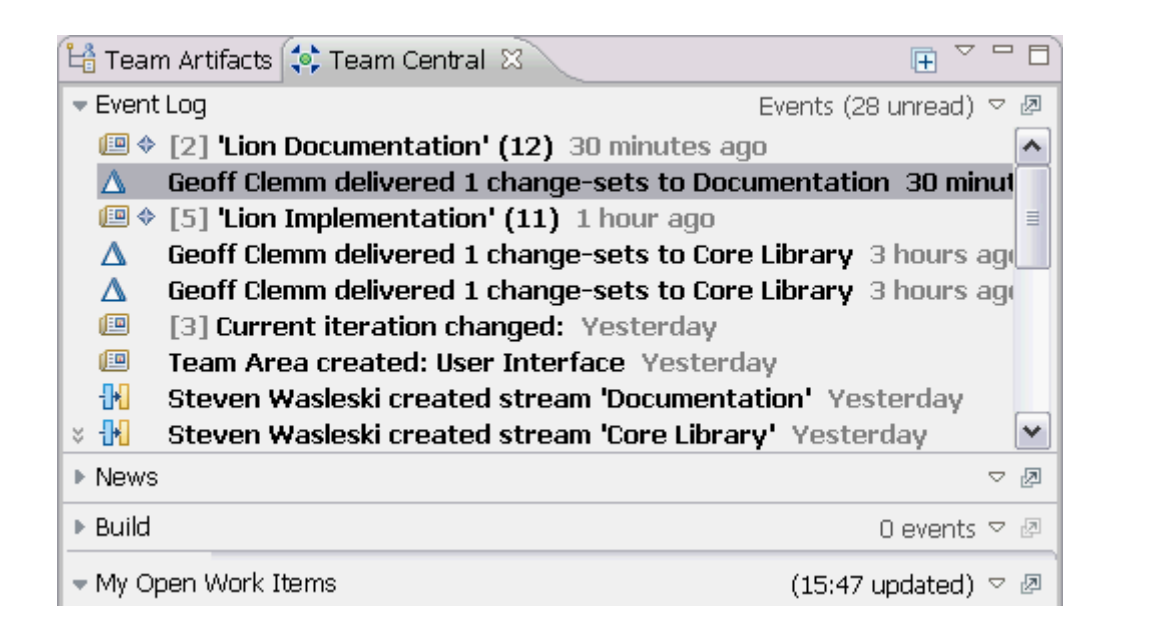

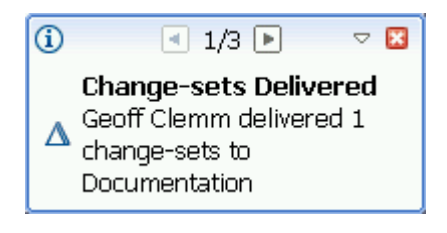

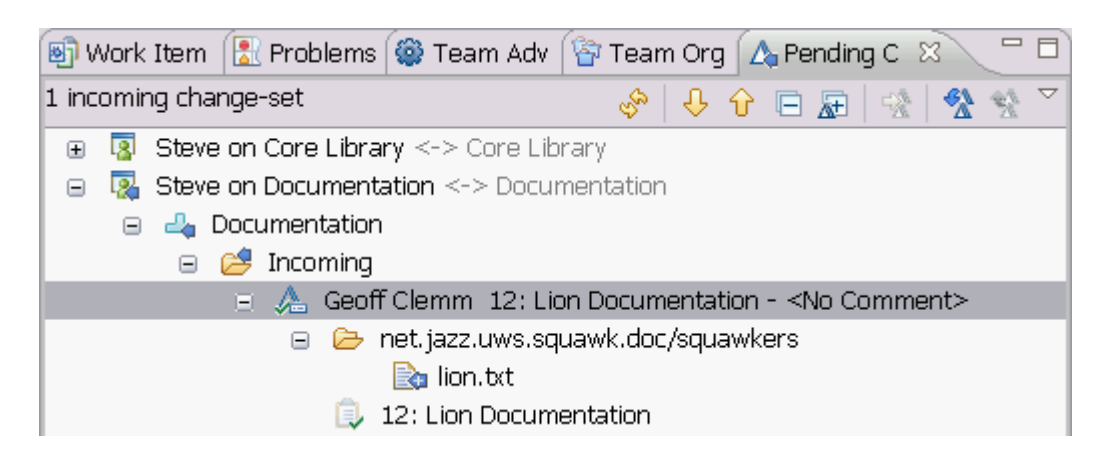

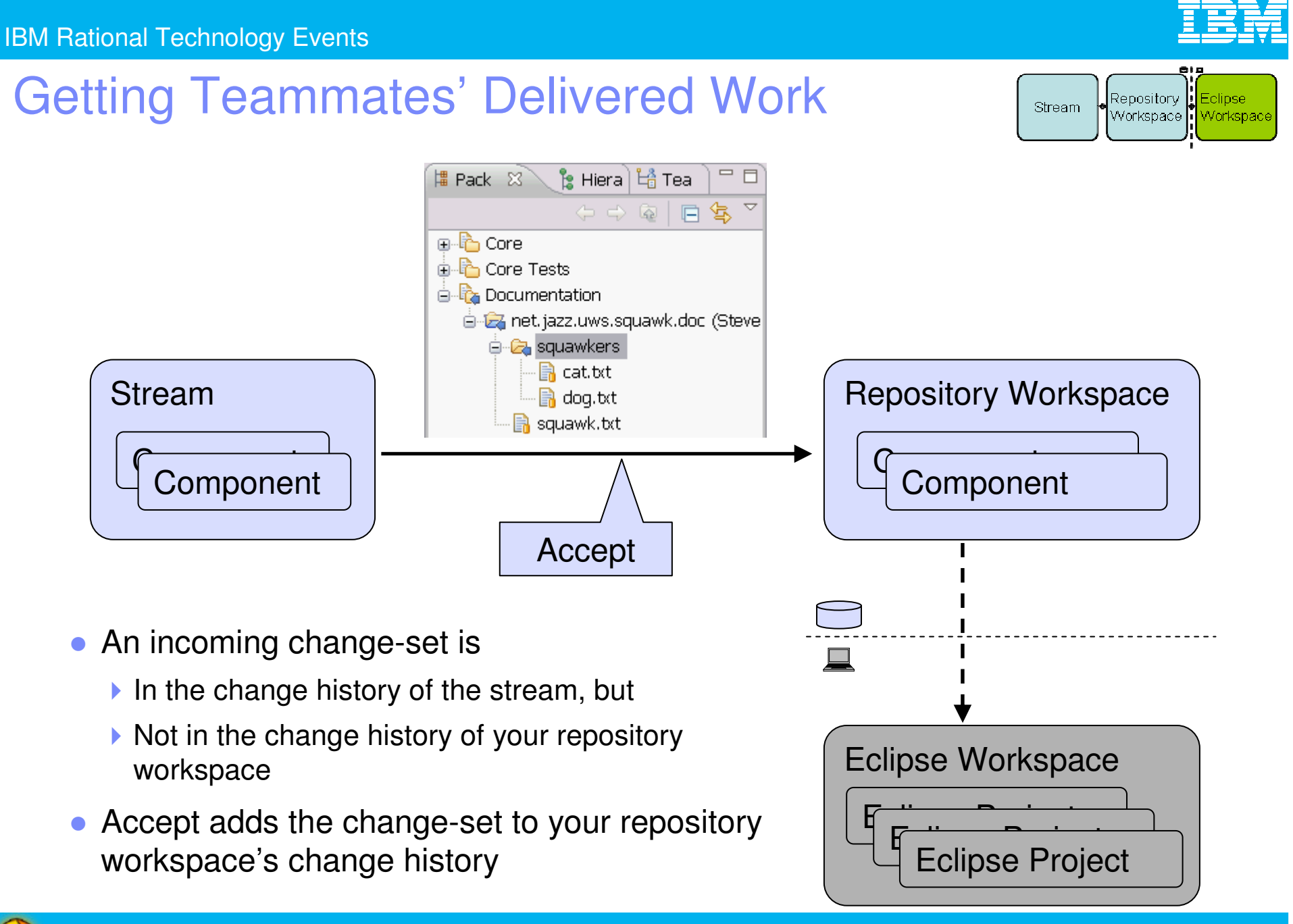

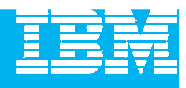

## DEMO

**Sharing work across your team** 

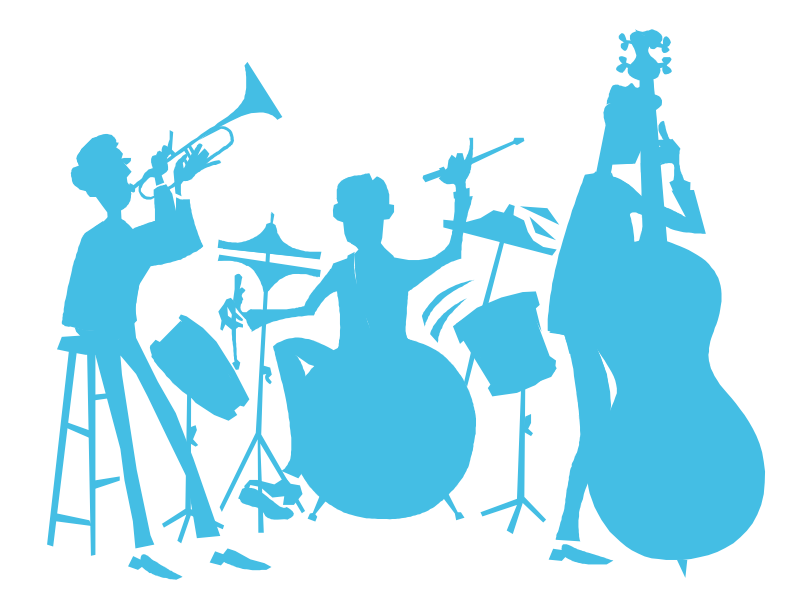

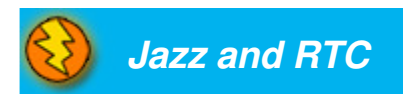

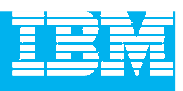

## Agenda

- Today's Software Development Landscape
- $\mathcal{L}_{\mathcal{A}}$  All that Jazz
	- $\blacktriangleright$  Introduction
	- **Architecture**

#### $\mathcal{L}_{\mathcal{A}}$ **Rational Team Concert**

- **C** Overview
- Getting Started with a new Team
- Source Configuration Management
- **Build Management**
- ▶ Change and Traceability
- Wrap-up and Next Steps

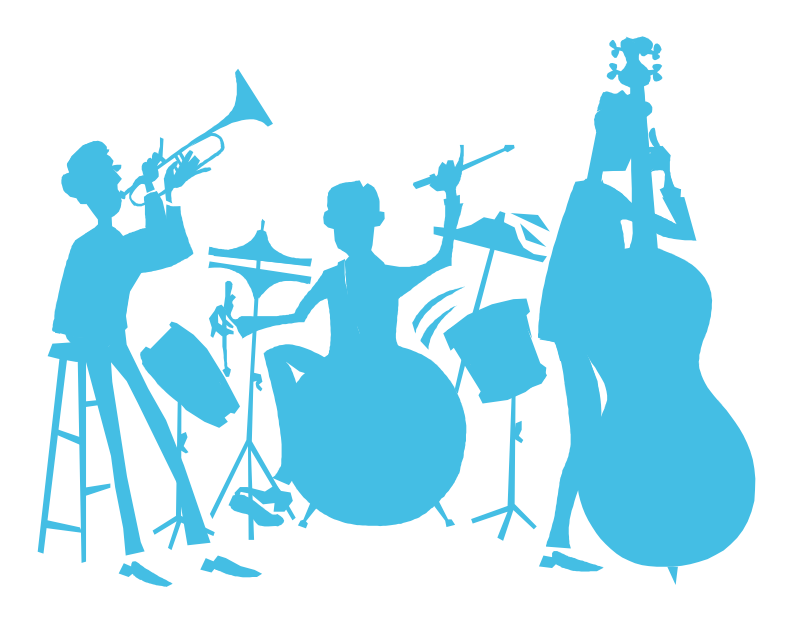

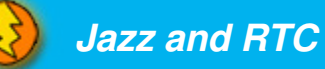

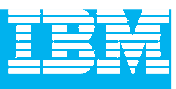

## Build Challenges and their impacts

- Silos of information contribute to reducing team productivity
- Inconsistent policies and processes for project stakeholders
- Difficult to facilitate communication, visibility, sharing, and leveraging globally distributed teams without mass chaos
- Limited to no traceability among the artifacts
- Difficulty tracking status of multiple builds
- Delays and missed deadlines for projects and releases
- Unpredictable product/project release cycles
- Costly to support/integrate/troubleshoot multiple systems to avoid mass chaos
- Failed audits, additional work needed for tracking
- No reliable status of project health and no trend analysis

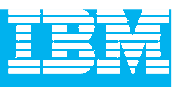

#### Build in the World of Agile Team Development

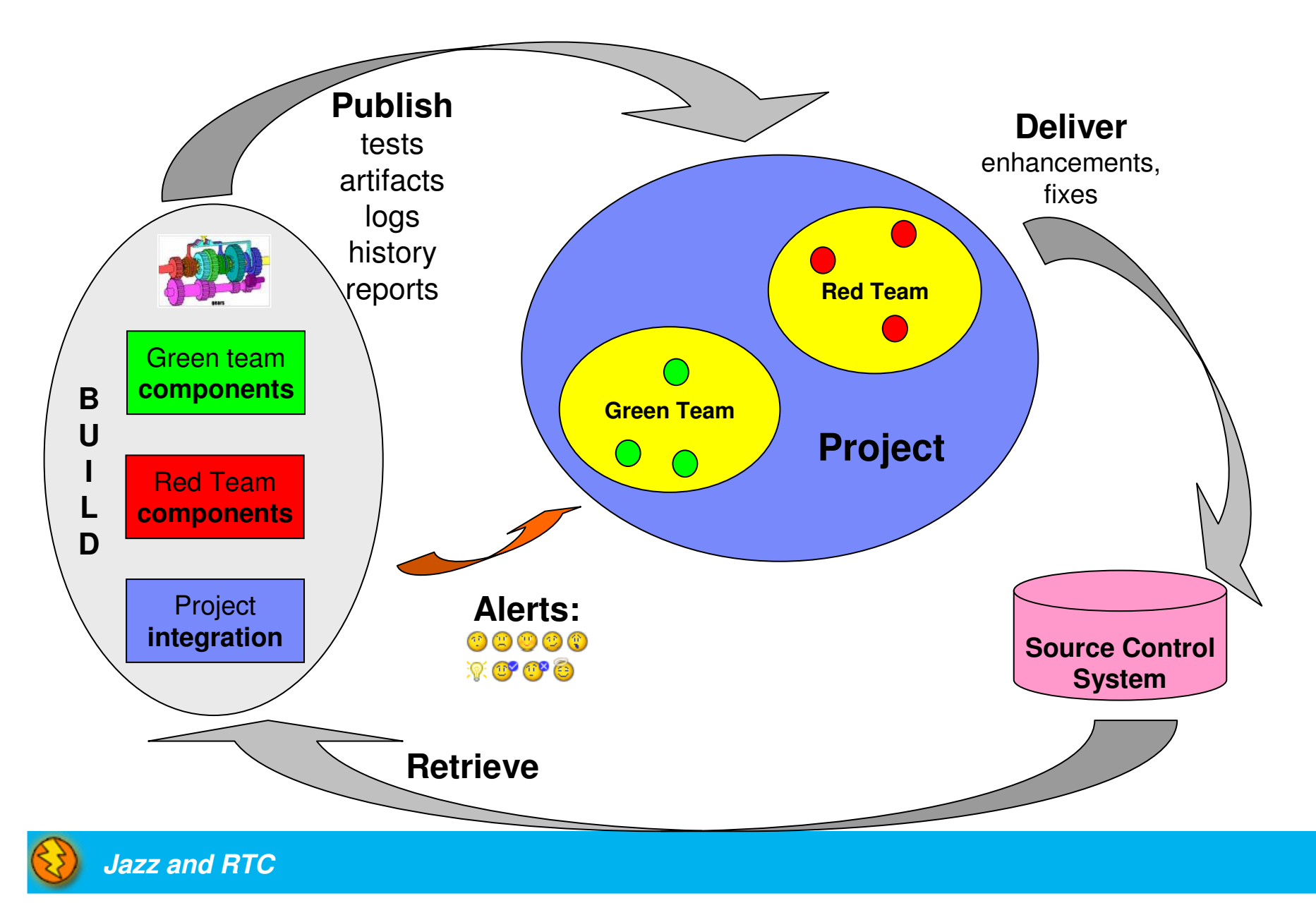
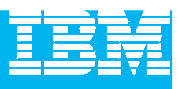

## Rational Team Concert Build

- Is an integral part of the project infrastructure
	- ▶ Consistent, repeatable process throughout the project
- Brings awareness of build progress and results to developers
	- ▶ Easy sharing of information
- Links build results to related Jazz artifacts
	- Integrated experience, traceability and tracking "baked in"
- Allow developers to have a private build area
	- ▶ Build and test code before delivering to the main branch
- Accomodates existing build technologies (Ant, CruiseControl , Build Forge, Maven, …)
	- **Leverages technology that fits your project best**

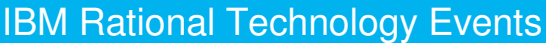

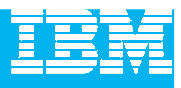

#### Build is very visible to the user

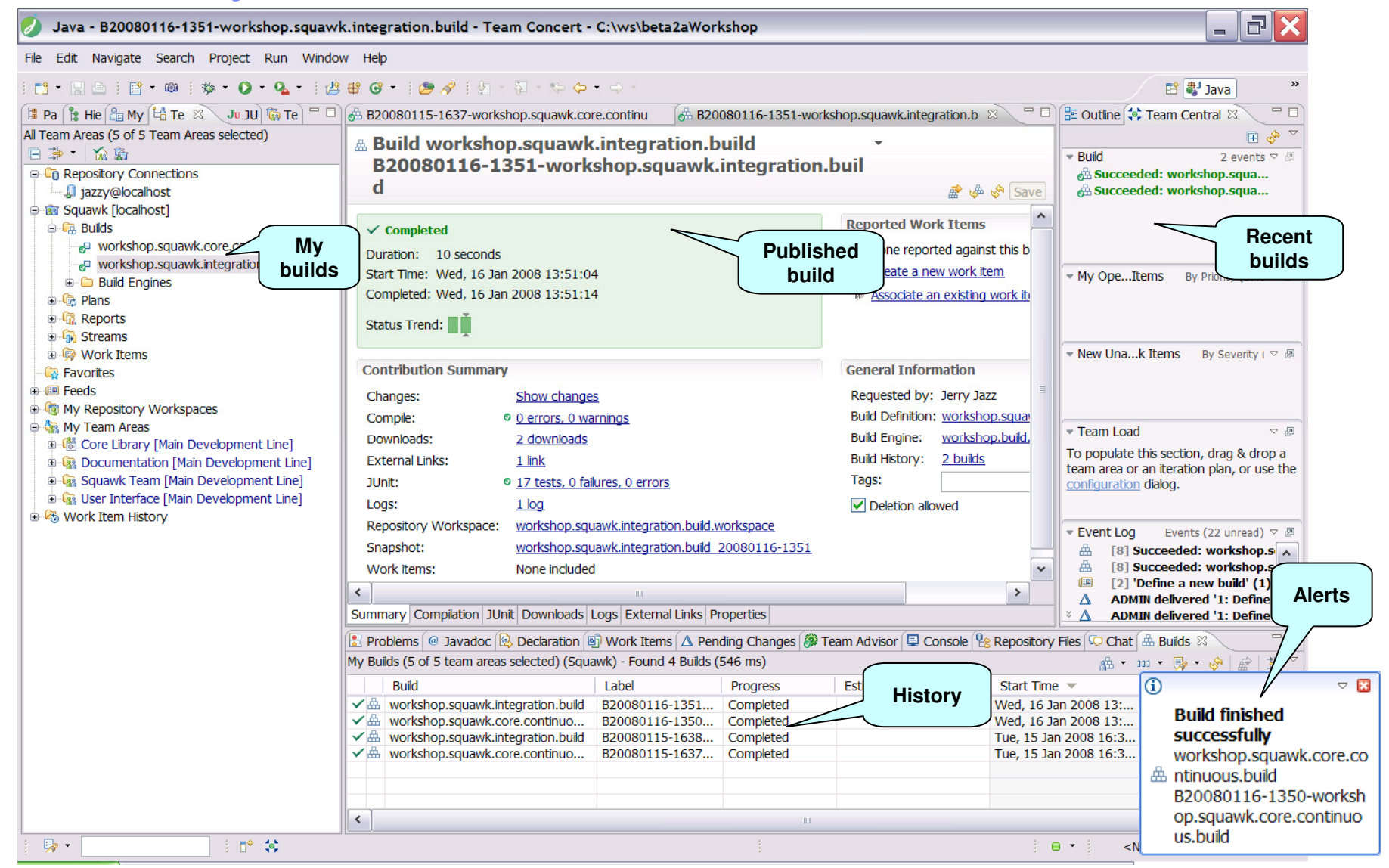

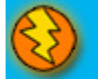

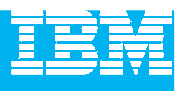

## Private builds

● Private or Personal Builds allow you to build your changes before delivering them to the stream. This can provide you with some assurance that your changes will not disrupt the team when you deliver them.

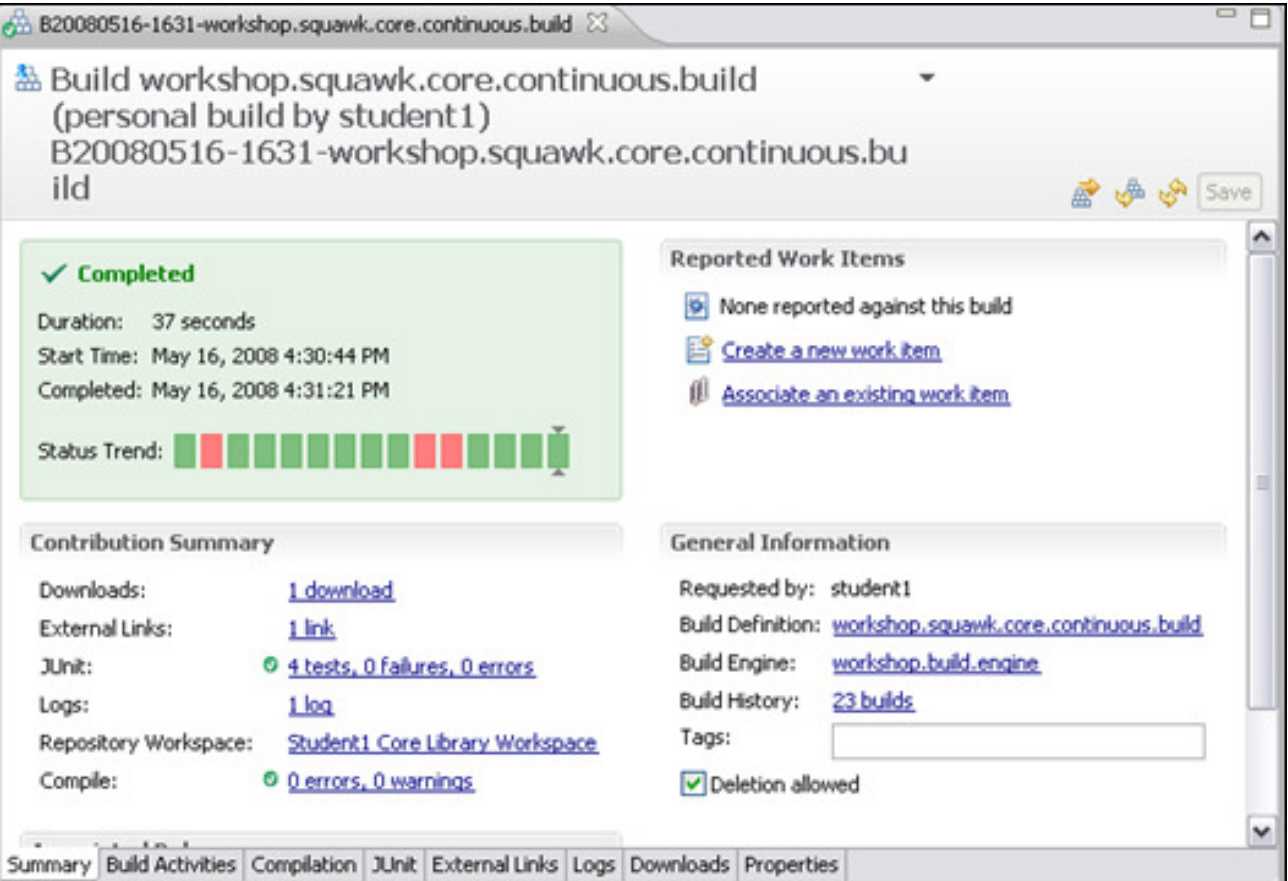

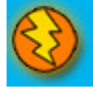

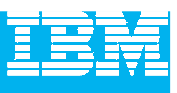

## Builds and Snapshots

- A build can request a snapshot
	- $\blacktriangleright$  If there are any changes in a component since the last build
		- A new baseline is created with the same name as the snapshot name
	- ▶ Convenient for reproducing build problems

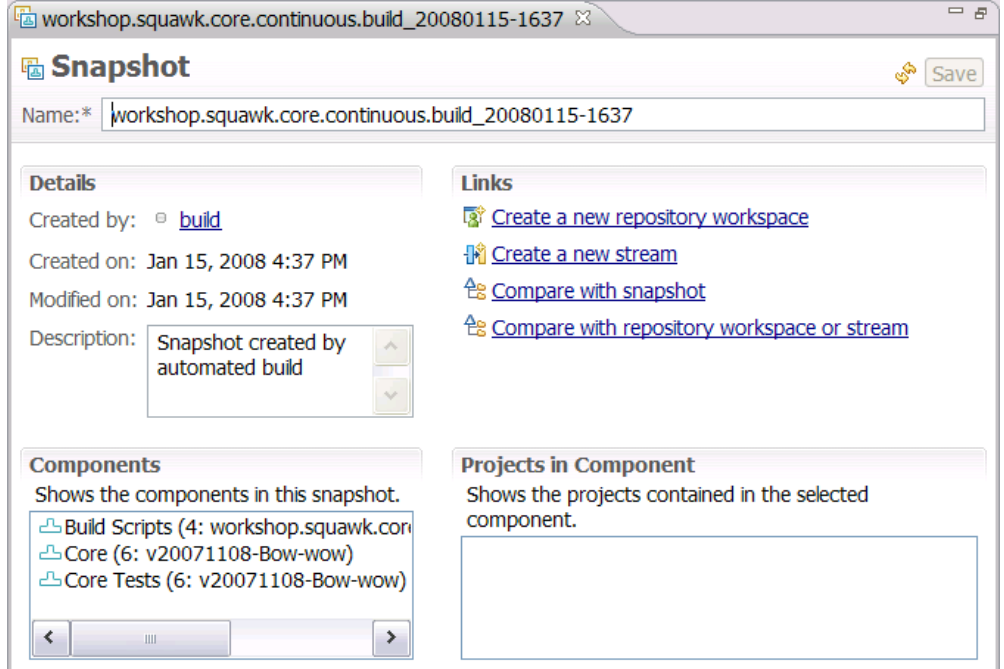

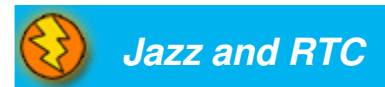

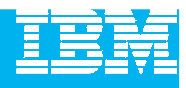

## DEMO

**Build Management** 

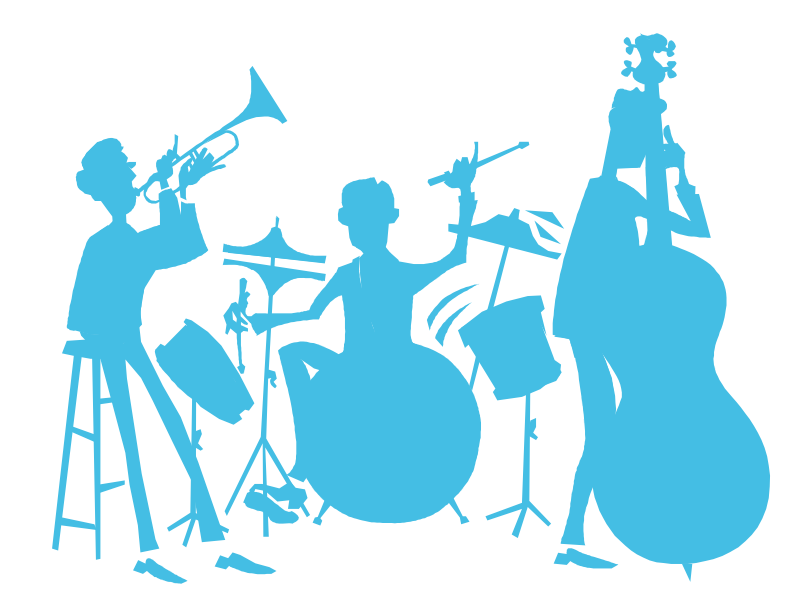

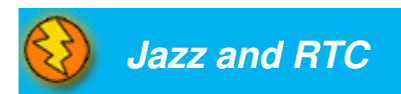

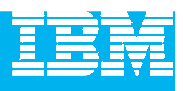

## Agenda

- Today's Software Development Landscape
- $\mathcal{L}_{\mathcal{A}}$  All that Jazz
	- $\blacktriangleright$  Introduction
	- **Architecture**

#### $\mathcal{L}_{\mathcal{A}}$ **Rational Team Concert**

- **C** Overview
- Getting Started with a new Team
- Source Configuration Management
- ▶ Build Management
- **Change and Traceability**
- Wrap-up and Next Steps

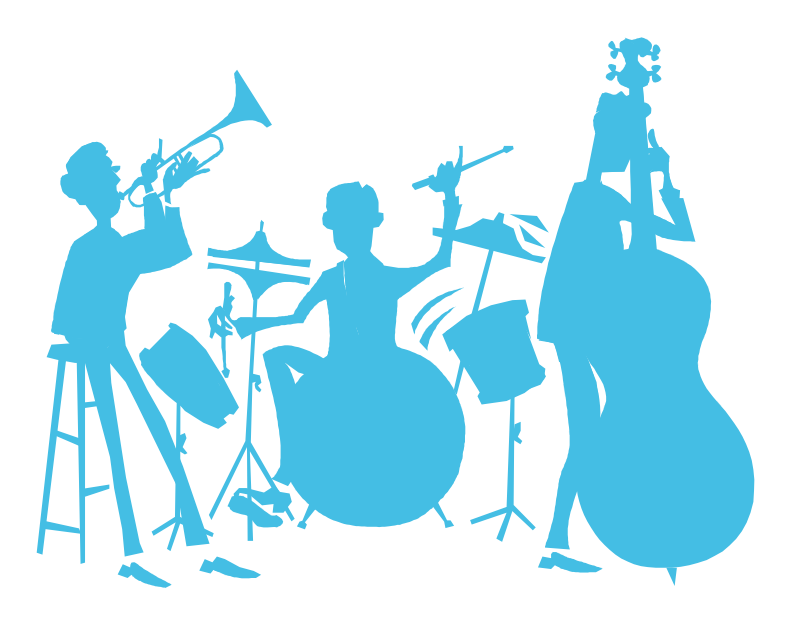

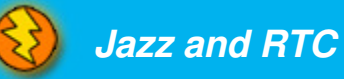

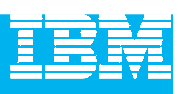

#### **Builds**

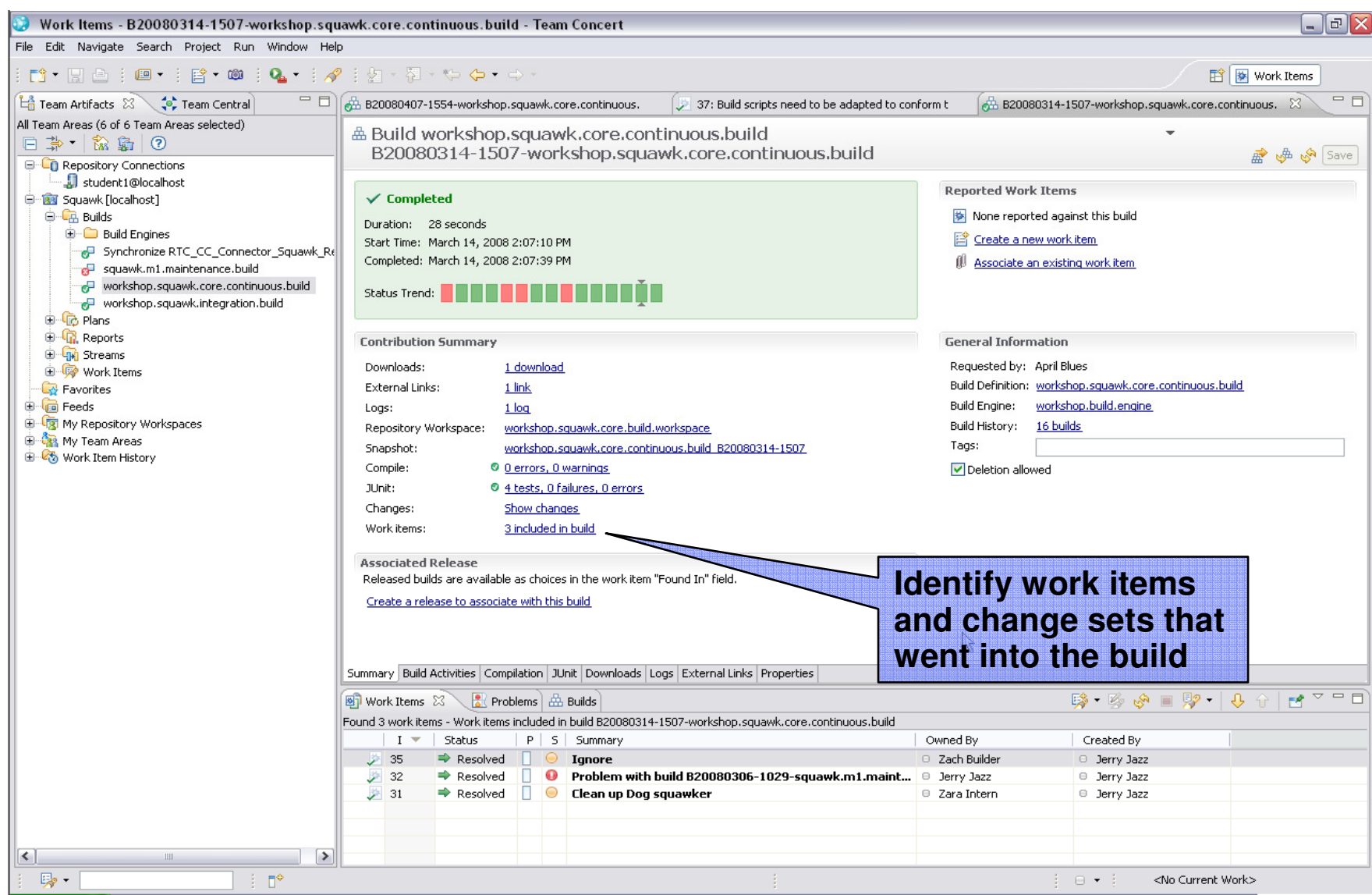

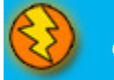

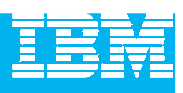

#### Work Items

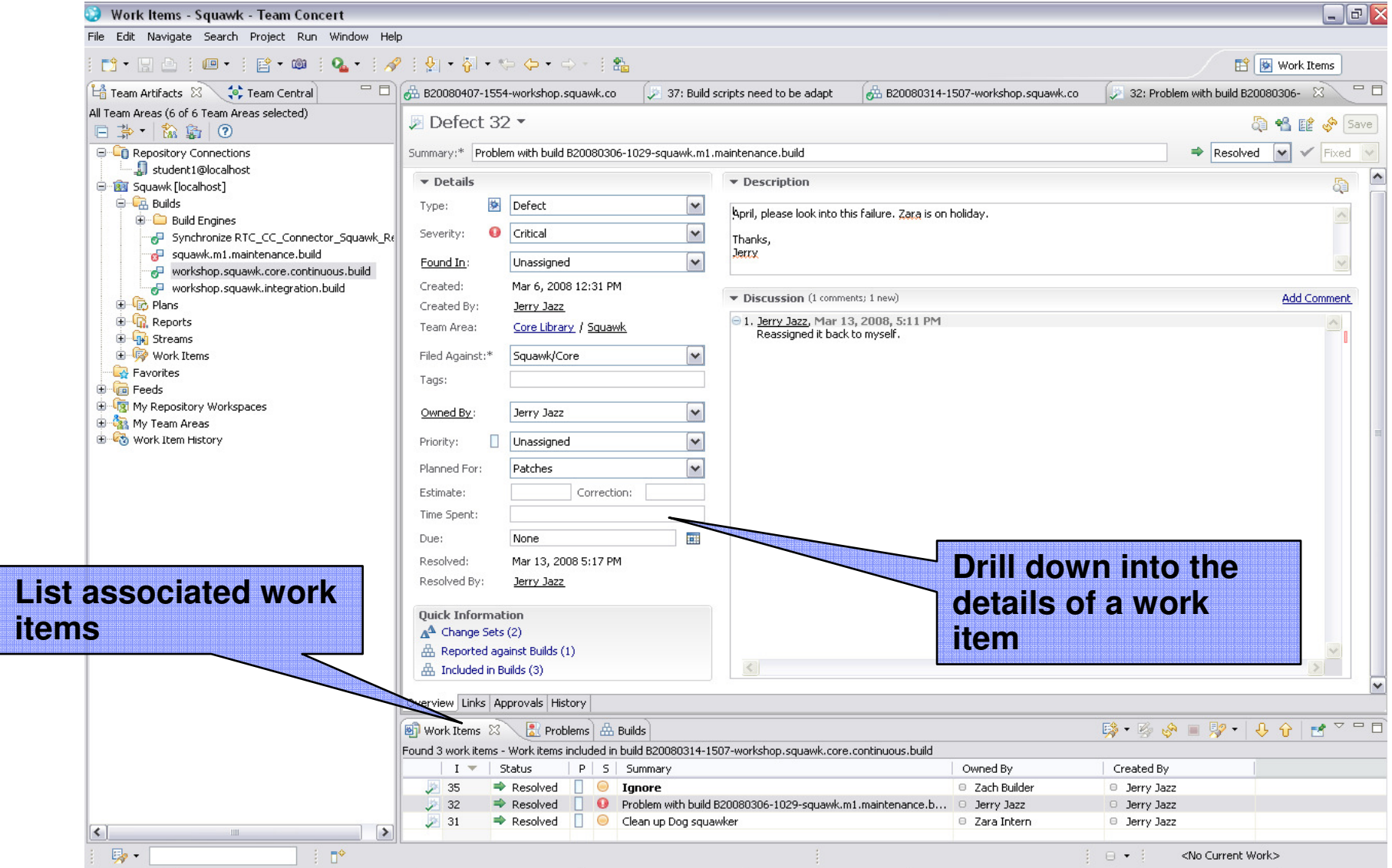

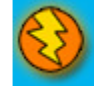

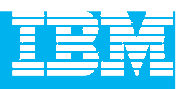

#### Change Sets

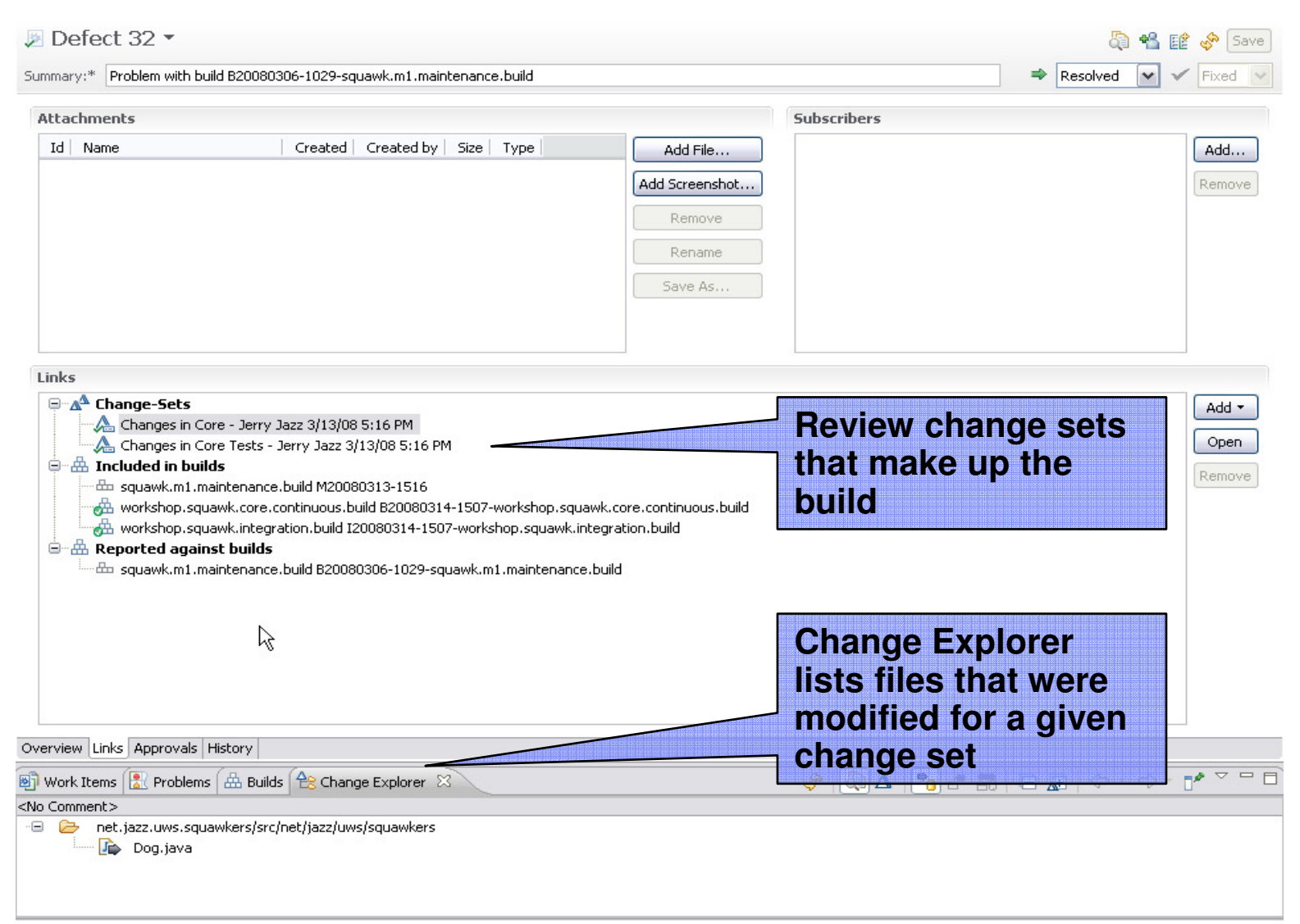

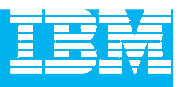

#### Compare Changes

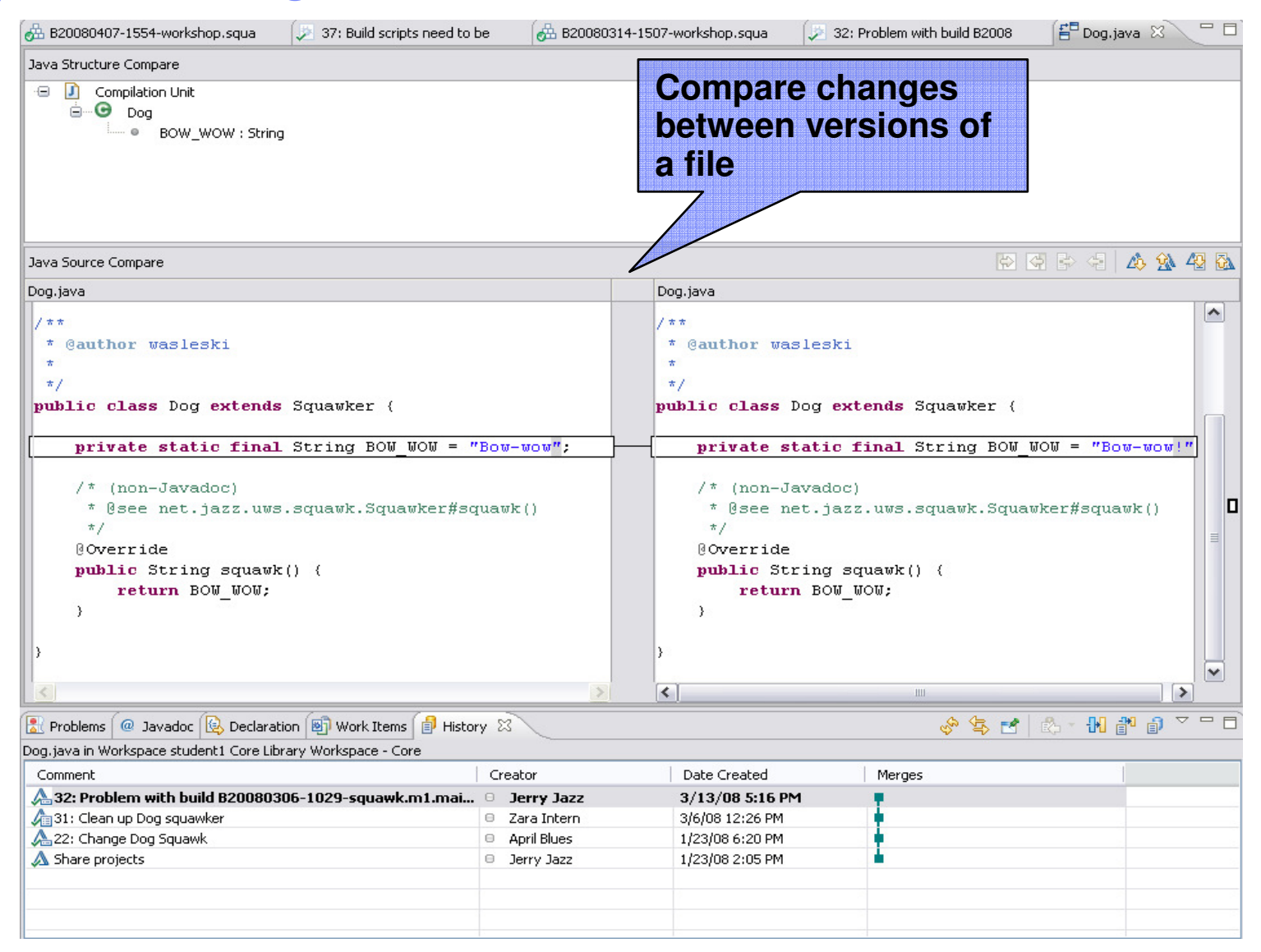

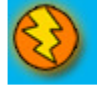

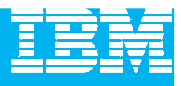

## Visualize Change History

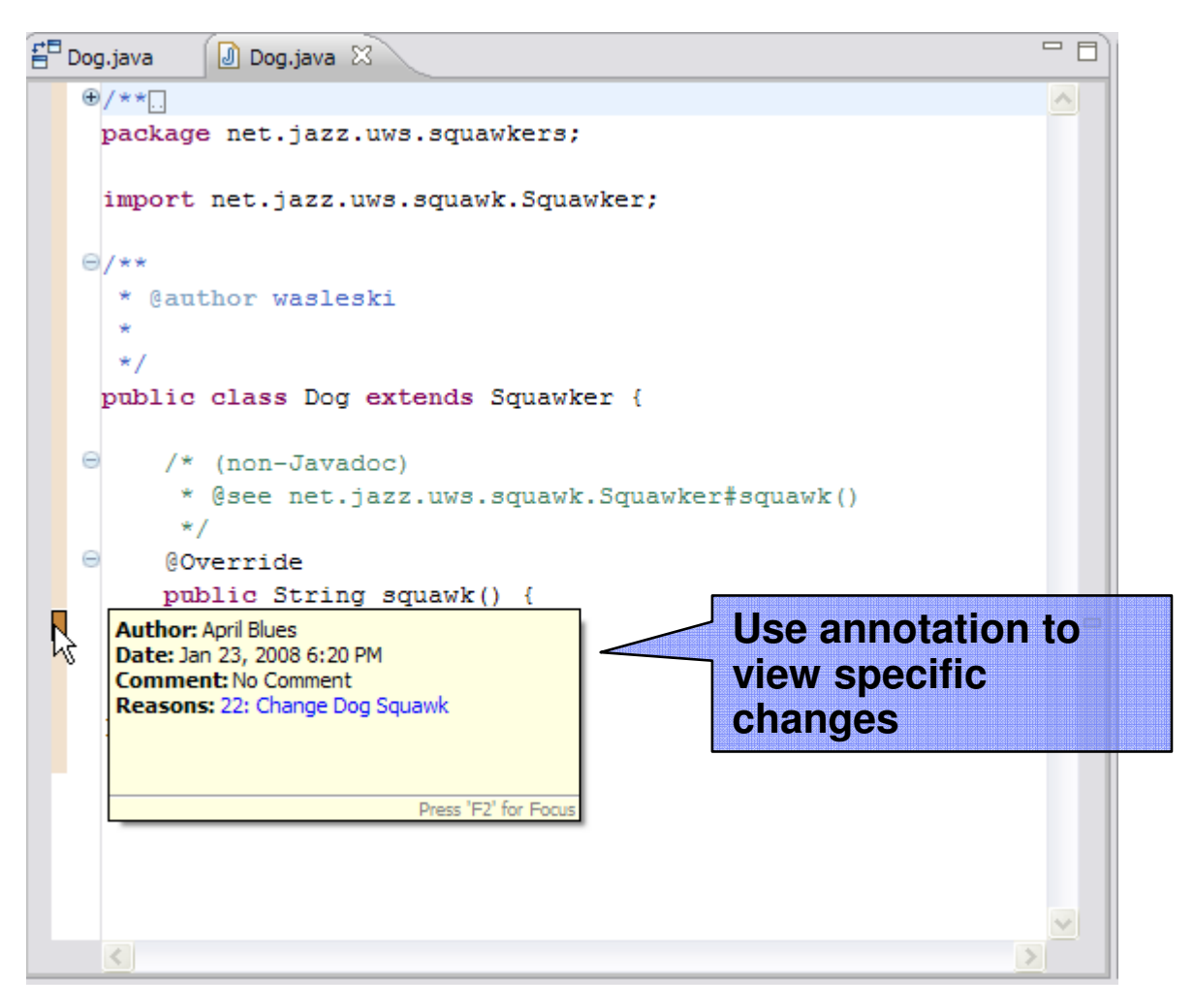

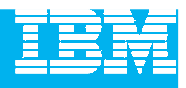

## DEMO

**Exploring Changes and Traceability** 

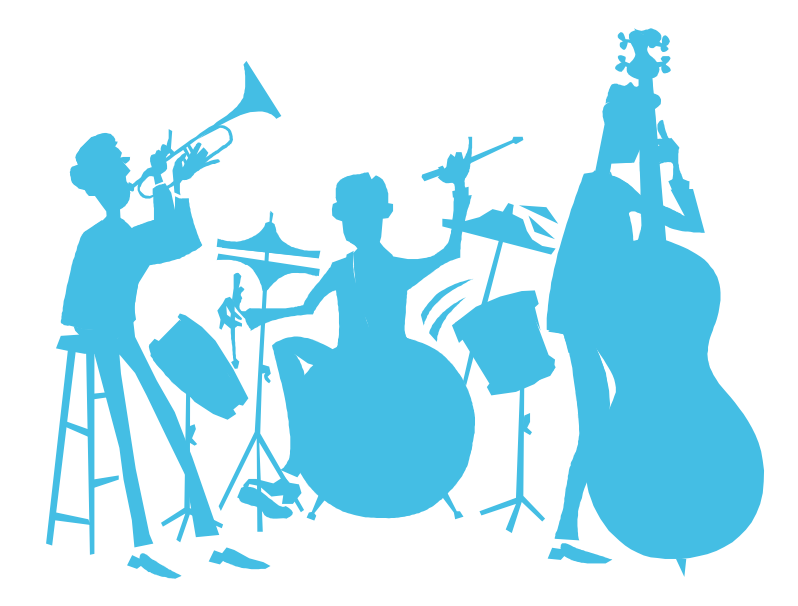

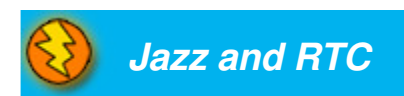

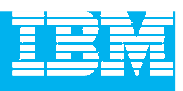

## Agenda

- Today's Software Development Landscape
- $\mathcal{L}_{\mathcal{A}}$  All that Jazz
	- $\blacktriangleright$  Introduction
	- **Architecture**
- $\mathcal{L}_{\mathcal{A}}$  Rational Team Concert
	- **C** Overview
	- Getting Started with a new Team
	- Source Configuration Management
	- ▶ Build Management
	- ▶ Change and Traceability
- Wrap-up and Next Steps

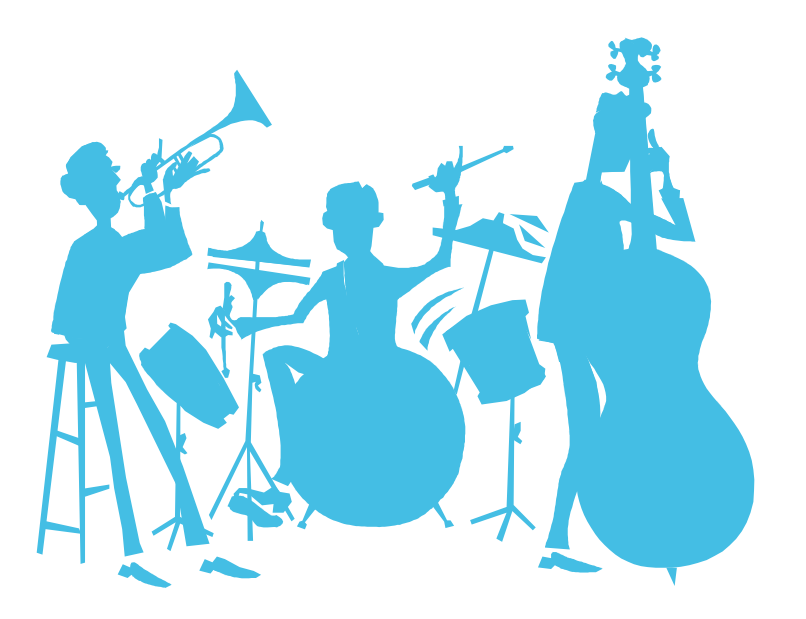

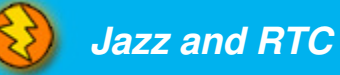

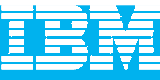

## Call to action and next steps

- Schedule an onsite visit by your IBM® Rational® sales team
- **Build and Deploy Proof of Technology** 
	- $\mathcal{A}$ hands on training utilizing the combined CC/CQ/BF/TPM solution
- Build Forge™ Proof of Technology
	- In depth dive into IBM Rational BuildForge
- **For broader exposure to our governance solutions, attend** 
	- ▶ Business Driven Development for Compliance POT
	- ▶ Service Oriented Architecture Governance POT
	- ▶ Tivoli Provisioning Manager POT

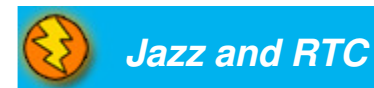

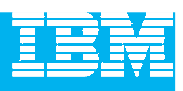

## Get additional resources from IBM developerWorks

- $\mathbf{u}$  **Technical resources**
	- ▶ How-to information
	- ▶ Sample code
	- ▶ Roadmaps
	- ▶ Trial downloads
	- ▶ **Tutorials**
	- ▶ Technical articles
	- ▶ **Webcasts**
	- ▶ Demos
	- ▶ Academic portals
	- ▶ Sample projects
- $\mathbf{u}$  **Web communities**
	- ▶ Technology zones
	- ▶ Brand zones
	- ▶ alphaWorks
	- ▶ Discussion forums
	- ▶ **Blogs**
	- ▶ Wikis
	- ▶ RSS Feeds
	- ▶ Podcasts
	- ▶ Localized sites in key non-US markets

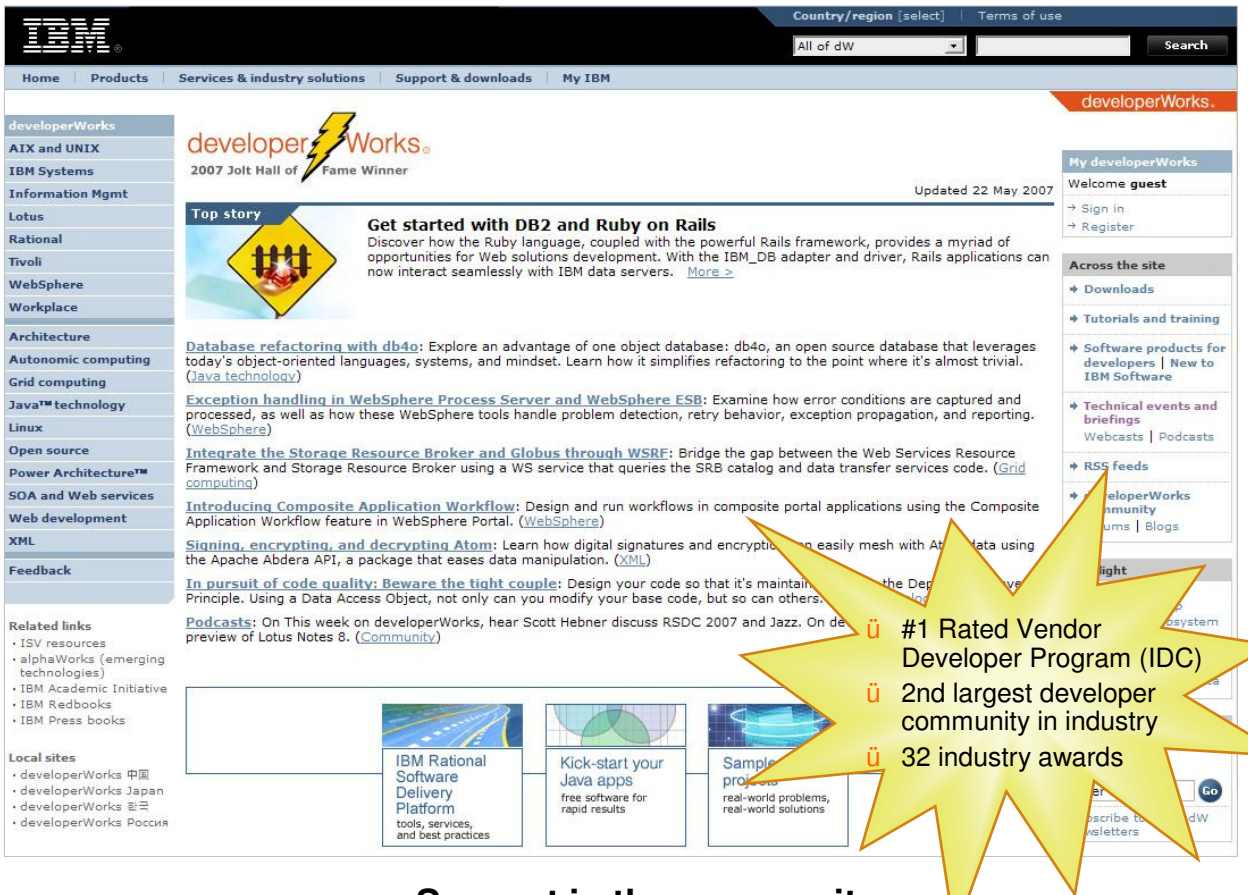

- $\blacksquare$  **Support in the community**
	- **developerWorks Live! Briefings** ▶
	- ▶ User Group support
	- ▶ Academic & University events

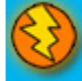

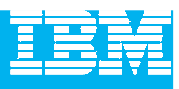

## Test-drive IBM Rational software

#### **developerWorks provides easy access to trial versions of the latest IBM Software**

- **Download free trial versions of the**<br>Bational products you've seen toda Rational products you've seen today:
	- $\mathcal{C}$ Rational Method Composer
	- $\overline{\phantom{a}}$ Rational Portfolio manager
	- D Rational Requisite Pro
	- $\mathcal{C}$ Rational ClearCase
	- $\mathbf{r}$ Rational ClearQuest
- ▶ Don't want to download? Request<br>vour copy of the Software Evaluati your copy of the Software Evaluation Kit (SEK) DVD
	- $\mathbf{r}$  More than 14 GB of downloadable trial code on two DVDs
	- ٠ Available for Linux or Windows

#### **ibm.com/developerWorks/downloads**

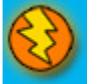

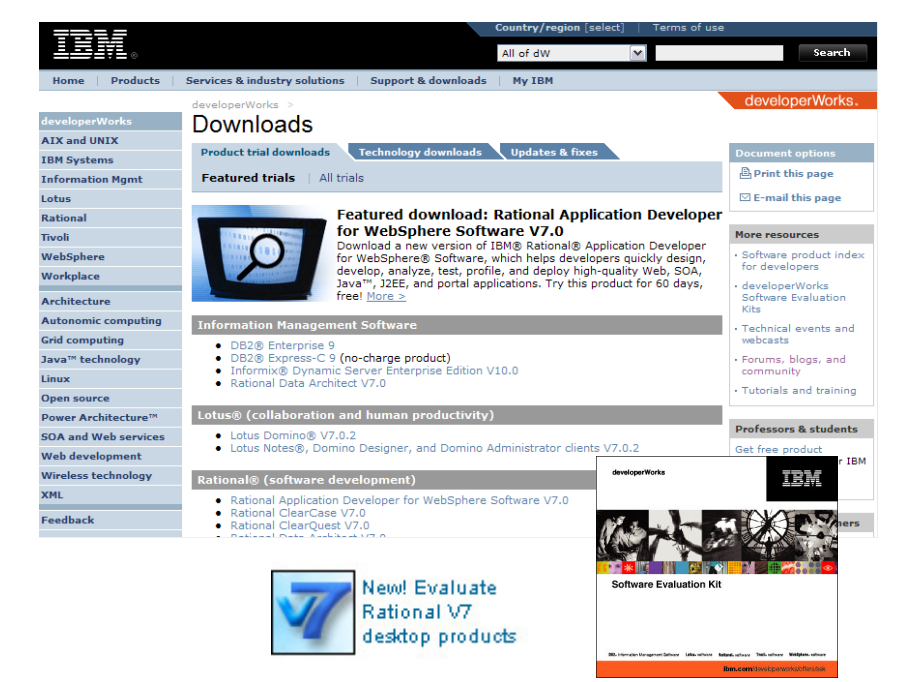

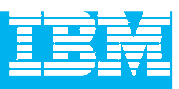

## Test-drive IBM Rational software online

**In addition to the trial downloads, you may** now explore the capabilities of some Rational products online.

- $\blacktriangleright$  Register to receive an entrance ID & password and explore the product for up to three hours per session
- $\blacktriangleright$  Use your own data and files during your online trials to try out real-world scenarios
- ▶ Products available:

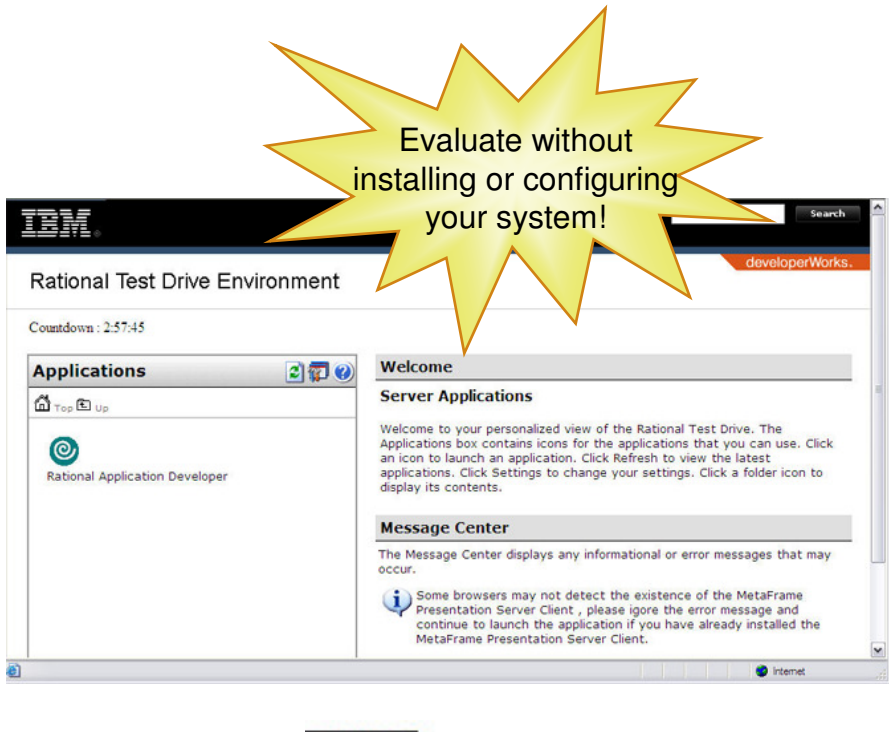

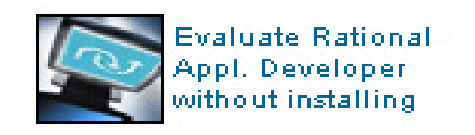

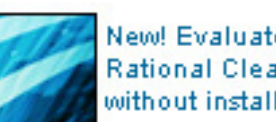

New! Evaluate **Rational ClearCase** without installing

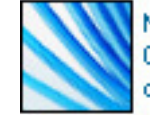

New! Try Rational ClearQuest as a download or online

New! IBM Rational Build Forge

#### **ibm.com/developerWorks/onlinetrials**

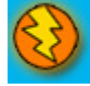

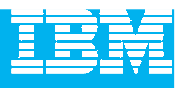

## Complimentary events from developerWorks

#### **IBM Rational Software Delivery Platform webcast series:**

View technical webcasts covering global software delivery. See what's coming up in our 2007 schedule or browse the library of more than 80 recorded titles. Topics are available on demand and include:

- Accelerating Software Delivery with Integrated Change and Release Management
- Consolidated, real-time project views with IBM Rational ClearQuest
- $\blacksquare$ Streamlining Your Software Delivery Processes with IBM Rational Build Forge

Register for complimentary live, worldwide events covering PPM, the IBM Rational Software Delivery Platform, SOA, Linux, WebSphere, Information Management, Integration & Infrastructure, IBM Workplace, and more!

#### **ibm.com/developerworks/offers/techbriefings/events.html**

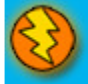

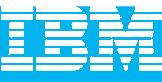

## developerWorks podcasts

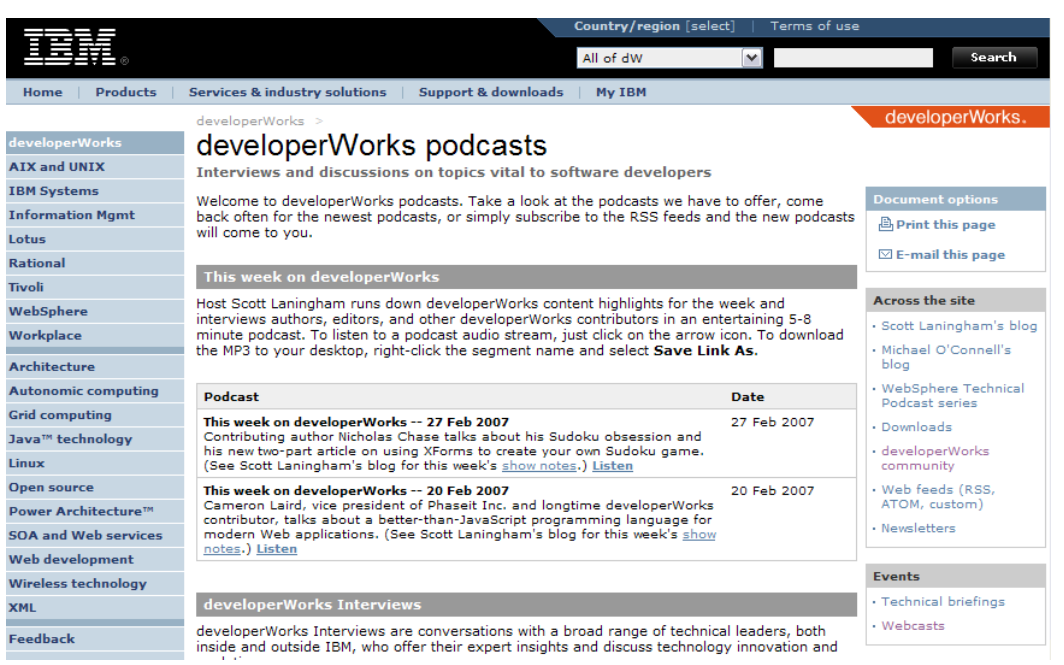

Subscribe to the RSS feeds and the new developerWorks podcasts will come to you!

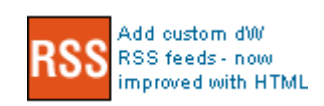

- ▶ Tune in to hear the latest MP3 recordings on a variety of technical subjects by industry experts and luminaries.
- **F** "This week on developerWorks" podcast features developerWorks content highlights for the week and interviews authors, editors, and other developerWorks contributors in an entertaining 5-8 minute podcast.
- ▶ Other podcasts include IBM Fellow Grady Booch as he discusses innovation and evolution in IT, being an IBM Fellow, and keeping an eye on the horizon.

#### **ibm.com/developerworks/podcast**

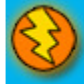

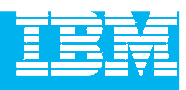

#### Fast track your skills with On demand demos

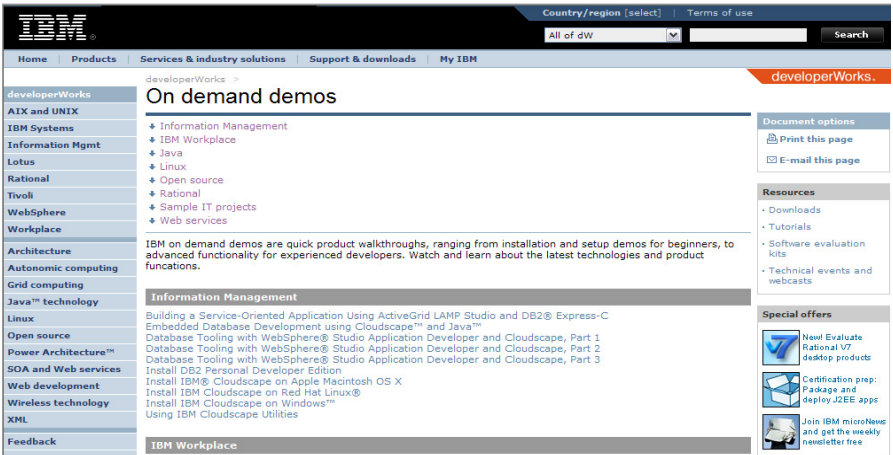

#### **ibm.com/developerWorks/offers/lp/demos**

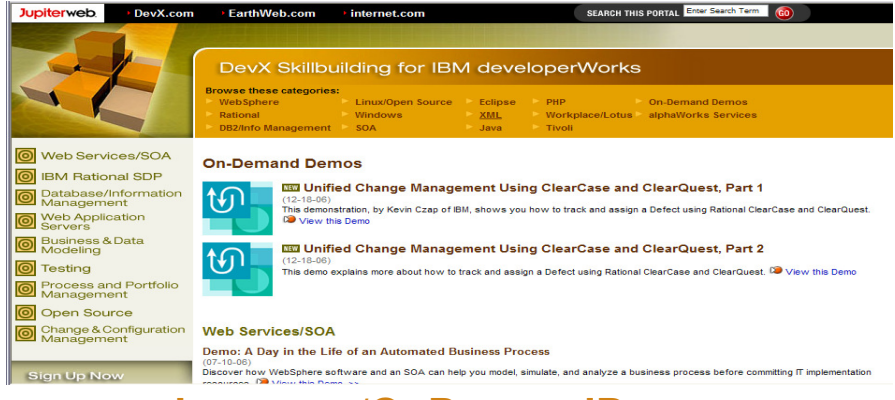

#### **devx.com/OnDemandDemos**

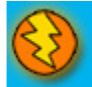

Visit **developerWorks** or our partner portal on **DevX** for easy access to:

- On demand demos featuring the latest IBM<br>nroducts and technology products and technology
- Real world development scenarios
- ▶ Technology-focused "how to" training demos
	- $\mathcal{L}_{\mathcal{A}}$ Short video clips
	- $\blacksquare$ Beginner to advanced skill levels
- ▶ Additional product and technical resources to<br>accompany each demo accompany each demo

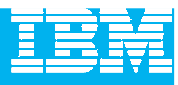

#### alphaWorks emerging technologies

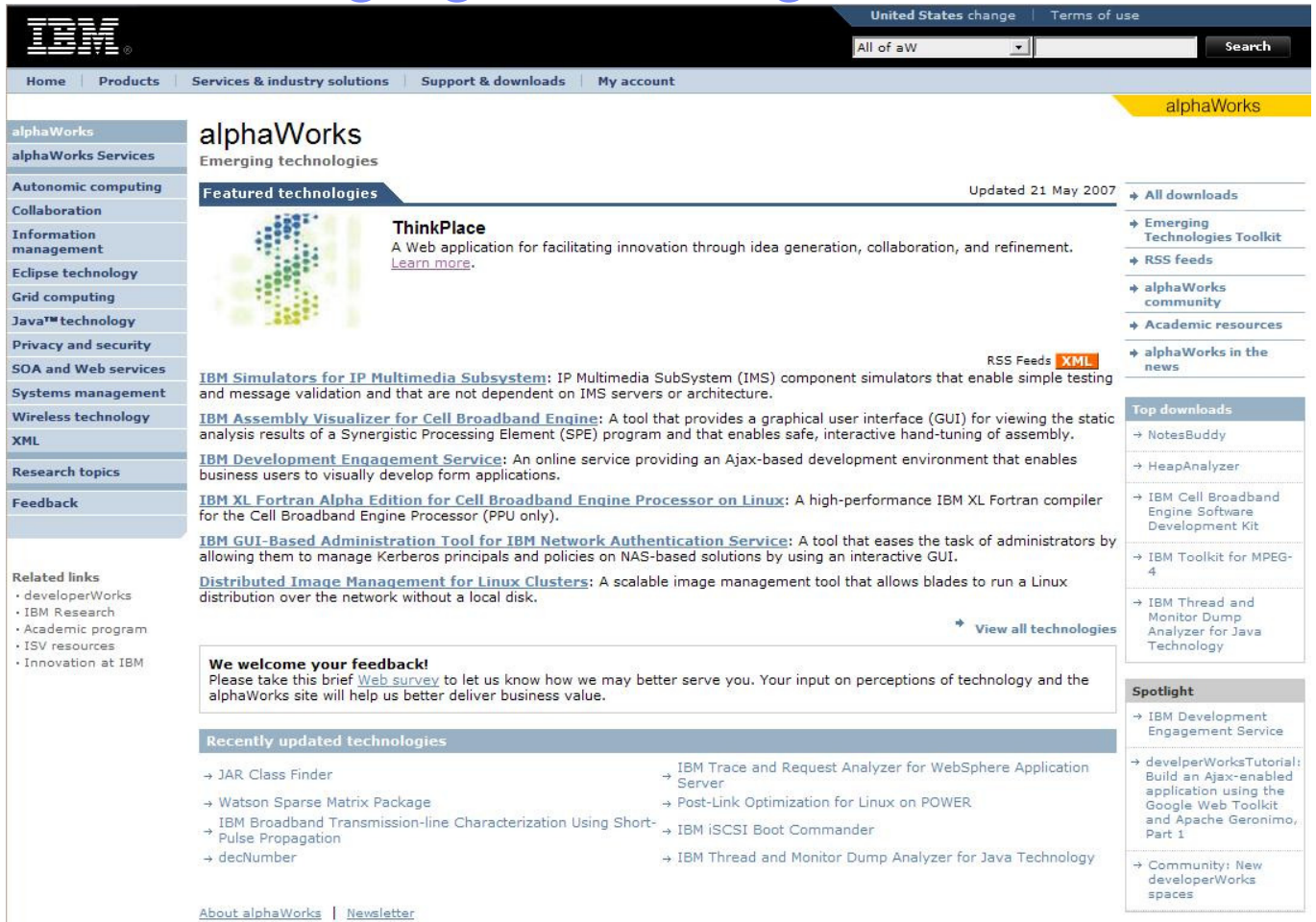

#### **alphaWorks.ibm.com**

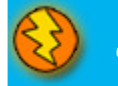

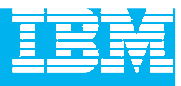

#### User Group Communities

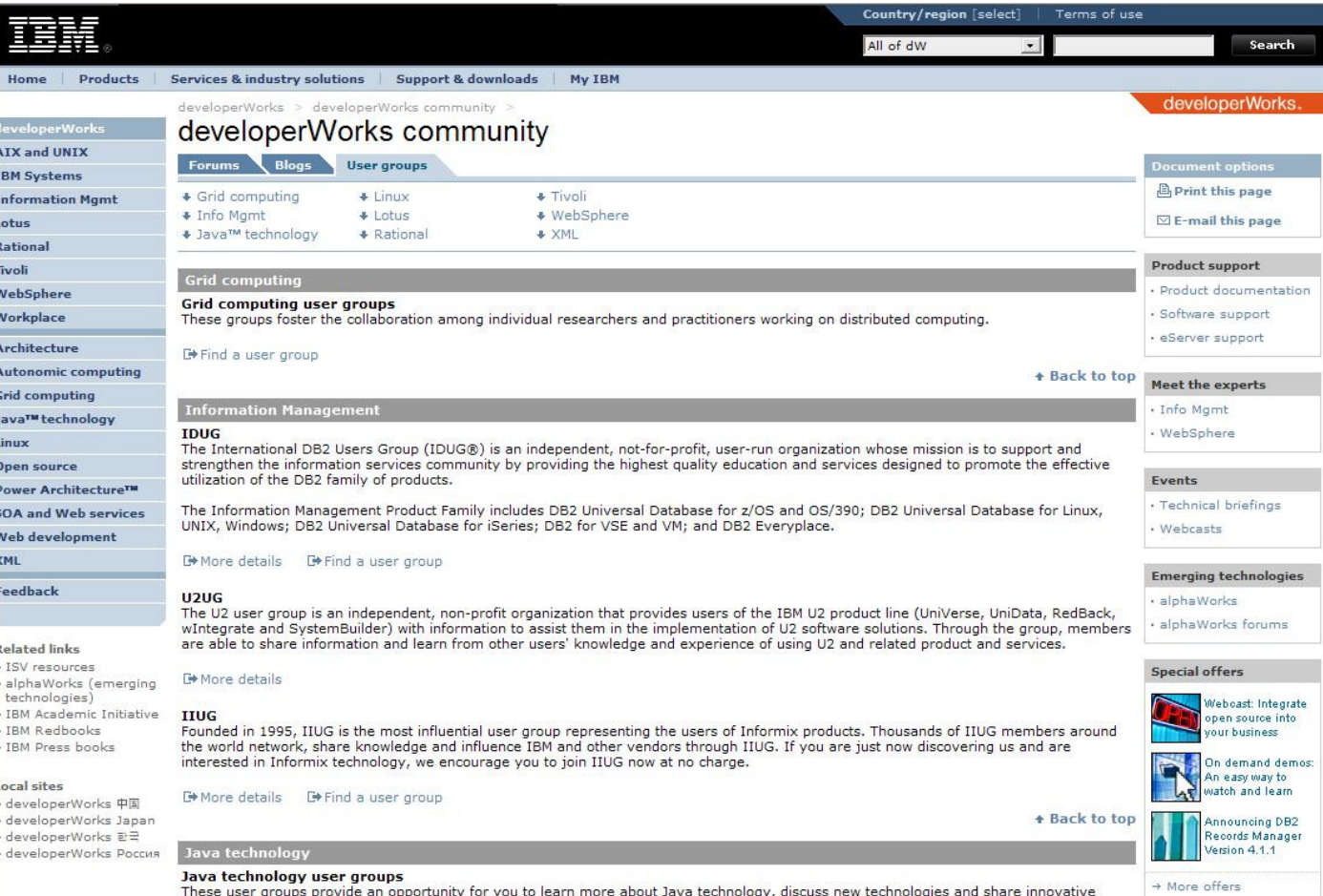

ideas with other developers.

#### **ibm.com/developerworks/usergroups**

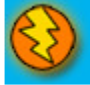

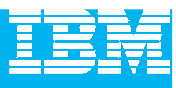

#### IBM Academic Initiative

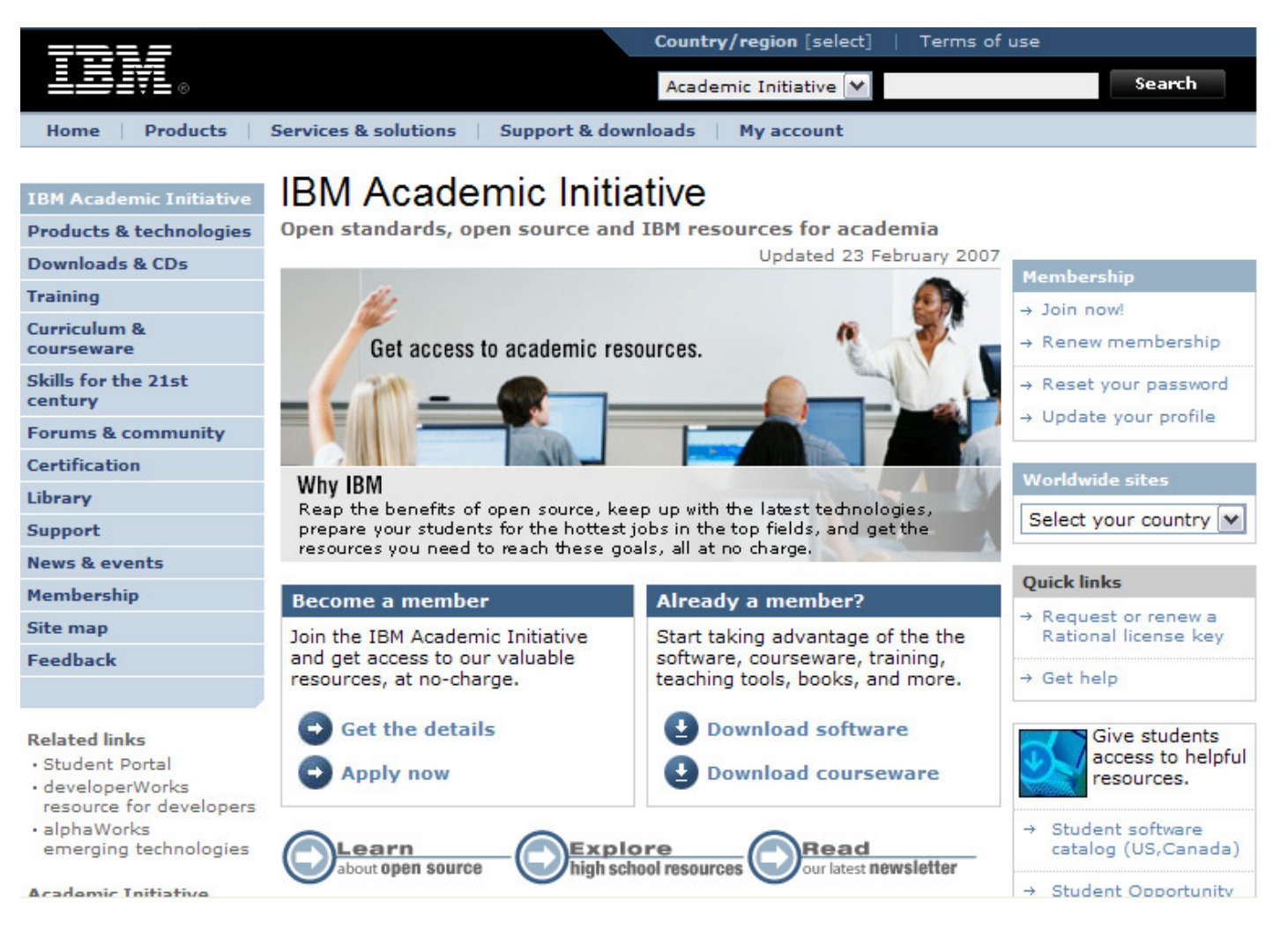

#### **ibm.com/university/scholars/academicinitiative**

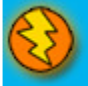

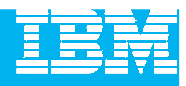

## Questions

#### **Download a PDF of this technical presentation from**

**www.ibm.com/developerworks/offers/techbriefings/details/JazzRTC.html**

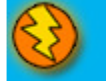

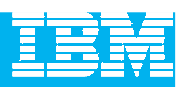

# Thank You

We appreciate your feedback in order to improve this educational event.Please fill out the survey form.